# WebKit Objective-C Framework Reference

Cocoa > User Experience

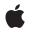

2008-10-15

#### Ś

Apple Inc. © 2008 Apple Inc. All rights reserved.

No part of this publication may be reproduced, stored in a retrieval system, or transmitted, in any form or by any means, mechanical, electronic, photocopying, recording, or otherwise, without prior written permission of Apple Inc., with the following exceptions: Any person is hereby authorized to store documentation on a single computer for personal use only and to print copies of documentation for personal use provided that the documentation contains Apple's copyright notice.

The Apple logo is a trademark of Apple Inc.

Use of the "keyboard" Apple logo (Option-Shift-K) for commercial purposes without the prior written consent of Apple may constitute trademark infringement and unfair competition in violation of federal and state laws.

No licenses, express or implied, are granted with respect to any of the technology described in this document. Apple retains all intellectual property rights associated with the technology described in this document. This document is intended to assist application developers to develop applications only for Apple-labeled computers.

Every effort has been made to ensure that the information in this document is accurate. Apple is not responsible for typographical errors.

Apple Inc. 1 Infinite Loop Cupertino, CA 95014 408-996-1010

Apple, the Apple logo, Carbon, Cocoa, iChat, Logic, Mac, Mac OS, Objective-C, Pages, and Safari are trademarks of Apple Inc., registered in the United States and other countries.

Finder, Spotlight, and WebScript are trademarks of Apple Inc.

Java and all Java-based trademarks are trademarks or registered trademarks of Sun Microsystems, Inc. in the U.S. and other countries.

Simultaneously published in the United States and Canada.

Even though Apple has reviewed this document, APPLE MAKES NO WARRANTY OR REPRESENTATION, EITHER EXPRESS OR IMPLIED, WITH RESPECT TO THIS DOCUMENT, ITS QUALITY, ACCURACY, MERCHANTABILITY, OR FITNESS FOR A PARTICULAR PURPOSE. AS A RESULT, THIS DOCUMENT IS PROVIDED "AS IS," AND YOU, THE READER, ARE ASSUMING THE ENTIRE RISK AS TO ITS QUALITY AND ACCURACY.

IN NO EVENT WILL APPLE BE LIABLE FOR DIRECT, INDIRECT, SPECIAL, INCIDENTAL, OR CONSEQUENTIAL DAMAGES RESULTING FROM ANY DEFECT OR INACCURACY IN THIS DOCUMENT, even if advised of the possibility of such damages.

THE WARRANTY AND REMEDIES SET FORTH ABOVE ARE EXCLUSIVE AND IN LIEU OF ALL OTHERS, ORAL OR WRITTEN, EXPRESS OR IMPLIED. No Apple dealer, agent, or employee is authorized to make any modification, extension, or addition to this warranty.

Some states do not allow the exclusion or limitation of implied warranties or liability for incidental or consequential damages, so the above limitation or exclusion may not apply to you. This warranty gives you specific legal rights, and you may also have other rights which vary from state to state.

## Contents

| Introduction | Introduction 9                              |  |
|--------------|---------------------------------------------|--|
| Part I       | Classes 11                                  |  |
| Chapter 1    | DOMDocument Additions Reference 13          |  |
|              | Overview 13                                 |  |
|              | Tasks 13                                    |  |
|              | Instance Methods 14                         |  |
| Chapter 2    | DOMElement Additions Reference 15           |  |
|              | Overview 15                                 |  |
|              | Tasks 15                                    |  |
|              | Instance Methods 15                         |  |
| Chapter 3    | DOMHTMLDocument Additions Reference 17      |  |
|              | Overview 17                                 |  |
|              | Tasks 17                                    |  |
|              | Instance Methods 17                         |  |
| Chapter 4    | DOMHTMLFrameElement Additions Reference 19  |  |
|              | Overview 19                                 |  |
|              | Tasks 19                                    |  |
|              | Instance Methods 19                         |  |
| Chapter 5    | DOMHTMLIFrameElement Additions Reference 21 |  |
|              | Overview 21                                 |  |
|              | Tasks 21                                    |  |
|              | Instance Methods 21                         |  |
| Chapter 6    | DOMHTMLObjectElement Additions Reference 23 |  |
|              | Overview 23                                 |  |
|              | Tasks 23                                    |  |
|              | Instance Methods 23                         |  |

| Chapter 7  | DOMNode Additions Reference 25        |
|------------|---------------------------------------|
|            | Overview 25                           |
|            | Tasks 25                              |
|            | Instance Methods 26                   |
| Chapter 8  | DOMRange Additions Reference 27       |
|            | Overview 27                           |
|            | Tasks 27                              |
|            | Instance Methods 28                   |
| Chapter 9  | WebArchive Class Reference 29         |
|            | Overview 29                           |
|            | Tasks 29                              |
|            | Instance Methods 30                   |
|            | Constants 32                          |
| Chapter 10 | WebBackForwardList Class Reference 33 |
|            | Overview 33                           |
|            | Tasks 33                              |
|            | Instance Methods 35                   |
| Chapter 11 | WebDataSource Class Reference 43      |
|            | Overview 43                           |
|            | Tasks 43                              |
|            | Instance Methods 45                   |
| Chapter 12 | WebDownload Class Reference 53        |
|            | Overview 53                           |
|            | Delegate Methods 53                   |
| Chapter 13 | WebFrame Class Reference 55           |
|            | Overview 55                           |
|            | Tasks 56                              |
|            | Instance Methods 57                   |
| Chapter 14 | WebFrameView Class Reference 67       |
|            | Overview 67                           |
|            | Tasks 67                              |

#### Instance Methods 68

| Chapter 15 | WebHistory Class Reference 73       |
|------------|-------------------------------------|
|            | Overview 73                         |
|            | Tasks 73                            |
|            | Class Methods 74                    |
|            | Instance Methods 75                 |
|            | Constants 80                        |
|            | Notifications 81                    |
| Chapter 16 | WebHistoryItem Class Reference 85   |
|            | Overview 85                         |
|            | Adopted Protocols 85                |
|            | Tasks 85                            |
|            | Instance Methods 86                 |
|            | Notifications 89                    |
| Chapter 17 | WebPreferences Class Reference 91   |
|            | Overview 91                         |
|            | Adopted Protocols 92                |
|            | Tasks 92                            |
|            | Class Methods 96                    |
|            | Instance Methods 96                 |
|            | Constants 115                       |
|            | Notifications 116                   |
| Chapter 18 | WebResource Class Reference 117     |
|            | Overview 117                        |
|            | Tasks 117                           |
|            | Instance Methods 118                |
| Chapter 19 | WebScriptObject Class Reference 121 |
|            | Overview 121                        |
|            | Tasks 122                           |
|            | Class Methods 122                   |
|            | Instance Methods 123                |
| Chapter 20 | WebUndefined Class Reference 127    |
|            | Overview 127                        |
|            | Tasks 127                           |

#### Class Methods 127

| Chapter 21 | WebView Class Reference 129                      |  |
|------------|--------------------------------------------------|--|
|            | Overview 129                                     |  |
|            | Tasks 130                                        |  |
|            | Class Methods 139                                |  |
|            | Instance Methods 142                             |  |
|            | Constants 193                                    |  |
|            | Notifications 194                                |  |
| Part II    | Protocols 197                                    |  |
| Chapter 22 | WebDocumentRepresentation Protocol Reference 199 |  |
|            | Overview 199                                     |  |
|            | Tasks 199                                        |  |
|            | Instance Methods 200                             |  |
| Chapter 23 | WebDocumentSearching Protocol Reference 203      |  |
|            | Overview 203                                     |  |
|            | Tasks 203                                        |  |
|            | Instance Methods 203                             |  |
| Chapter 24 | WebDocumentText Protocol Reference 205           |  |
|            | Overview 205                                     |  |
|            | Tasks 205                                        |  |
|            | Instance Methods 206                             |  |
| Chapter 25 | WebDocumentView Protocol Reference 209           |  |
|            | Overview 209                                     |  |
|            | Tasks 209                                        |  |
|            | Instance Methods 210                             |  |
| Chapter 26 | WebEditingDelegate Protocol Reference 213        |  |
|            | Overview 213                                     |  |
|            | Tasks 213                                        |  |
|            | Instance Methods 214                             |  |
|            | Constants 220                                    |  |

| Chapter 27 | WebFrameLoadDelegate Protocol Reference 223       |  |
|------------|---------------------------------------------------|--|
|            | Overview 223                                      |  |
|            | Tasks 223                                         |  |
|            | Instance Methods 224                              |  |
| Chapter 28 | WebJavaPlugIn Protocol Reference 233              |  |
|            | Overview 233                                      |  |
|            | Tasks 233                                         |  |
|            | Instance Methods 233                              |  |
| Chapter 29 | WebOpenPanelResultListener Protocol Reference 237 |  |
|            | Overview 237                                      |  |
|            | Tasks 237                                         |  |
|            | Instance Methods 238                              |  |
| Chapter 30 | WebPlugIn Protocol Reference 239                  |  |
|            | Overview 239                                      |  |
|            | Tasks 239                                         |  |
|            | Instance Methods 240                              |  |
| Chapter 31 | WebPlugInContainer Protocol Reference 243         |  |
|            | Overview 243                                      |  |
|            | Tasks 243                                         |  |
|            | Instance Methods 244                              |  |
| Chapter 32 | WebPlugInViewFactory Protocol Reference 247       |  |
|            | Overview 247                                      |  |
|            | Tasks 247                                         |  |
|            | Class Methods 247                                 |  |
|            | Constants 248                                     |  |
| Chapter 33 | WebPolicyDecisionListener Protocol Reference 251  |  |
|            | Overview 251                                      |  |
|            | Tasks 251                                         |  |
|            | Instance Methods 252                              |  |
| Chapter 34 | WebPolicyDelegate Protocol Reference 255          |  |
|            | Overview 255                                      |  |

CONTENTS

|            | Tasks 255                                      |  |
|------------|------------------------------------------------|--|
|            | Instance Methods 256<br>Constants 259          |  |
|            |                                                |  |
| Chapter 35 | WebResourceLoadDelegate Protocol Reference 261 |  |
|            | Overview 261                                   |  |
|            | Tasks 261                                      |  |
|            | Instance Methods 262                           |  |
| Chapter 36 | WebScripting Protocol Reference 267            |  |
|            | Overview 267                                   |  |
|            | Tasks 268                                      |  |
|            | Class Methods 268                              |  |
|            | Instance Methods 270                           |  |
| Chapter 37 | WebUIDelegate Protocol Reference 273           |  |
|            | Overview 273                                   |  |
|            | Tasks 273                                      |  |
|            | Instance Methods 276                           |  |
|            | Constants 298                                  |  |
| Part III   | Constants 305                                  |  |
| Chapter 38 | WebKit Constants Reference 307                 |  |
|            | Overview 307                                   |  |
|            | Constants 307                                  |  |
|            | Document Revision History 315                  |  |
|            | Index 317                                      |  |
|            | IIIdex 517                                     |  |

# Introduction

| Framework               |
|-------------------------|
| Header file directories |
| Declared in             |

WebKit provides a set of classes to display web content in windows, and implements browser features such as following links when clicked by the user, managing a back-forward list, and managing a history of pages recently visited. WebKit greatly simplifies the complicated process of loading web pages—that is, asynchronously requesting web content from an HTTP server where the response may arrive incrementally, in random order, or partially due to network errors. WebKit also simplifies the process of displaying that content which can contain various MIME types, and compound frame elements each with their own set of scroll bars. INTRODUCTION

Introduction

PART I

# Classes

PART I Classes

# **DOMDocument Additions Reference**

| Inherits from    | DOMNode : DOMObject : WebScriptObject : NSObject                         |
|------------------|--------------------------------------------------------------------------|
| Conforms to      | DOMEventTarget (DOMNode)<br>NSCopying (DOMObject)<br>NSObject (NSObject) |
| Framework        | /System/Library/Frameworks/WebKit.framework                              |
| Declared in      | WebKit/WebDOMOperations.h                                                |
| Availability     | Available in Mac OS X v10.3.9 and later.                                 |
| Companion guides | WebKit DOM Programming Topics<br>WebKit Objective-C Programming Guide    |

### Overview

Additions to the DOMDocument class facilitate communication between the DOM API and WebKit and help convert DOM URL element attributes into web-friendly NSURL objects.

### Tasks

### **Getting the Web Frame**

webFrame (page 14)
 Returns the web frame of the DOM document.

### **Constructing URLs**

- URLWithAttributeString: (page 14) Constructs a URL given an attribute string.

### **Instance Methods**

#### **URLWithAttributeString:**

Constructs a URL given an attribute string.

- (NSURL \*) URLWithAttributeString: (NSString \*) string

#### Discussion

This method constructs a URL given the string value of an element attribute. Examples include the href attribute of a DOMHTMLAnchorElement object, or the src attribute of a DOMHTMLImageElement object. This method only applies to attributes that refer to URLs.

#### Availability

Available in Mac OS X v10.3.9 and later.

#### Declared In

WebDOMOperations.h

#### webFrame

Returns the web frame of the DOM document.

- (WebFrame \*)webFrame

#### Availability

Available in Mac OS X v10.3.9 and later.

#### Declared In

WebDOMOperations.h

# **DOMElement Additions Reference**

| Inherits from    | DOMNode : DOMObject : WebScriptObject : NSObject                         |
|------------------|--------------------------------------------------------------------------|
| Conforms to      | DOMEventTarget (DOMNode)<br>NSCopying (DOMObject)<br>NSObject (NSObject) |
| Framework        | /System/Library/Frameworks/WebKit.framework                              |
| Declared in      | WebKit/DOMExtensions.h                                                   |
| Availability     | Available in Mac OS X v10.5 and later.                                   |
| Companion guides | WebKit DOM Programming Topics<br>WebKit Objective-C Programming Guide    |

### Overview

Additions to the DOMElement class to retrieve the image of DOMHTMLImageElement objects.

### Tasks

#### **Getting Properties**

image (page 15)
 Returns an image associated with the receiver.

### **Instance Methods**

#### image

Returns an image associated with the receiver.

- (NSImage \*)image

#### **CHAPTER 2**

**DOMElement Additions Reference** 

#### Discussion

Returns an NSImage for the receiver if it is a DOMHTMLImageElement object—a DOMHTMLObjectElement object with an image loaded or a DOMHTMLInputElement object of type image. Returns nil if there is an error loading the image or the element does not contain an image.

#### Availability

Available in Mac OS X v10.5 and later.

**Declared In** DOMExtensions.h

# **DOMHTMLDocument Additions Reference**

(informal protocol)

| Inherits from<br>Conforms to | DOMDocument : DOMNode : DOMObject : WebScriptObject : NSObject<br>DOMEventTarget (DOMNode)<br>NSCopying (DOMObject)<br>NSObject (NSObject) |
|------------------------------|----------------------------------------------------------------------------------------------------|
| Framework<br>Declared in     | /System/Library/Frameworks/WebKit.framework<br>WebKit/DOMExtensions.h                                                                      |
| Availability                 | Available in Mac OS X v10.5 and later.                                                                                                    |
| Companion guides             | WebKit DOM Programming Topics<br>WebKit Objective-C Programming Guide                                                                      |

### Overview

Additions to the DOMHTMLDocument class to create document fragments.

### Tasks

### **Creating Document Fragments**

- createDocumentFragmentWithMarkupString:baseURL: (page 17)
   Creates a document fragment containing the given HTML markup.
- createDocumentFragmentWithText: (page 18)
   Creates a document fragment containing the given text.

## **Instance Methods**

#### createDocumentFragmentWithMarkupString:baseURL:

Creates a document fragment containing the given HTML markup.

- (DOMDocumentFragment \*)createDocumentFragmentWithMarkupString:(NSString \*)markupString baseURL:(NSURL \*)baseURL

#### CHAPTER 3 DOMHTMLDocument Additions Reference

#### Discussion

This is a convenience method for the createDocumentFragment method in DOMDocument. It creates a fragment that has the HTML markup parsed into child nodes of the fragment using the *baseURL* to resolve any relative paths for images or other resources.

#### Availability

Available in Mac OS X v10.5 and later.

Declared In DOMExtensions.h

#### createDocumentFragmentWithText:

Creates a document fragment containing the given text.

- (DOMDocumentFragment \*)createDocumentFragmentWithText:(NSString \*)text

#### Discussion

This is a convenience method for the createDocumentFragment method in DOMDocument. This method creates a fragment that contains the supplied plain text.

Availability

Available in Mac OS X v10.5 and later.

Declared In DOMExtensions.h

# DOMHTMLFrameElement Additions Reference

| Inherits from    | DOMHTMLElement : DOMElement : DOMNode : DOMObject : WebScriptObject<br>: NSObject |
|------------------|-----------------------------------------------------------------------------------|
| Conforms to      | DOMEventTarget (DOMNode)<br>NSCopying (DOMObject)<br>NSObject (NSObject)          |
| Framework        | /System/Library/Frameworks/WebKit.framework                                       |
| Declared in      | WebKit/WebDOMOperations.h                                                         |
| Availability     | Available in Mac OS X v10.3.9 and later.                                          |
| Companion guides | Safari Document Object Model Overview<br>WebKit Objective-C Programming Guide     |

### Overview

Additions to the DOMHTMLFrameElement class facilitate communication between the DOM API and WebKit.

### Tasks

#### **Getting the Content Frame**

contentFrame (page 19)
 Returns the content frame of the element.

### **Instance Methods**

#### contentFrame

Returns the content frame of the element.

- (WebFrame \*)contentFrame

#### **CHAPTER 4**

DOMHTMLFrameElement Additions Reference

**Availability** Available in Mac OS X v10.3.9 and later.

#### **Declared** In

WebDOMOperations.h

# DOMHTMLIFrameElement Additions Reference

| Inherits from    | DOMHTMLElement : DOMElement : DOMNode : DOMObject : WebScriptObject<br>: NSObject |
|------------------|-----------------------------------------------------------------------------------|
| Conforms to      | DOMEventTarget (DOMNode)<br>NSCopying (DOMObject)<br>NSObject (NSObject)          |
| Framework        | /System/Library/Frameworks/WebKit.framework                                       |
| Declared in      | WebKit/WebDOMOperations.h                                                         |
| Availability     | Available in Mac OS X v10.3.9 and later.                                          |
| Companion guides | Safari Document Object Model Overview<br>WebKit Objective-C Programming Guide     |

### Overview

Additions to the DOMHTMLIFrameElement class facilitate communication between the DOM API and WebKit.

### Tasks

#### **Getting the Content Frame**

contentFrame (page 21)
 Returns the content frame of the element.

### **Instance Methods**

#### contentFrame

Returns the content frame of the element.

- (WebFrame \*)contentFrame

#### **CHAPTER 5**

DOMHTMLIFrameElement Additions Reference

**Availability** Available in Mac OS X v10.3.9 and later.

#### **Declared In**

WebDOMOperations.h

# DOMHTMLObjectElement Additions Reference

| Inherits from    | DOMHTMLElement : DOMElement : DOMNode : DOMObject : WebScriptObject<br>: NSObject |
|------------------|-----------------------------------------------------------------------------------|
| Conforms to      | DOMEventTarget (DOMNode)<br>NSCopying (DOMObject)<br>NSObject (NSObject)          |
| Framework        | /System/Library/Frameworks/WebKit.framework                                       |
| Declared in      | WebKit/WebDOMOperations.h                                                         |
| Availability     | Available in Mac OS X v10.3.9 and later.                                          |
| Companion guides | Safari Document Object Model Overview<br>WebKit Objective-C Programming Guide     |

### Overview

These additions to the DOMHTMLObjectElement class facilitate communication between the DOM API and WebKit.

### Tasks

#### **Getting the Content Frame**

contentFrame (page 23)
 Returns the content frame of the element.

### **Instance Methods**

#### contentFrame

Returns the content frame of the element.

- (WebFrame \*)contentFrame

#### **CHAPTER 6**

DOMHTMLObjectElement Additions Reference

**Availability** Available in Mac OS X v10.3.9 and later.

#### **Declared** In

WebDOMOperations.h

# **DOMNode Additions Reference**

| Inherits from            | DOMObject : WebScriptObject : NSObject                                        |
|--------------------------|-------------------------------------------------------------------------------|
| Conforms to              | DOMEventTarget<br>NSObject (NSObject)<br>NSCopying (DOMObject)                |
| Framework<br>Declared in | /System/Library/Frameworks/WebKit.framework<br>WebKit/WebDOMOperations.h      |
| Availability             | Available in Mac OS X v10.3.9 and later.                                      |
| Companion guides         | Safari Document Object Model Overview<br>WebKit Objective-C Programming Guide |

### Overview

Additions to the DOMNode class help convert the structured nodes of DOM content into a rich web-viewable form.

### Tasks

### **Creating Archives**

webArchive (page 26)
 Returns a web archive of the content of the node and its children.

### **Obtaining Layout Rectangles**

- boundingBox (page 26)
  - Returns a rectangle that bounds the onscreen rendering of the node.
- lineBoxRects (page 26)

Returns the rectangles that bound each line of text in the node.

### **Instance Methods**

#### boundingBox

Returns a rectangle that bounds the onscreen rendering of the node.

- (NSRect)boundingBox

#### **Return Value**

The rectangle that represents the bounding box of the onscreen rendering of the node.

#### Availability

Available in Mac OS X v10.5 and later.

#### **Declared In** DOMExtensions.h

#### lineBoxRects

Returns the rectangles that bound each line of text in the node.

- (NSArray \*)lineBoxRects

#### **Return Value**

An array of rectangles, in which each rectangle represents the bounding box of a line of text in the node.

**Availability** Available in Mac OS X v10.5 and later.

Declared In DOMExtensions.h

#### webArchive

Returns a web archive of the content of the node and its children.

- (WebArchive \*)webArchive

#### **Return Value**

A web archive of the content of the node and its children.

#### Availability

Available in Mac OS X v10.3.9 and later.

Declared In WebDOMOperations.h

# **DOMRange Additions Reference**

| Inherits from            | DOMObject : WebScriptObject: NSObject                                    |
|--------------------------|--------------------------------------------------------------------------|
| Conforms to              | NSCopying (DOMObject)<br>NSObject (NSObject)                             |
| Framework<br>Declared in | /System/Library/Frameworks/WebKit.framework<br>WebKit/WebDOMOperations.h |
| Availability             | Available in Mac OS X v10.3.9 and later.                                 |
| Companion guides         | WebKit DOM Programming Topics<br>WebKit Objective-C Programming Guide    |

### **Overview**

Additions to the DOMRange class facilitate communication between the DOM API and WebKit and help convert web content into standard markup form.

### Tasks

### **Creating Archives**

webArchive (page 28)
 Returns a web archive of the content in the range.

### **Formatting Content Ranges**

markupString (page 28)
 Returns a string in markup format corresponding to the content in the range.

## **Instance Methods**

#### markupString

Returns a string in markup format corresponding to the content in the range.

- (NSString \*)markupString

**Availability** Available in Mac OS X v10.3.9 and later.

**Declared In** WebDOMOperations.h

### webArchive

Returns a web archive of the content in the range.

- (WebArchive \*)webArchive

**Availability** Available in Mac OS X v10.3.9 and later.

Declared In WebDOMOperations.h

# WebArchive Class Reference

| Inherits from            | NSObject                                                           |
|--------------------------|--------------------------------------------------------------------|
| Conforms to              | NSCoding<br>NSCopying<br>NSObject (NSObject)                       |
| Framework<br>Declared in | /System/Library/Frameworks/WebKit.framework<br>WebKit/WebArchive.h |
| Availability             | Available in Mac OS X v10.3.9 and later.                           |
| Companion guide          | WebKit Objective-C Programming Guide                               |

### Overview

A WebArchive object represents a webpage that can be archived—for example, archived on disk or on the pasteboard. A WebArchive object contains the main resource, as well as the subresources and subframes of the main resource. The main resource can be an entire webpage, a portion of a webpage, or some other kind of data such as an image. Use this class to archive webpages, or place a portion of a webpage on the pasteboard, or to represent rich web content in any application.

### Tasks

#### Initializing

- initWithMainResource:subresources:subframeArchives: (page 30)

Initializes the receiver with a resource and optional subresources and subframe archives..

```
    initWithData: (page 30)
    Initializes and returns the receiver, specifying the initial content data.
```

### **Getting Attributes**

- mainResource (page 31)
  - Returns the receiver's main resource.
- subresources (page 31)
   Returns the receiver's subresources, or nil if there are none.

#### **CHAPTER 9**

WebArchive Class Reference

- subframeArchives (page 31)

Returns archives representing the receiver's subresources or nil if there are none.

- data (page 30)
  - Returns the data representation of the receiver.

### **Instance Methods**

#### data

Returns the data representation of the receiver.

- (NSData \*)data

#### Discussion

The data returned can be used to save the web archive to a file, to put it on the pasteboard using the WebArchivePboardType (page 32) type, or used to initialize another web archive using the initWithData: (page 30) method.

#### Availability

Available in Mac OS X v10.3.9 and later.

Declared In WebArchive.h

### initWithData:

Initializes and returns the receiver, specifying the initial content data.

```
- (id)initWithData:(NSData *)data
```

#### Discussion

Use the data (page 30) method to get the receiver's data.

#### Availability

Available in Mac OS X v10.3.9 and later.

#### Declared In WebArchive.h

#### initWithMainResource:subresources:subframeArchives:

Initializes the receiver with a resource and optional subresources and subframe archives..

- (id)initWithMainResource:(WebResource \*)mainResource subresources:(NSArray \*)subresources subframeArchives:(NSArray \*)subframeArchives

#### CHAPTER 9 WebArchive Class Reference

#### Discussion

This method initializes and returns the receiver by setting the main resource to *mainResource*, and setting the subresources and subframe archives if supplied. The *subresources* argument should be an array of WebResource objects or nil if none are specified. The *subframeArchives* should be and array of WebArchive objects used by the subframes or nil if none are specified.

#### Availability

Available in Mac OS X v10.3.9 and later.

**Declared In** WebArchive.h

#### mainResource

Returns the receiver's main resource.

- (WebResource \*)mainResource

**Availability** Available in Mac OS X v10.3.9 and later.

Declared In WebArchive.h

#### subframeArchives

Returns archives representing the receiver's subresources or nil if there are none.

- (NSArray \*)subframeArchives

**Availability** Available in Mac OS X v10.3.9 and later.

See Also - subresources (page 31)

**Declared In** WebArchive.h

#### subresources

Returns the receiver's subresources, or nil if there are none.

- (NSArray \*)subresources

#### Availability

Available in Mac OS X v10.3.9 and later.

See Also
- subframeArchives (page 31)

CHAPTER 9 WebArchive Class Reference

**Declared In** WebArchive.h

### Constants

### WebArchivePboardType

The pasteboard type for this class.

extern NSString \*WebArchivePboardType;

#### Constants

WebArchivePboardType

The pasteboard type constant used when adding or accessing a WebArchive on the pasteboard. Available in Mac OS X v10.3 and later.

Declared in WebArchive.h.

# WebBackForwardList Class Reference

| Inherits from            | NSObject                                                                                           |
|--------------------------|----------------------------------------------------------------------------------------------------|
| Conforms to              | NSObject (NSObject)                                                                                |
| Framework<br>Declared in | /System/Library/Frameworks/WebKit.framework<br>WebKit/WebBackForwardList.h                         |
| Availability             | Available in Mac OS X v10.2 with Safari 1.0 and later.<br>Available in Mac OS X v10.2.7 and later. |
| Companion guide          | WebKit Objective-C Programming Guide                                                               |

### Overview

A WebBackForwardList object maintains a list of visited pages used to go back and forward to the most recent page. A WebBackForwardList object maintains only the list data—it does not perform actual page loads (in other words, it does not make any client requests). If you need to perform a page load, see the loadRequest: (page 62) method in *WebFrame Class Reference* to find out how to do this.

Items are typically inserted in a back-forward list in the order they are visited. A WebBackForwardList object also maintains the notion of the current item (which is always at index 0), the preceding item (which is at index -1), and the following item (which is at index 1). The goBack (page 39) and goForward (page 39) methods move the current item backward or forward by one. The goToItem: (page 39) method sets the current item to the specified item. All other methods that return WebHistoryItem objects do not change the value of the current item, they just return the requested item or items. You can also limit the number of history items stored in the back-forward list using the setCapacity: (page 41) method.

WebBackForwardList objects also control the number of pages cached. You can turn page caching off by setting the page cache size to 0 using the pageCacheSize (page 40) method, or limit the number of pages cached by passing a value greater than 0.

### Tasks

#### Adding and Removing Items

- addItem: (page 35)

Inserts an item into the back-forward list, immediately after the current item.

#### **Moving Backward and Forward**

- goBack (page 39)

Moves backward one item in the back-forward list.

- goForward (page 39)

Moves forward one item in the back-forward list.

- goToItem: (page 39)

Makes the specified item in the back-forward list the current item.

### **Querying the Back-Forward List**

- backItem (page 35)

Returns the item that precedes the current item in the back-forward list.

- backListCount (page 36)

Returns the number of items that precede the current item in the back-forward list.

- backListWithLimit: (page 36)

Returns the items that precede the current item in the back-forward list, up to the specified number of items.

- containsItem: (page 37)

Returns a Boolean value indicating whether the back-forward list contains the specified item.

- currentItem (page 37)

Returns the current item in the back-forward list.

- itemAtIndex: (page 40)

Returns the item at the specified index in the back-forward list.

- forwardItem (page 37)

Returns the item that follows the current item in the back-forward list.

- forwardListCount (page 38)

Returns the number of items that follow the current item in the back-forward list.

- forwardListWithLimit: (page 38)

Returns the items that follow the current item in the back-forward list, up to the specified number of items.

#### Page Caching

- pageCacheSize (page 40)

Returns the maximum number of pages that the receiver can cache. (Deprecated. Use the usesPageCache (page 115) method in WebPreferences instead.)

- setPageCacheSize: (page 41) Deprecated in Mac OS X v10.4.11

Sets the maximum number of pages the receiver can cache. (Deprecated. Use the setUsesPageCache: (page 113) method in WebPreferences instead.)

#### **Setting Attributes**

- capacity (page 36)
  - Returns the maximum number of items that the back-forward list can contain.
- setCapacity: (page 41)
  - Sets the maximum number of items that the back-forward list can contain.

### **Instance Methods**

#### addItem:

Inserts an item into the back-forward list, immediately after the current item.

```
- (void)addItem:(WebHistoryItem *)item
```

#### Parameters

item

A web history item that represents a visited webpage. If *item* is nil, an NSInvalidArgumentException exception is raised.

#### Discussion

Any items following *item* in the back-forward list are removed. This method also removes items if the capacity of the receiver is exceeded.

#### Availability

Available in Mac OS X v10.2 with Safari 1.0 and later. Available in Mac OS X v10.2.7 and later.

#### **Declared In**

WebBackForwardList.h

#### backItem

Returns the item that precedes the current item in the back-forward list.

- (WebHistoryItem \*)backItem

#### **Return Value**

The item that precedes the current item in the back-forward list, or nil if none precedes it.

#### Availability

Available in Mac OS X v10.2 with Safari 1.0 and later. Available in Mac OS X v10.2.7 and later.

#### See Also

- currentItem (page 37)
- forwardItem (page 37)

#### Declared In WebBackForwardList.h

#### backListCount

Returns the number of items that precede the current item in the back-forward list.

- (int)backListCount

#### **Return Value**

The number of items that precede the current item in the back-forward list.

#### Availability

Available in Mac OS X v10.2 with Safari 1.0 and later. Available in Mac OS X v10.2.7 and later.

#### See Also

- forwardListCount (page 38)

#### Declared In

WebBackForwardList.h

#### backListWithLimit:

Returns the items that precede the current item in the back-forward list, up to the specified number of items.

- (NSArray \*)backListWithLimit:(int)]imit

#### Parameters

limit

The greatest number of items to return.

#### Return Value

An array containing (at most) the specified number of items, or nil if no items precede the current item.

#### Availability

Available in Mac OS X v10.2 with Safari 1.0 and later. Available in Mac OS X v10.2.7 and later.

#### See Also

- forwardListWithLimit: (page 38)

#### Declared In WebBackForwardList.h

#### capacity

Returns the maximum number of items that the back-forward list can contain.

- (int)capacity

#### **Return Value**

The maximum number of items the back-forward list can contain.

#### Availability

Available in Mac OS X v10.2 with Safari 1.0 and later. Available in Mac OS X v10.2.7 and later.

WebBackForwardList Class Reference

#### See Also

- setCapacity: (page 41)

Declared In WebBackForwardList.h

# containsItem:

Returns a Boolean value indicating whether the back-forward list contains the specified item.

- (BOOL)containsItem:(WebHistoryItem \*)item

### Parameters

item

The item to find in the back-forward list.

### Return Value

YES if the specified item is in the back-forward list; otherwise, NO.

#### Availability

Available in Mac OS X v10.2 with Safari 1.0 and later. Available in Mac OS X v10.2.7 and later.

Declared In WebBackForwardList.h

# currentItem

Returns the current item in the back-forward list.

- (WebHistoryItem \*)currentItem

#### **Return Value**

The current item, or nil if the back-forward list is empty.

### Availability

Available in Mac OS X v10.2 with Safari 1.0 and later. Available in Mac OS X v10.2.7 and later.

### See Also

- backItem (page 35)
- forwardItem (page 37)

#### Declared In WebBackForwardList.h

# forwardItem

Returns the item that follows the current item in the back-forward list.

```
- (WebHistoryItem *)forwardItem
```

WebBackForwardList Class Reference

### **Return Value**

The item that follows the current item, or nil if none follows it.

#### Availability

Available in Mac OS X v10.2 with Safari 1.0 and later. Available in Mac OS X v10.2.7 and later.

### See Also

- backItem (page 35)
- currentItem (page 37)

Declared In WebBackForwardList.h

# forwardListCount

Returns the number of items that follow the current item in the back-forward list.

```
- (int)forwardListCount
```

**Return Value** The number of items that follow the current item.

### **Availability** Available in Mac OS X v10.2 with Safari 1.0 and later. Available in Mac OS X v10.2.7 and later.

```
See Also
- backListCount (page 36)
```

Declared In WebBackForwardList.h

# forwardListWithLimit:

Returns the items that follow the current item in the back-forward list, up to the specified number of items.

- (NSArray \*)forwardListWithLimit:(int)]imit

### Parameters

limit

The greatest number of items to return.

#### **Return Value**

An array containing (at most) the specified number of items, or nil if no items follow the current item.

### Availability

Available in Mac OS X v10.2 with Safari 1.0 and later. Available in Mac OS X v10.2.7 and later.

See Also
- backListWithLimit: (page 36)

# CHAPTER 10 WebBackForwardList Class Reference

Declared In WebBackForwardList.h

# goBack

Moves backward one item in the back-forward list.

- (void)goBack

### Discussion

This method works by changing the current item to the item that precedes it. This method raises an NSInternalInconsistencyException exception if no item precedes the current item.

### Availability

Available in Mac OS X v10.2 with Safari 1.0 and later. Available in Mac OS X v10.2.7 and later.

### See Also

goForward (page 39)goToItem: (page 39)

### **Declared In** WebBackForwardList.h

# goForward

Moves forward one item in the back-forward list.

```
- (void)goForward
```

### Discussion

This method works by changing the current item to the item that follows it. This method raises an NSInternalInconsistencyException exception if no item follows the current item.

### Availability

Available in Mac OS X v10.2 with Safari 1.0 and later. Available in Mac OS X v10.2.7 and later.

### See Also

- goBack (page 39)
- goToItem: (page 39)

### **Declared** In

WebBackForwardList.h

# goToltem:

Makes the specified item in the back-forward list the current item.

```
- (void)goToItem:(WebHistoryItem *)item
```

WebBackForwardList Class Reference

#### Parameters

#### item

A web history item that represents a visited webpage. If *item* is not in the back-forward list, an NSInvalidArgumentException exception is raised.

#### Availability

Available in Mac OS X v10.2 with Safari 1.0 and later. Available in Mac OS X v10.2.7 and later.

#### See Also

- goBack (page 39)
- goForward (page 39)

### **Declared** In

WebBackForwardList.h

# itemAtIndex:

Returns the item at the specified index in the back-forward list.

- (WebHistoryItem \*)itemAtIndex:(int)index

### Parameters

index

The index of the item to return. The position of the current item is index 0, and the position of any other item is expressed as an offset from index 0. For example, the item preceding the current item is at index -1, and the item following the current item is at index 1.

#### **Return Value**

The item at the specified index, or nil if *index* exceeds the bounds of the back-forward list (that is, if *index* is greater than the value returned by forwardListCount (page 38), or less than the negative form of the value returned by backListCount (page 36)).

#### Availability

Available in Mac OS X v10.2 with Safari 1.0 and later. Available in Mac OS X v10.2.7 and later.

### Declared In

WebBackForwardList.h

# pageCacheSize

Returns the maximum number of pages that the receiver can cache. (Deprecated in Mac OS X v10.4.11. Use the usesPageCache (page 115) method in WebPreferences instead.)

- (NSUInteger)pageCacheSize

#### **Return Value**

The maximum number of pages that can be cached.

#### **Availability**

Available in Mac OS X v10.2 with Safari 1.0 and later. Available in Mac OS X v10.2.7 and later.

WebBackForwardList Class Reference

Deprecated in Mac OS X v10.4.11.

See Also

- setPageCacheSize: (page 41)

Declared In WebBackForwardList.h

# setCapacity:

Sets the maximum number of items that the back-forward list can contain.

- (void)setCapacity:(int)size

### Parameters

size

The maximum number of items that the list can contain.

#### Availability

Available in Mac OS X v10.2 with Safari 1.0 and later. Available in Mac OS X v10.2.7 and later.

#### See Also

- capacity (page 36)

## Declared In

WebBackForwardList.h

# setPageCacheSize:

Sets the maximum number of pages the receiver can cache. (Deprecated in Mac OS X v10.4.11. Use the setUsesPageCache: (page 113) method in WebPreferences instead.)

- (void)setPageCacheSize:(NSUInteger)size

### Parameters

size

The maximum number of pages that can be cached.

### Discussion

The default page cache size can vary depending on the computer's configuration. Use pageCacheSize (page 40) to get the current setting.

#### Availability

Available in Mac OS X v10.2 with Safari 1.0 and later. Available in Mac OS X v10.2.7 and later. Deprecated in Mac OS X v10.4.11.

### Declared In

WebBackForwardList.h

WebBackForwardList Class Reference

# WebDataSource Class Reference

| Inherits from       | NSObject                                                                                           |
|---------------------|----------------------------------------------------------------------------------------------------|
| Conforms to         | NSObject (NSObject)                                                                                |
| Framework           | /System/Library/Frameworks/WebKit.framework                                                        |
| Declared in         | WebKit/WebDataSource.h                                                                             |
| Availability        | Available in Mac OS X v10.2 with Safari 1.0 and later.<br>Available in Mac OS X v10.2.7 and later. |
| Companion guide     | WebKit Objective-C Programming Guide                                                               |
| Related sample code | NewsReader<br>SpecialPictureProtocol                                                               |

# **Overview**

WebDataSource encapsulates the web content to be displayed in a web frame view. A WebDataSource object has a representation object, conforming to the WebDocumentRepresentation protocol, that holds the data in an appropriate format depending on the MIME type. You can extend WebKit to support new MIME types by implementing your own view and representation classes, and specifying the mapping between them using the WebView registerViewClass:representationClass:forMIMEType: (page 140) class method.

WebDataSource objects have an associated initial request, possibly modified request, and response object. Since the data source may be in the process of being loaded, you should check the state of a data source using the isLoading (page 46) method before accessing its data. Use the data (page 45) method to get the raw data. Use the representation (page 47) method to get the actual representation object and query it for more details.

# Tasks

# Initializing an Instance

 initWithRequest: (page 46) initializes a data source with a URL request.

# **Querying Page Data and State**

- data (page 45)

Returns the raw data that represents the receiver's content.

- isLoading (page 46)
   Returns YES if the receiver is in the process of loading its content, N0 otherwise.
- pageTitle (page 47)
   Returns the title of the receiver's page.
- representation (page 47)
   Returns the receiver's representation depending on its MIME type.
- textEncodingName (page 49)
   Returns either the text encoding for the receiver's WebView, if set, or the text encoding of the response.

# **Getting the Request and Response**

- initialRequest (page 46)
   Returns a reference to the original request that was used to load the web content.
- request (page 48)
   Returns the request that was used to create the receiver.
- response (page 48)
   Returns the associated WebResourceResponse for this data source.

# **Getting the Web Frame**

webFrame (page 50)
 Returns the web frame that represents this data source.

# **Getting an Unreachable URL**

unreachableURL (page 50)
 Returns the receiver's unreachable URL if it exists, nil otherwise.

# **Getting a Web Archive**

webArchive (page 50)
 Returns a web archive representing the receiver, its subresources and subframes.

# **Accessing Subresources**

mainResource (page 47)
 Creates and returns a WebResource representing the receiver.

WebDataSource Class Reference

- addSubresource: (page 45)

Adds a resource to the receiver's list of subresources.

- subresourceForURL: (page 49)
  - Returns a subresource for the given URL.
- subresources (page 49)

Returns the receiver's subresources that have finished downloading.

# **Instance Methods**

## addSubresource:

Adds a resource to the receiver's list of subresources.

- (void)addSubresource:(WebResource \*)subresource

### Discussion

If the receiver needs to reload the resource's URL, it will load the data from *subresource* instead of the network. For example, use this method if you want to use a previously downloaded image rather than accessing the network to reload a resource. If the receiver already has a resource with the same URL as *subresource*, then this method replaces it.

### Availability

Available in Mac OS X v10.3.9 and later.

#### See Also

- subresourceForURL: (page 49)
- subresources (page 49)

**Declared In** 

WebDataSource.h

# data

Returns the raw data that represents the receiver's content.

```
- (NSData *)data
```

#### Discussion

The format of the data is dependent on the receiver's MIME type (obtained from the response). The data will be incomplete until the data has finished loading. Returns nil if the receiver hasn't loaded any data. Use the isLoading (page 46) method to test if a data source is in the process of loading.

### Availability

Available in Mac OS X v10.2 with Safari 1.0 and later. Available in Mac OS X v10.2.7 and later.

### See Also

- pageTitle (page 47)
- representation (page 47)

**Declared In** WebDataSource.h

# initialRequest

Returns a reference to the original request that was used to load the web content.

- (NSURLRequest \*)initialRequest

### Availability

Available in Mac OS X v10.2 with Safari 1.0 and later. Available in Mac OS X v10.2.7 and later.

### See Also

- request (page 48)
- response (page 48)

Declared In

WebDataSource.h

# initWithRequest:

initializes a data source with a URL request.

```
- (id)initWithRequest:(NSURLRequest *)request
```

### Discussion

This method is the designated initializer for WebDataSource objects where *request* is used to load the web content. Normally, WebFrame objects create their data sources, so don't invoke this method directly.

### Availability

Available in Mac OS X v10.2 with Safari 1.0 and later. Available in Mac OS X v10.2.7 and later.

### Declared In

WebDataSource.h

# isLoading

Returns YES if the receiver is in the process of loading its content, N0 otherwise.

- (BOOL)isLoading

### Availability

Available in Mac OS X v10.2 with Safari 1.0 and later. Available in Mac OS X v10.2.7 and later.

#### See Also

- data (page 45)
- pageTitle (page 47)
- representation (page 47)

**Declared In** WebDataSource.h

# mainResource

Creates and returns a WebResource representing the receiver.

- (WebResource \*)mainResource

### Discussion

The contents returned are based on the original downloaded data. You can use the returned value to create a WebArchive object instead of using the webArchive (page 50) method.

### Availability

Available in Mac OS X v10.3.9 and later.

### **Declared** In

WebDataSource.h

# pageTitle

Returns the title of the receiver's page.

```
- (NSString *)pageTitle
```

### Discussion

May return nil if the page has no title, or the page title hasn't been loaded yet. The WebView will notify its frame load delegate when the page title is loaded by invoking the webView:didReceiveTitle:forFrame: (page 229) delegate method.

### Availability

Available in Mac OS X v10.2 with Safari 1.0 and later. Available in Mac OS X v10.2.7 and later.

### See Also

- data (page 45)
- isLoading (page 46)
- representation (page 47)

Related Sample Code CarbonCocoaCoreImageTab

### Declared In

WebDataSource.h

# representation

Returns the receiver's representation depending on its MIME type.

- (id < WebDocumentRepresentation >)representation

## CHAPTER 11 WebDataSource Class Reference

### Discussion

If the receiver is in the process of being loaded, this method may return nil if invoked before loading is complete. You can specify the mapping between a representation and MIME type using the WebView registerViewClass:representationClass:forMIMEType: (page 140) class method.

### Availability

Available in Mac OS X v10.2 with Safari 1.0 and later. Available in Mac OS X v10.2.7 and later.

### See Also

- data (page 45)
- isLoading (page 46)
- pageTitle (page 47)

Declared In WebDataSource.h

## request

Returns the request that was used to create the receiver.

- (NSMutableURLRequest \*)request

### Discussion

The URL returned may be different from the original request. A WebView's resource load delegate may modify requests by implementing

webView:resource:willSendRequest:redirectResponse:fromDataSource: (page 266).

#### Availability

Available in Mac OS X v10.2 with Safari 1.0 and later. Available in Mac OS X v10.2.7 and later.

#### See Also

- initialRequest (page 46)

- response (page 48)

Related Sample Code CarbonCocoaCoreImageTab

Declared In WebDataSource.h

### response

Returns the associated WebResourceResponse for this data source.

- (NSURLResponse \*)response

### Discussion

This method returns nil if a response has not been received yet.

WebDataSource Class Reference

### Availability

Available in Mac OS X v10.2 with Safari 1.0 and later. Available in Mac OS X v10.2.7 and later.

#### See Also

- initialRequest (page 46)
- request (page 48)

Declared In WebDataSource.h

# subresourceForURL:

Returns a subresource for the given URL.

```
- (WebResource *)subresourceForURL:(NSURL *)URL
```

#### Discussion

Return nil if the receiver hasn't finished downloading the subresource.

## Availability

Available in Mac OS X v10.3.9 and later.

### See Also

- addSubresource: (page 45)
- subresources (page 49)

#### Declared In

WebDataSource.h

# subresources

Returns the receiver's subresources that have finished downloading.

- (NSArray \*)subresources

## Availability

Available in Mac OS X v10.3.9 and later.

#### See Also

- addSubresource: (page 45)
- subresourceForURL: (page 49)

Declared In WebDataSource.h

# textEncodingName

Returns either the text encoding for the receiver's WebView, if set, or the text encoding of the response.

```
- (NSString *)textEncodingName
```

# CHAPTER 11 WebDataSource Class Reference

### Availability

Available in Mac OS X v10.2 with Safari 1.0 and later. Available in Mac OS X v10.2.7 and later.

### Declared In

WebDataSource.h

# unreachableURL

Returns the receiver's unreachable URL if it exists, nil otherwise.

- (NSURL \*)unreachableURL

### Discussion

The receiver will have an unreachable URL if it was created using the loadAlternateHTMLString:baseURL:forUnreachableURL: (page 60) WebFrame method.

#### Availability

Available in Mac OS X v10.3.9 and later.

**Declared In** WebDataSource.h

# webArchive

Returns a web archive representing the receiver, its subresources and subframes.

- (WebArchive \*)webArchive

#### Discussion

Constructs the web archive using the original downloaded data. In the case of HTML, if the current content is preferred, then send webArchive to the appropriate DOM object.

### Availability

Available in Mac OS X v10.3.9 and later.

```
See Also
- mainResource (page 47)
```

Declared In WebDataSource.h

# webFrame

Returns the web frame that represents this data source.

- (WebFrame \*)webFrame

### Availability

Available in Mac OS X v10.2 with Safari 1.0 and later. Available in Mac OS X v10.2.7 and later.

WebDataSource Class Reference

**Declared In** WebDataSource.h

WebDataSource Class Reference

# WebDownload Class Reference

| Inherits from            | NSURLDownload : NSObject                                                                           |
|--------------------------|----------------------------------------------------------------------------------------------------|
| Conforms to              | NSObject (NSObject)                                                                                |
| Framework<br>Declared in | /System/Library/Frameworks/WebKit.framework<br>WebKit/WebDownload.h                                |
| Availability             | Available in Mac OS X v10.2 with Safari 1.0 and later.<br>Available in Mac OS X v10.2.7 and later. |
| Companion guides         | WebKit Objective-C Programming Guide<br>URL Loading System                                         |

# Overview

WebDownload objects initiate download client requests on behalf of a delegate. A download request involves loading the data, decoding it (if necessary), and saving it to a file. Instances of this class behave similar to NSURLDownload except delegates of WebDownload may implement an additional delegate method. The method allows the delegate to specify the window to be used for authentication sheets. If the delegate does not implement this method, the WebDownload object will prompt the user for authentication using the standard WebKit authentication panel, as either a sheet or window. There are no additional methods defined in this class.

# **Delegate Methods**

# downloadWindowForAuthenticationSheet:

Returns the window to be used by the authentication sheet.

- (NSWindow \*)downloadWindowForAuthenticationSheet:(WebDownload \*)sender

#### Discussion

The default implementation prompts the user for authentication using the standard WebKit authentication panel, as either a sheet or window.

### Availability

Available in Mac OS X v10.2 with Safari 1.0 and later. Available in Mac OS X v10.2.7 and later.

WebDownload Class Reference

**Declared In** WebDownload.h

# WebFrame Class Reference

| Inherits from       | NSObject                                                                                           |
|---------------------|----------------------------------------------------------------------------------------------------|
| Conforms to         | NSObject (NSObject)                                                                                |
| Framework           | /System/Library/Frameworks/WebKit.framework                                                        |
| Declared in         | WebKit/WebFrame.h                                                                                  |
| Availability        | Available in Mac OS X v10.2 with Safari 1.0 and later.<br>Available in Mac OS X v10.2.7 and later. |
| Companion guide     | WebKit Objective-C Programming Guide                                                               |
| Related sample code | Carbon Cocoa Corelmage Tab<br>HIView-NSView<br>News Reader                                         |

# **Overview**

A WebFrame object encapsulates the data displayed in a WebFrameView object. There is one WebFrame object per frame displayed in a WebView. An entire webpage is represented by a hierarchy of WebFrame objects in which the root object is called the main frame.

Each WebFrame also has a WebDataSource object that manages the loading of frame content. You use the loadRequest: (page 62) method to initiate an asynchronous client request which will create a provisional data source. The provisional data source will transition to a committed data source once any data has been received.

There are some special, predefined, frame names that you can use when referring to or finding a WebFrame. Some of the predefined frame names are: "\_self", "\_current", "\_parent", and "\_top." See findFrameNamed: (page 58) for a description of their meaning. Frame names may also be specified in the HTML source, or set by clients.

However, the group name is an arbitrary identifier used to group related frames. For example, JavaScript running in a frame can access any other frame in the same group. It's up to the application how it chooses to scope related frames.

# Tasks

# **Initializing Frames**

initWithName:webFrameView:webView: (page 60)
 Initializes the receiver with a frame name, web frame view, and controlling web view.

# **Loading Content**

- loadRequest: (page 62)
   Connects to a given URL by initiating an asynchronous client request.
- reload (page 64)
   Reloads the initial request passed as an argument to loadRequest: (page 62).
- stopLoading (page 65)
   Stops any pending loads on the receiver's data source, and those of its children.
- loadAlternateHTMLString:baseURL:forUnreachableURL: (page 60)
   Loads alternate content for a frame whose URL is unreachable.
- loadHTMLString:baseURL: (page 62)
   Sets the main page contents and base URL.
- loadData:MIMEType:textEncodingName:baseURL: (page 61)
   Sets the main page contents, MIME type, content encoding, and base URL.
- loadArchive: (page 61)
   Loads an archive into the web frame.

# **Getting the Data Source**

- dataSource (page 57)
   Returns the committed data source.
- provisionalDataSource (page 64)
   Returns the provisional data source.

# **Getting Related Frames and Views**

- parentFrame (page 63)
   Returns the web frame's parent web frame.
- childFrames (page 57)
   Returns the frames of the web frame's immediate children.
- frameView (page 59)
   Returns the web frame's view object.
- webView (page 65)
   Returns the view object that manages the web frame.

# **Finding Frames**

- findFrameNamed: (page 58)
  - Returns a web frame that matches the given name.
- name (page 63) Returns the web frame's name.

# **Getting DOM Objects**

- DOMDocument (page 58)
   Returns the web frame's DOM document.
- frameElement (page 59)
   Returns the web view's DOM frame element.
- globalContext (page 59)
   Returns the global JavaScript execution context for bridging between the WebKit and JavaScriptCore C API.
- window0bject (page 65)
   Returns the JavaScript window object.

# **Instance Methods**

# childFrames

Returns the frames of the web frame's immediate children.

- (NSArray \*)childFrames

### **Return Value**

The web frame's immediate children. Each child web frame is an instance of WebFrame and corresponds to an HTML frameset or iframe element.

### Availability

Available in Mac OS X v10.2 with Safari 1.0 and later. Available in Mac OS X v10.2.7 and later.

# See Also

```
- parentFrame (page 63)
```

# Declared In

WebFrame.h

# dataSource

Returns the committed data source.

- (WebDataSource \*)dataSource

**Return Value** The committed data source, or nil if the provisional data source is not done loading.

### Availability

Available in Mac OS X v10.2 with Safari 1.0 and later. Available in Mac OS X v10.2.7 and later.

See Also

provisionalDataSource (page 64)

#### Related Sample Code CarbonCocoaCoreImageTab

**Declared In** WebFrame.h

# DOMDocument

Returns the web frame's DOM document.

- (DOMDocument \*)DOMDocument

#### **Return Value**

The web frame's DOM document.

#### Discussion

Returns nil if the receiver doesn't have a DOM document; for example, if it's a standalone image.

#### Availability

Available in Mac OS X v10.3.9 and later.

**Declared In** WebFrame.h

# findFrameNamed:

Returns a web frame that matches the given name.

- (WebFrame \*)findFrameNamed:(NSString \*)name

#### Parameters

name

The name of a frame.

### **Return Value**

For predefined names, returns the receiver if name is "\_self" or "\_current", returns the receiver's parent frame if name is "\_parent", and returns the main frame if name is "\_top". Also returns the receiver if it is the main frame and name is either "\_parent" or "\_top." For other names, this method returns the first frame that matches *name*. Returns nil if no match is found.

#### Discussion

This method searches the receiver and its descendents first, then the receiver's parent and its children moving up the hierarchy until a match is found. If no match is found in the receivers hierarchy, this method will search for a matching frame in other main frame hierarchies.

**Availability** Available in Mac OS X v10.2 with Safari 1.0 and later. Available in Mac OS X v10.2.7 and later.

See Also - name (page 63)

**Declared In** WebFrame.h

# frameElement

Returns the web view's DOM frame element.

- (DOMHTMLElement \*)frameElement

### **Return Value**

The web view's DOM frame element. Returns nil if the receiver is the main frame.

### Discussion

The returned object may be an instance of either DOMHTMLFrameElement, DOMHTMLIFrameElement or DOMHTMLObjectElement.

### Availability

Available in Mac OS X v10.3.9 and later.

## **Declared** In

WebFrame.h

# frameView

Returns the web frame's view object.

- (WebFrameView \*)frameView

### **Return Value**

The web frame's view object.

## Availability

Available in Mac OS X v10.2 with Safari 1.0 and later. Available in Mac OS X v10.2.7 and later.

See Also - webView (page 65)

# Declared In

WebFrame.h

# globalContext

Returns the global JavaScript execution context for bridging between the WebKit and JavaScriptCore C API.

- (JSGlobalContextRef)globalContext

### **Return Value**

The global JavaScript execution context.

### Availability

Available in Mac OS X v10.4.11 and later.

Declared In

WebFrame.h

# initWithName:webFrameView:webView:

Initializes the receiver with a frame name, web frame view, and controlling web view.

```
    (id)initWithName:(NSString *)frameName webFrameView:(WebFrameView *)frameView
    webView:(WebView *)webView
```

### Parameters

frameName

The frame name. Typically a custom name or nil (if none is specified). It would be inappropriate to use one of the predefined frame names described in findFrameNamed: (page 58) as they have special meanings.

view

The view that displays this web frame—the view associated with the receiver.

webView

The parent view that manages the main frame and its children.

### **Return Value**

An initialized web frame.

#### Discussion

Normally, you do not invoke this method directly. WebView objects automatically create the main frame and subsequent children when new content is loaded. Send a loadRequest: (page 62) message to the main frame of a WebView to load web content.

This method is the designated initializer for the WebFrame class.

#### Availability

Available in Mac OS X v10.2 with Safari 1.0 and later. Available in Mac OS X v10.2.7 and later.

#### **Declared In**

WebFrame.h

# loadAlternateHTMLString:baseURL:forUnreachableURL:

Loads alternate content for a frame whose URL is unreachable.

```
    (void)loadAlternateHTMLString:(NSString *)string baseURL:(NSURL *)URL
forUnreachableURL:(NSURL *)unreachableURL
```

WebFrame Class Reference

#### Parameters

### string

The string to use as the main page for the document.

URL

A file that is used to resolve relative URLs within the document.

unreachableURL

The URL for the alternate page content.

#### Discussion

Use this method to display page-level loading errors in a web view. Typically, a WebFrameLoadDelegate or WebPolicyDelegate object invokes this method from these methods: webView:didFailProvisionalLoadWithError:forFrame: (page 227) (WebFrameLoadDelegate), webView:decidePolicyForMIMEType:request:frame:decisionListener: (page 256) (WebPolicyDelegate), or webView:unableToImplementPolicyWithError:frame: (page 258) (WebPolicyDelegate). If invoked from one of these methods, the back-forward list is maintained.

#### Availability

Available in Mac OS X v10.3.9 and later.

Declared In

WebFrame.h

# loadArchive:

#### Loads an archive into the web frame.

- (void)loadArchive:(WebArchive \*)archive

### Parameters

archive

The archive to load.

**Availability** Available in Mac OS X v10.3.9 and later.

#### **Declared In**

WebFrame.h

## loadData:MIMEType:textEncodingName:baseURL:

Sets the main page contents, MIME type, content encoding, and base URL.

```
- (void)loadData:(NSData *)data MIMEType:(NSString *)MIMEType
textEncodingName:(NSString *)encodingName baseURL:(NSURL *)URL
```

### Parameters

### data

The data to use for the main page of the document.

MIMEType

The MIME type of the data.

WebFrame Class Reference

encodingName

The IANA encoding name (for example, "utf-8" or "utf-16").

URL

A file that is used to resolve relative URLs within the document.

#### Availability

Available in Mac OS X v10.2 with Safari 1.0 and later. Available in Mac OS X v10.2.7 and later.

#### See Also

- loadHTMLString:baseURL: (page 62)

### Declared In

WebFrame.h

# loadHTMLString:baseURL:

Sets the main page contents and base URL.

- (void)loadHTMLString:(NSString \*)string baseURL:(NSURL \*)URL

### Parameters

string

The string to use as the main page for the document.

Since the string is treated as a webpage with UTF-8 encoding, the default encoding for any script elements referenced by the HTML is also UTF-8. To avoid this, include a character set attribute on the script element.

URL

A file that is used to resolve relative URLs within the document.

#### Availability

Available in Mac OS X v10.2 with Safari 1.0 and later. Available in Mac OS X v10.2.7 and later.

### See Also

- loadData:MIMEType:textEncodingName:baseURL: (page 61)

#### Declared In

WebFrame.h

# loadRequest:

Connects to a given URL by initiating an asynchronous client request.

```
- (void)loadRequest:(NSURLRequest *)request
```

### Parameters

request A client request.

### Discussion

Creates a provisional data source that will transition to a committed data source once any data has been received. Use the dataSource (page 57) method to check if a committed data source is available, and the stopLoading (page 65) method to stop the load. This method is typically invoked on the main frame.

### Availability

Available in Mac OS X v10.2 with Safari 1.0 and later. Available in Mac OS X v10.2.7 and later.

### See Also

reload (page 64)

- stopLoading (page 65)

### Related Sample Code

CarbonCocoaCoreImageTab

**Declared In** WebFrame.h

### name

Returns the web frame's name.

- (NSString \*)name

Return Value The web frame's name.

### Availability

Available in Mac OS X v10.2 with Safari 1.0 and later. Available in Mac OS X v10.2.7 and later.

#### See Also

- findFrameNamed: (page 58)

## Declared In

WebFrame.h

# parentFrame

Returns the web frame's parent web frame.

- (WebFrame \*)parentFrame

### **Return Value**

The parent web frame, or nil if it has none.

### Availability

Available in Mac OS X v10.2 with Safari 1.0 and later. Available in Mac OS X v10.2.7 and later.

### See Also

- childFrames (page 57)

**Declared In** WebFrame.h

# provisionalDataSource

Returns the provisional data source.

- (WebDataSource \*)provisionalDataSource

### **Return Value**

The provisional data source, or nil if either a load request is not in progress or a load request has completed.

### Discussion

Use the loadRequest: (page 62) method to initiate an asynchronous client request, which creates a provisional data source. The provisional data source transitions to a committed data source once any data is received.

### Availability

Available in Mac OS X v10.2 with Safari 1.0 and later. Available in Mac OS X v10.2.7 and later.

#### See Also - dataSource (page 57)

Related Sample Code CarbonCocoaCoreImageTab

### **Declared In**

WebFrame.h

# reload

Reloads the initial request passed as an argument to loadRequest: (page 62).

- (void)reload

### Availability

Available in Mac OS X v10.2 with Safari 1.0 and later. Available in Mac OS X v10.2.7 and later.

#### See Also

- loadRequest: (page 62)

- stopLoading (page 65)

### Declared In

WebFrame.h

# stopLoading

Stops any pending loads on the receiver's data source, and those of its children.

- (void)stopLoading

### Discussion

This method does not change the state of the receiver-whatever content has been loaded is preserved.

### Availability

Available in Mac OS X v10.2 with Safari 1.0 and later. Available in Mac OS X v10.2.7 and later.

### See Also

```
loadRequest: (page 62)reload (page 64)
```

**Declared In** 

WebFrame.h

# webView

Returns the view object that manages the web frame.

```
- (WebView *)webView
```

### **Return Value**

The view object that manages the entire hierarchy of web frame objects that contains the receiver.

### Availability

Available in Mac OS X v10.2 with Safari 1.0 and later. Available in Mac OS X v10.2.7 and later.

See Also - frameView (page 59)

**Declared In** WebFrame.h

# windowObject

Returns the JavaScript window object.

- (WebScriptObject \*)windowObject

### **Return Value**

The JavaScript window object.

# Availability

Available in Mac OS X v10.4.11 and later.

#### **Declared In** WebFrame.h

WebFrame Class Reference

# WebFrameView Class Reference

| Inherits from   | NSView : NSResponder : NSObject                                                                    |
|-----------------|----------------------------------------------------------------------------------------------------|
| Conforms to     | NSAnimatablePropertyContainer (NSView)<br>NSCoding (NSResponder)<br>NSObject (NSObject)            |
| Framework       | /System/Library/Frameworks/WebKit.framework                                                        |
| Declared in     | WebKit/WebFrameView.h                                                                              |
| Availability    | Available in Mac OS X v10.2 with Safari 1.0 and later.<br>Available in Mac OS X v10.2.7 and later. |
| Companion guide | WebKit Objective-C Programming Guide                                                               |

# Overview

WebFrameView objects and their subviews display the web content contained in a frame. You never create instances of WebFrameView directly—WebView objects create and manage a hierarchy of WebFrameView objects, one for each frame. WebFrameView objects use a scroll view whose document view conforms to the WebDocumentView protocol.

# Tasks

# **Getting the Web Frame**

- webFrame (page 71) Returns the web frame.

# **Getting Subviews**

documentView (page 69)
 Returns the subview that displays the web content.

# **Setting Scrolling Behavior**

- setAllowsScrolling: (page 70)

Sets whether the frame view should allow users to scroll.

allowsScrolling (page 68)
 Returns a Boolean value indicating whether users can scroll.

# **Printing Views**

- canPrintHeadersAndFooters (page 68)
  - Returns a Boolean value indicating whether the receiver can print headers and footers.
- printOperationWithPrintInfo: (page 70)
  - Returns a print operation object to print this frame.
- documentViewShouldHandlePrint (page 69)
   Returns a Boolean value indicating whether the document view should handle a print operation.
- printDocumentView (page 69)
   Prints the receiver.

# **Instance Methods**

# allowsScrolling

Returns a Boolean value indicating whether users can scroll.

- (BOOL)allowsScrolling

### **Return Value**

YES if the receiver allows users to scroll; otherwise, NO.

#### Availability

Available in Mac OS X v10.2 with Safari 1.0 and later. Available in Mac OS X v10.2.7 and later.

#### See Also

- setAllowsScrolling: (page 70)

# Declared In

WebFrameView.h

# canPrintHeadersAndFooters

Returns a Boolean value indicating whether the receiver can print headers and footers.

```
- (BOOL)canPrintHeadersAndFooters
```

**Return Value** YES if the receiver can print headers and footers; otherwise, NO.

## Availability

Available in Mac OS X v10.4.11 and later.

Declared In

WebFrameView.h

# documentView

Returns the subview that displays the web content.

- (NSView < WebDocumentView > \*)documentView

### **Return Value**

The subview that displays the web content.

### Discussion

Use setAllowsScrolling: (page 70) to enable scrolling of this view.

### Availability

Available in Mac OS X v10.2 with Safari 1.0 and later. Available in Mac OS X v10.2.7 and later.

### Declared In

WebFrameView.h

# documentViewShouldHandlePrint

Returns a Boolean value indicating whether the document view should handle a print operation.

- (BOOL)documentViewShouldHandlePrint

### **Return Value**

YES if the document view should handle the print operation; otherwise, NO.

### Discussion

If this method returns NO, the application terminates its print operation and sends printDocumentView (page 69) to the web frame view.

## Availability

Available in Mac OS X v10.4.11 and later.

#### **Declared In** WebFrameView.h

# printDocumentView

Prints the receiver.

- (void)printDocumentView

WebFrameView Class Reference

#### Discussion

This method is invoked if the documentViewShouldHandlePrint (page 69) method returns NO.

#### Availability

Available in Mac OS X v10.4.11 and later.

#### **Declared In**

WebFrameView.h

# printOperationWithPrintInfo:

Returns a print operation object to print this frame.

- (NSPrintOperation \*)printOperationWithPrintInfo:(NSPrintInfo \*)printInfo

#### Parameters

printInfo

Information about the print settings needed to print this frame. See *NSPrintInfo Class Reference* for more information about this object.

### **Return Value**

An NSPrintOperation object set up to print this frame. See NSPrintOperation Class Reference for more information about this object.

#### Availability

Available in Mac OS X v10.4.11 and later.

### **Declared** In

WebFrameView.h

# setAllowsScrolling:

Sets whether the frame view should allow users to scroll.

```
- (void)setAllowsScrolling:(BOOL)flag
```

### Parameters

#### flag

If YES, scrolling is allowed; if NO, it is not. If the frame contains a scrolling element, then that value is used as the default; otherwise, the default is YES.

### Availability

Available in Mac OS X v10.2 with Safari 1.0 and later. Available in Mac OS X v10.2.7 and later.

#### See Also

- allowsScrolling (page 68)

#### **Declared In**

WebFrameView.h

WebFrameView Class Reference

# webFrame

Returns the web frame.

- (WebFrame \*)webFrame

Return Value

The web frame.

Availability

Available in Mac OS X v10.2 with Safari 1.0 and later. Available in Mac OS X v10.2.7 and later.

**Declared In** WebFrameView.h

WebFrameView Class Reference

# WebHistory Class Reference

| Inherits from   | NSObject                                                                                           |
|-----------------|----------------------------------------------------------------------------------------------------|
| Conforms to     | NSObject (NSObject)                                                                                |
| Framework       | /System/Library/Frameworks/WebKit.framework                                                        |
| Declared in     | WebKit/WebHistory.h                                                                                |
| Availability    | Available in Mac OS X v10.2 with Safari 1.0 and later.<br>Available in Mac OS X v10.2.7 and later. |
| Companion guide | WebKit Objective-C Programming Guide                                                               |

## Overview

WebHistory objects are used to maintain the pages visited by users. Visited pages are represented by WebHistoryItem objects. You add and remove history items using the addItems: (page 75) and removeItems: (page 79) methods. These methods post appropriate notifications when items are added or removed so you can update the display. WebHistory organizes the WebHistoryItem objects by the day they were visited, ordered from most recent to oldest. You can request all the days that contain history items using the orderedLastVisitedDays (page 78) method or request the items visited on a particular day using the orderedItemsLastVisitedOnDay: (page 77) method. WebHistory objects can be loaded and saved by specifying a file URL (see loadFromURL:error: (page 77)).

## Tasks

### **Accessing Shared History Objects**

- + optionalSharedHistory (page 74) Returns a shared web history object, if one exists.
- + setOptionalSharedHistory: (page 75) Sets the web history object to share.

### Adding and Removing History Items

addItems: (page 75)
 Inserts or updates the specified items in the web history.

- removeItems: (page 79)
  - Removes the specified items from the web history.
- removeAllItems (page 78)
   Removes all items from the web history.

### **Getting Web History Items**

- orderedItemsLastVisitedOnDay: (page 77)
   Returns web history items that were last visited on the specified date.
- orderedLastVisitedDays (page 78)
  - Returns all calendar days represented in the web history.
- itemForURL: (page 76)
   Returns the web history item that corresponds to the specified web location.

### Loading and Saving History Information

- loadFromURL:error: (page 77)
   Loads the contents of the specified web history file.
- saveToURL:error: (page 79)
   Saves the web history to the specified file.

### **Getting and Setting Attributes**

- historyAgeInDaysLimit (page 76) Returns the maximum age of web history items that can be retrieved.
- setHistoryAgeInDaysLimit: (page 80)

Sets the maximum age of web history items that can be retrieved.

- historyItemLimit (page 76)
   Returns the maximum number of web history items that can be stored.
- setHistoryItemLimit: (page 80)
   Sets the maximum number of web history items to store.

## **Class Methods**

### optionalSharedHistory

Returns a shared web history object, if one exists.

+ (WebHistory \*)optionalSharedHistory

#### **Return Value**

A shared web history object initialized with the default web history file, or nil if one was not previously specified using the setOptionalSharedHistory: (page 75) method.

#### CHAPTER 15 WebHistory Class Reference

**Availability** Available in Mac OS X v10.2 with Safari 1.0 and later. Available in Mac OS X v10.2.7 and later.

#### See Also

- loadFromURL:error: (page 77)

**Declared In** WebHistory.h

### setOptionalSharedHistory:

Sets the web history object to share.

+ (void)setOptionalSharedHistory:(WebHistory \*)history

#### Parameters

history

The web history object to share.

**Availability** Available in Mac OS X v10.2 with Safari 1.0 and later. Available in Mac OS X v10.2.7 and later.

#### See Also

+ optionalSharedHistory (page 74)

- loadFromURL:error: (page 77)

**Declared In** WebHistory.h

## **Instance Methods**

### addItems:

Inserts or updates the specified items in the web history.

- (void)addItems:(NSArray \*)newItems

#### Parameters

newItems

An array of web history items to add. If an item in the array already exists in the web history this method replaces the existing item, so that the last-visited date for the item is updated.

#### Discussion

When successful, this method posts a notification (WebHistoryItemsAddedNotification (page 81)).

#### Availability

Available in Mac OS X v10.2 with Safari 1.0 and later. Available in Mac OS X v10.2.7 and later.

### CHAPTER 15 WebHistory Class Reference

#### See Also

- removeAllItems (page 78)
- removeItems: (page 79)

#### **Declared In**

WebHistory.h

### historyAgeInDaysLimit

Returns the maximum age of web history items that can be retrieved.

```
- (int)historyAgeInDaysLimit
```

#### Return Value

The maximum age, in days, of web history items that can be retrieved.

#### Availability

Available in Mac OS X v10.3.9 and later.

#### See Also

- setHistoryAgeInDaysLimit: (page 80)
- historyItemLimit (page 76)

### Declared In

WebHistory.h

### historyItemLimit

Returns the maximum number of web history items that can be stored.

```
- (int)historyItemLimit
```

#### **Return Value**

The maximum number of web history items that can be stored.

#### Availability

Available in Mac OS X v10.3.9 and later.

#### See Also

- setHistoryItemLimit: (page 80)
- historyAgeInDaysLimit (page 76)

#### **Declared In**

WebHistory.h

### itemForURL:

Returns the web history item that corresponds to the specified web location.

```
- (WebHistoryItem *)itemForURL:(NSURL *)URL
```

WebHistory Class Reference

#### Parameters

URL

The location, as a URL, of the webpage that was visited.

#### **Return Value**

The web history item that represents visits to the specified URL, or nil if none was found.

#### Availability

Available in Mac OS X v10.2 with Safari 1.0 and later. Available in Mac OS X v10.2.7 and later.

#### **Declared In**

WebHistory.h

### loadFromURL:error:

Loads the contents of the specified web history file.

- (BOOL)loadFromURL:(NSURL \*)URL error:(NSError \*\*)error

#### Parameters

URL

The URL of the file to load. The file should have been created previously by a web history object. Note that the file's format is private and should not be edited directly.

error

On output, nil if the load was successful; otherwise, *error*, contains details of the failure.

#### **Return Value**

YES **if successful; otherwise,** NO.

#### Discussion

When successful, this method posts a notification (WebHistoryLoadedNotification (page 82)).

#### Availability

Available in Mac OS X v10.2 with Safari 1.0 and later. Available in Mac OS X v10.2.7 and later.

#### See Also

- saveToURL:error: (page 79)
- + setOptionalSharedHistory: (page 75)
- + optionalSharedHistory (page 74)

#### **Declared In**

WebHistory.h

### orderedItemsLastVisitedOnDay:

Returns web history items that were last visited on the specified date.

- (NSArray \*)orderedItemsLastVisitedOnDay:(NSCalendarDate \*)calendarDate

WebHistory Class Reference

#### Parameters

calendarDate

The date on which the web history items were last visited.

#### **Return Value**

An array of web history items that were last visited on the specified date.

#### **Availability**

Available in Mac OS X v10.2 with Safari 1.0 and later. Available in Mac OS X v10.2.7 and later.

#### See Also

- orderedLastVisitedDays (page 78)

#### Declared In

WebHistory.h

### orderedLastVisitedDays

Returns all calendar days represented in the web history.

- (NSArray \*)orderedLastVisitedDays

#### **Return Value**

An array of calendar days, in order from most recent to oldest. Each calendar day is associated with at least one web history item.

#### Availability

Available in Mac OS X v10.2 with Safari 1.0 and later. Available in Mac OS X v10.2.7 and later.

#### See Also

- orderedItemsLastVisitedOnDay: (page 77)

#### Declared In

WebHistory.h

### removeAllItems

Removes all items from the web history.

- (void)removeAllItems

#### Discussion

When successful, this method posts a notification (WebHistoryAllItemsRemovedNotification (page 81)).

#### Availability

Available in Mac OS X v10.2 with Safari 1.0 and later. Available in Mac OS X v10.2.7 and later.

#### See Also

- addItems: (page 75)

WebHistory Class Reference

- removeItems: (page 79)

Declared In

WebHistory.h

### removeltems:

Removes the specified items from the web history.

- (void) removeItems: (NSArray \*) items

#### Parameters

items

An array of web history items to remove.

#### Discussion

When successful, this method posts a notification (WebHistoryItemsRemovedNotification (page 82)).

#### Availability

Available in Mac OS X v10.2 with Safari 1.0 and later. Available in Mac OS X v10.2.7 and later.

#### See Also

```
- addItems: (page 75)
```

- removeAllItems (page 78)

Declared In

WebHistory.h

### saveToURL:error:

Saves the web history to the specified file.

- (BOOL)saveToURL:(NSURL \*)URL error:(NSError \*\*)error

#### Parameters

URL

The URL of the file to contain the web history information. The file must be user-writable, but its format is private and should not be edited directly.

error

On output, nil if the load was successful; otherwise, *error*, which contains details of the failure.

#### **Return Value**

YES if successful; otherwise, NO

#### Discussion

When successful, this method posts a notification (WebHistorySavedNotification (page 83)).

#### Availability

Available in Mac OS X v10.2 with Safari 1.0 and later. Available in Mac OS X v10.2.7 and later.

WebHistory Class Reference

#### See Also

- loadFromURL:error: (page 77)

**Declared In** WebHistory.h

### setHistoryAgeInDaysLimit:

Sets the maximum age of web history items that can be retrieved.

- (void)setHistoryAgeInDaysLimit:(int)limit

#### Parameters

limit

The maximum age, in days, of retrievable web history items.

**Availability** Available in Mac OS X v10.3.9 and later.

See Also
- historyAgeInDaysLimit (page 76)

**Declared In** WebHistory.h

### setHistoryItemLimit:

Sets the maximum number of web history items to store.

```
- (void)setHistoryItemLimit:(int)limit
```

#### Parameters

limit

The maximum number of web history items to store.

**Availability** Available in Mac OS X v10.3.9 and later.

See Also
- historyItemLimit (page 76)

#### Declared In

WebHistory.h

## Constants

#### Web History Dictionary Keys

The key for accessing the web history items stored in a notification's user information dictionary.

WebHistory Class Reference

extern NSString \*WebHistoryItemsKey;

#### Constants

WebHistoryItemsKey

The key to access an array containing the added or removed web history items.

Available in Mac OS X v10.2 and later.

Declared in WebHistory.h.

#### Discussion

This string is used as the key in the userInfo dictionary passed as the argument to the WebHistoryAllItemsRemovedNotification (page 81), WebHistoryItemsAddedNotification (page 81), and WebHistoryItemsRemovedNotification (page 82) notifications.

#### Availability

Available in Mac OS X v10.2 with Safari 1.0 and later. Available in Mac OS X v10.2.7 and later.

#### Declared In

WebHistory.h

## Notifications

#### WebHistoryAllItemsRemovedNotification

Posted when all history items have been removed from the web history.

The notification object is the web history from which the history items were removed. The userInfo dictionary contains the following information:

| Кеу                   | Value                                           |  |
|-----------------------|-------------------------------------------------|--|
| @"WebHistoryItemsKey" | An NSArray object containing the removed items. |  |

#### Availability

Available in Mac OS X v10.2 with Safari 1.0 and later. Available in Mac OS X v10.2.7 and later.

#### See Also - removeAllItems (page 78)

Declared In

WebHistory.h

#### WebHistoryItemsAddedNotification

Posted when history items have been added to a web history.

The notification object is the web history to which the items were added. The userInfo dictionary contains the following information:

| Кеу                   | Value                                         |
|-----------------------|-----------------------------------------------|
| @"WebHistoryItemsKey" | An NSArray object containing the added items. |

#### Availability

Available in Mac OS X v10.2 with Safari 1.0 and later. Available in Mac OS X v10.2.7 and later.

#### See Also

- addItems: (page 75)

#### Declared In

WebHistory.h

#### WebHistoryItemsRemovedNotification

Posted when items have been removed from the web history.

The notification object is the web history from which the history items were removed. The userInfo dictionary contains the following information:

| Кеу                   | Value                                           |
|-----------------------|-------------------------------------------------|
| @"WebHistoryItemsKey" | An NSArray object containing the removed items. |

#### Availability

Available in Mac OS X v10.2 with Safari 1.0 and later. Available in Mac OS X v10.2.7 and later.

#### See Also

- removeItems: (page 79)

#### **Declared** In

WebHistory.h

#### WebHistoryLoadedNotification

Posted when web history items have been loaded from a URL.

The notification object is the web history that loaded the history items. This notification does not contain a userInfo dictionary.

#### Availability

Available in Mac OS X v10.2 with Safari 1.0 and later. Available in Mac OS X v10.2.7 and later.

#### See Also

- loadFromURL:error: (page 77)

**Declared In** WebHistory.h

### WebHistorySavedNotification

Posted when web history items have been saved to a URL.

The notification object is the web history that saved the history items. This notification does not contain a userInfo dictionary.

#### Availability

Available in Mac OS X v10.2 with Safari 1.0 and later. Available in Mac OS X v10.2.7 and later.

#### See Also

- saveToURL:error: (page 79)

#### Declared In

WebHistory.h

WebHistory Class Reference

## WebHistoryItem Class Reference

| Inherits from   | NSObject                                                                                           |
|-----------------|----------------------------------------------------------------------------------------------------|
| Conforms to     | NSCopying<br>NSObject (NSObject)                                                                   |
| Framework       | /System/Library/Frameworks/WebKit.framework                                                        |
| Declared in     | WebKit/WebHistoryItem.h                                                                            |
| Availability    | Available in Mac OS X v10.2 with Safari 1.0 and later.<br>Available in Mac OS X v10.2.7 and later. |
| Companion guide | WebKit Objective-C Programming Guide                                                               |

## **Overview**

WebHistoryItem objects encapsulate information about visiting a page so that users can return to that page. WebHistory and WebBackForwardList objects manage lists of WebHistoryItem objects. WebHistoryItem objects are created and added to these lists automatically when loading pages, so you do not need to create WebHistoryItem objects directly.

## **Adopted Protocols**

NSCopying - copyWithZone:

## Tasks

### Initializing WebHistoryItem Objects

- initWithURLString:title:lastVisitedTimeInterval: (page 87)

Initializes the receiver with a URL, URLString, a title specified by title and the last time this item was visited specified by time title, and time last visited.

### **Getting URL Information**

- URLString (page 89)

Returns the string representation of the URL for the receiver's page.

originalURLString (page 87)
 Returns the string representation of the original URL for the receiver's page.

### **Getting and Setting Page Titles**

- title (page 88)

Returns the receiver's original page title.

- alternateTitle (page 86)
   Returns an alternate title that may be used in place of the receiver's page title.
- setAlternateTitle: (page 88)
   Sets an alternate title for a page.

### **Getting Other Attributes**

- i con (page 87)
   Returns the icon for the receiver's page, or nil if none exists.
- lastVisitedTimeInterval (page 87)
   Returns the last time and date the receiver's page was visited.

## **Instance Methods**

### alternateTitle

Returns an alternate title that may be used in place of the receiver's page title.

- (NSString \*)alternateTitle

#### Discussion

This method returns nil if no alternate title exists.

#### Availability

Available in Mac OS X v10.2 with Safari 1.0 and later. Available in Mac OS X v10.2.7 and later.

#### See Also

- setAlternateTitle: (page 88)

#### Declared In

WebHistoryItem.h

### CHAPTER 16 WebHistoryItem Class Reference

### icon

Returns the icon for the receiver's page, or nil if none exists.

- (NSImage \*)icon

#### Availability

Available in Mac OS X v10.2 with Safari 1.0 and later. Available in Mac OS X v10.2.7 and later.

#### Declared In

WebHistoryItem.h

### initWithURLString:title:lastVisitedTimeInterval:

Initializes the receiver with a URL, URLString, a title specified by title and the last time this item was visited specified by time title, and time last visited.

- (id)initWithURLString:(NSString \*)URLString title:(NSString \*)title lastVisitedTimeInterval:(NSTimeInterval)time

#### Discussion

WebKit normally creates WebHistoryltem objects for you but on occasion you might want to create an item and add it to the WebBackForwardList yourself. Note that when an instance is first initialized the strings returned by URLString (page 89) and originalURLString (page 87) are the same.

#### Availability

Available in Mac OS X v10.2 with Safari 1.0 and later. Available in Mac OS X v10.2.7 and later.

#### **Declared In**

WebHistoryItem.h

### lastVisitedTimeInterval

Returns the last time and date the receiver's page was visited.

```
- (NSTimeInterval)lastVisitedTimeInterval
```

#### Discussion

The interval is from a reference date as determined by NSDate.

#### Availability

Available in Mac OS X v10.2 with Safari 1.0 and later. Available in Mac OS X v10.2.7 and later.

#### Declared In

WebHistoryItem.h

### originalURLString

Returns the string representation of the original URL for the receiver's page.

WebHistoryItem Class Reference

- (NSString \*)originalURLString

#### Availability

Available in Mac OS X v10.2 with Safari 1.0 and later. Available in Mac OS X v10.2.7 and later.

#### See Also

- URLString (page 89)

#### Declared In

WebHistoryItem.h

### setAlternateTitle:

Sets an alternate title for a page.

- (void)setAlternateTitle:(NSString \*)alternateTitle

#### Discussion

This is used as a convenience to display or store short versions of the page title.

#### Availability

Available in Mac OS X v10.2 with Safari 1.0 and later. Available in Mac OS X v10.2.7 and later.

#### See Also

- alternateTitle (page 86)
- title (page 88)

#### Declared In

WebHistoryItem.h

### title

Returns the receiver's original page title.

```
- (NSString *)title
```

#### Discussion

The title returned comes from the title HTML tag for HTML documents.

#### Availability

Available in Mac OS X v10.2 with Safari 1.0 and later. Available in Mac OS X v10.2.7 and later.

#### See Also

- alternateTitle (page 86)
- setAlternateTitle: (page 88)

#### **Declared In**

WebHistoryItem.h

### URLString

Returns the string representation of the URL for the receiver's page.

- (NSString \*)URLString

#### Discussion

This URL may differ from the original URL if the page was, for example, redirected to a new location.

#### Availability

Available in Mac OS X v10.2 with Safari 1.0 and later. Available in Mac OS X v10.2.7 and later.

#### See Also - originalURLString (page 87)

#### Declared In WebHistoryItem.h

## Notifications

#### WebHistoryItemChangedNotification

Posted by a WebHistoryItem object when the value of the history item's title, alternate title, URL strings, or last visited interval changes.

This notification does not contain a user Info dictionary.

#### Availability

Available in Mac OS X v10.2 with Safari 1.0 and later. Available in Mac OS X v10.2.7 and later.

#### See Also

- setAlternateTitle: (page 88)

#### **Declared In** WebHistoryItem.h

Notifications 2008-10-15 | © 2008 Apple Inc. All Rights Reserved.

WebHistoryItem Class Reference

# WebPreferences Class Reference

| Inherits from<br>Conforms to | NSObject<br>NSCoding<br>NSObject (NSObject)                                                        |
|------------------------------|----------------------------------------------------------------------------------------------------|
| Framework<br>Declared in     | /System/Library/Frameworks/WebKit.framework<br>WebKit/WebPreferences.h                             |
| Availability                 | Available in Mac OS X v10.2 with Safari 1.0 and later.<br>Available in Mac OS X v10.2.7 and later. |
| Companion guide              | WebKit Objective-C Programming Guide                                                               |

## **Overview**

WebPreferences encapsulates the preferences you can change per WebView object. These preferences include font, text encoding, and image settings. Normally a WebView object uses the standard preferences returned by the standardPreferences (page 96) class method. However, you can modify the preferences for individual WebView instances too. Use the setPreferencesIdentifier: (page 181) WebView method to change a WebView object's preferences, or to share preferences between WebView objects. Use the setAutosaves: (page 105) method to specify if the preferences object should be automatically saved to the user defaults database.

WebPreferences also manages the font preferences for a web view. You can set custom font families for each of the primary web font styles (standard, serif, sans-serif, cursive, and fantasy) as well as their font sizes. The font size preferences alter the display font sizes in a certain way. If the HTML or CSS in the web view's content specifies font sizes in a relative fashion (such as font size=-1 in HTML or font-size: medium in CSS), the default font size settings (set by the font size methods prefaced with "default") have an effect. They do not have an effect for font sizes specified absolutely. The values specified by the minimum font size settings (set by the font size methods prefaced with "minimum") override all the HTML and CSS font size definitions, and so have an effect on the entirety of the content. The values specified by the minimum logical font size settings (set by the font size methods prefaced with "minimumLogical") affect all relative font size declarations for HTML and CSS, but also override any CSS font size declarations in the content, whether they are relative or absolute.

The font size for a web view is different than its logical font size. The minimum logical font size, for example, is the absolute minimum size at which the font will display onscreen. This is meant to be a functional boundary and not a style boundary. For example, the default value for a web view's minimum logical font size is 9 points, because typical web content looks good on Mac OS X at font sizes of 9 point and above. The constraint assures that web content will always look good in a web view. If you know that your content will look good only at 12 points or above, you should change the minimum font size to 12 points and leave the minimum

*logical* font size alone. This will assure that your content will never display at sizes less than 12 points, but the functional font size boundary of the web view will remain at 9 points to prevent any chance of displaying unnecessarily small text.

## **Adopted Protocols**

NSCoding

encodeWithCoder: initWithCoder:

## Tasks

### **Getting the Standard Preferences**

+ standardPreferences (page 96) Deprecated in Mac OS X v10.4.11
 Returns the standard set of preferences that may be used by all WebView objects.

### **Initializing Preferences**

initWithIdentifier: (page 100)
 Returns an initialized WebPreferences object, creating one if it does not exist.

### **Getting the Identifier**

identifier (page 100)
 Returns the receiver's identifier.

### Saving Preferences to the User Defaults Database

- autosaves (page 97)
   Returns whether or not the receiver's attributes are automatically stored in the user defaults database.
- setAutosaves: (page 105)
   Sets whether or not the receiver's attributes are stored in the user defaults database.

### **Enabling Java**

- setJavaEnabled: (page 107)
   Sets whether or not the web view allows Java.
- isJavaEnabled (page 101)
   Returns whether or not Java is enabled for the web view.
- 92 Adopted Protocols 2008-10-15 | © 2008 Apple Inc. All Rights Reserved.

### **Enabling JavaScript**

- setJavaScriptEnabled: (page 108)
  - Sets whether or not the web view allows JavaScript.
- isJavaScriptEnabled (page 101)
   Returns whether or not JavaScript is enabled for the web view.
- setJavaScriptCanOpenWindowsAutomatically: (page 108)
  - Sets whether or not the web view allows JavaScript to open windows automatically.
- javaScriptCanOpenWindowsAutomatically (page 101)
   Returns whether or not JavaScript can open windows automatically for the web view.

### **Enabling Plug-ins**

- setPlugInsEnabled: (page 110)
   Sets whether or not the web view allows plug-ins.
- arePlugInsEnabled (page 97)
   Returns whether or not the web view allows plug-ins.

### **Enabling Style Sheets**

- setUserStyleSheetEnabled: (page 112)
   Sets whether or not the web view enables user style sheets.
- userStyleSheetEnabled (page 114)
   Returns whether the web view enables user style sheets.
- setUserStyleSheetLocation: (page 113)
   Sets the location of the user style sheet.
- userStyleSheetLocation (page 115)
   Returns the location of the user style sheet.

### **Getting and Setting Fonts**

- setCursiveFontFamily: (page 105)
   Sets the cursive font family of the web view.
- cursiveFontFamily (page 98)
   Returns the cursive font family for the web view.
- setFantasyFontFamily: (page 107)
   Sets the fantasy font family of the web view.
- fantasyFontFamily (page 99)
   Returns the fantasy font family for the web view.
- setFixedFontFamily: (page 107)
   Sets the fixed font family of the web view.
- fixedFontFamily (page 99)
   Returns the fixed font family for the web view.

#### WebPreferences Class Reference

- setSansSerifFontFamily: (page 111)
   Sets the sans serif font family of the web view.
- sansSerifFontFamily (page 103)
   Returns the sans serif font family for the web view.
- setSerifFontFamily: (page 111)
   Sets the serif font family of the web view.
- serifFontFamily (page 103)
   Returns the serif font family for the web view.
- setStandardFontFamily: (page 112)
   Sets the standard font family of the web view.
- standardFontFamily (page 114)
   Returns the standard font family used by the web view.

### **Getting and Setting Font Sizes**

- setDefaultFixedFontSize: (page 106)
   Sets the default fixed font size of the web view.
- defaultFixedFontSize (page 98)
   Returns the default fixed font size for the web view.
- setDefaultFontSize: (page 106)
   Sets the default font size of the web view.
- defaultFontSize (page 98)
   Returns the default font size for the web view.
- setMinimumFontSize: (page 109)
   Sets the minimum font size of the web view.
- minimumFontSize (page 102)
   Returns the minimum font size for the web view.
- setMinimumLogicalFontSize: (page 109)
   Sets the minimum logical font size of the web view.
- minimumLogicalFontSize (page 102)
   Returns the minimum logical font size for the web view.

### Getting and Setting Text Encoding

- setDefaultTextEncodingName: (page 107)
   Sets the default text encoding of the web view.
- defaultTextEncodingName (page 99)
   Returns the default text encoding for the web view.

### Handling Images

setAllowsAnimatedImageLooping: (page 104)
 Sets whether or not the receiver allows animated images to loop.

WebPreferences Class Reference

- allowsAnimatedImageLooping (page 96)

Returns whether or not the web view allows animated images to loop.

- setAllowsAnimatedImages: (page 104)

Sets whether or not the receiver allows animated images.

- allowsAnimatedImages (page 96)
   Returns whether or not the web view allows animated images.
- setLoadsImagesAutomatically: (page 109)

Sets whether or not the web view allows images to be loaded automatically.

loadsImagesAutomatically (page 102)
 Returns whether images are loaded automatically for the web view.

### **Printing Backgrounds**

- setShouldPrintBackgrounds: (page 111)
   Sets whether or not the web view should include backgrounds when printing.
- shouldPrintBackgrounds (page 113)
   Returns whether the web view should include backgrounds when printing.

### **Enabling Private Browsing**

- privateBrowsingEnabled (page 103)
   Returns whether or not private browsing is enabled.
- setPrivateBrowsingEnabled: (page 110)
   Sets whether or not private browsing is enabled.

### **Controlling User Focus**

- tabsToLinks (page 114)
   Returns whether or not the tab key will focus links.
- setTabsToLinks: (page 112)
   Sets whether or not the web view will focus control on links when tabbing.

### Caching

- setUsesPageCache: (page 113)

Sets whether the web views associated with the receiver should use the shared page cache.

- usesPageCache (page 115)
   Returns whether the web views associated with the receiver should use the shared page cache.
- setCacheModel: (page 105)
   Sets the cache model for the web views associated with the receiver.
- cacheModel (page 97)
   Returns the cache model for a web view.

## **Class Methods**

### standardPreferences

Returns the standard set of preferences that may be used by all WebView objects.

+ (WebPreferences \*)standardPreferences

#### Availability

Available in Mac OS X v10.2 with Safari 1.0 and later. Available in Mac OS X v10.2.7 and later.

#### Declared In

WebPreferences.h

## **Instance Methods**

### allowsAnimatedImageLooping

Returns whether or not the web view allows animated images to loop.

- (BOOL)allowsAnimatedImageLooping

#### Discussion

The number of times that an image loops is determined by parameters of the image file itself and cannot be set in the web view.

#### Availability

Available in Mac OS X v10.2 with Safari 1.0 and later. Available in Mac OS X v10.2.7 and later.

#### See Also

- allowsAnimatedImageLooping (page 96)
- setAllowsAnimatedImages: (page 104)
- setAllowsAnimatedImages: (page 104)
- loadsImagesAutomatically (page 102)
- setLoadsImagesAutomatically: (page 109)

#### Declared In

WebPreferences.h

#### allowsAnimatedImages

Returns whether or not the web view allows animated images.

```
- (BOOL)allowsAnimatedImages
```

WebPreferences Class Reference

#### Availability

Available in Mac OS X v10.2 with Safari 1.0 and later. Available in Mac OS X v10.2.7 and later.

#### See Also

- allowsAnimatedImageLooping (page 96)
- setAllowsAnimatedImages: (page 104)
- loadsImagesAutomatically (page 102)
- setLoadsImagesAutomatically: (page 109)

#### Declared In WebPreferences.h

### arePlugInsEnabled

Returns whether or not the web view allows plug-ins.

- (BOOL)arePlugInsEnabled

#### Availability

Available in Mac OS X v10.2 with Safari 1.0 and later. Available in Mac OS X v10.2.7 and later.

#### See Also

- setPlugInsEnabled: (page 110)

Declared In WebPreferences.h

#### autosaves

Returns whether or not the receiver's attributes are automatically stored in the user defaults database.

- (BOOL)autosaves

#### Availability

Available in Mac OS X v10.2 with Safari 1.0 and later. Available in Mac OS X v10.2.7 and later.

#### See Also - setAutosaves: (page 105)

Declared In WebPreferences.h

### cacheModel

Returns the cache model for a web view.

- (WebCacheModel)cacheModel

WebPreferences Class Reference

#### **Return Value**

The cache model for the web views associated with the receiver. Possible values are described in WebCacheModel (page 115).

**Availability** Available in Mac OS X v10.4.11 and later.

See Also
- setCacheModel: (page 105)

Declared In WebPreferences.h

### cursiveFontFamily

Returns the cursive font family for the web view.

- (NSString \*)cursiveFontFamily

### Availability

Available in Mac OS X v10.2 with Safari 1.0 and later. Available in Mac OS X v10.2.7 and later.

#### See Also

- setCursiveFontFamily: (page 105)

Declared In WebPreferences.h

### defaultFixedFontSize

Returns the default fixed font size for the web view.

```
- (int)defaultFixedFontSize
```

#### Availability

Available in Mac OS X v10.2 with Safari 1.0 and later. Available in Mac OS X v10.2.7 and later.

See Also
- setDefaultFixedFontSize: (page 106)

Declared In WebPreferences.h

### defaultFontSize

Returns the default font size for the web view.

```
- (int)defaultFontSize
```

### CHAPTER 17 WebPreferences Class Reference

**Availability** Available in Mac OS X v10.2 with Safari 1.0 and later. Available in Mac OS X v10.2.7 and later.

## See Also - setDefaultFontSize: (page 106)

**Declared In** WebPreferences.h

### defaultTextEncodingName

Returns the default text encoding for the web view.

- (NSString \*)defaultTextEncodingName

**Availability** Available in Mac OS X v10.2 with Safari 1.0 and later. Available in Mac OS X v10.2.7 and later.

See Also
- setDefaultTextEncodingName: (page 107)

**Declared In** WebPreferences.h

### fantasyFontFamily

Returns the fantasy font family for the web view.

- (NSString \*)fantasyFontFamily

#### Availability

Available in Mac OS X v10.2 with Safari 1.0 and later. Available in Mac OS X v10.2.7 and later.

See Also
- setFantasyFontFamily: (page 107)

### Declared In

WebPreferences.h

### fixedFontFamily

Returns the fixed font family for the web view.

- (NSString \*)fixedFontFamily

#### Availability

Available in Mac OS X v10.2 with Safari 1.0 and later. Available in Mac OS X v10.2.7 and later.

WebPreferences Class Reference

See Also

- setFixedFontFamily: (page 107)

Declared In WebPreferences.h

### identifier

Returns the receiver's identifier.

- (NSString \*)identifier

#### Availability

Available in Mac OS X v10.2 with Safari 1.0 and later. Available in Mac OS X v10.2.7 and later.

```
See Also
```

- initWithIdentifier: (page 100)

Declared In WebPreferences.h

### initWithIdentifier:

Returns an initialized WebPreferences object, creating one if it does not exist.

```
- (id)initWithIdentifier:(NSString *)anIdentifier
```

#### Discussion

This method returns either the receiver initialized with *anIdentifier*, or another WebPreferences object matching *anIdentifier* if it exists.

The *anIdentifier* argument should be a unique identifier—it will be prepended to the keys used to store the receiver's attributes in the user defaults database. WebView objects can share instances of WebPreferences by using the same preferences identifier.

Typically, you do not invoke this method directly. Instead, you set the preferences identifier by sending a setPreferencesIdentifier: (page 181) message to your WebView object. This method is the designated initializer for the WebPreferences class.

#### Availability

Available in Mac OS X v10.2 with Safari 1.0 and later. Available in Mac OS X v10.2.7 and later.

#### See Also

- identifier (page 100)

#### Declared In

WebPreferences.h

CHAPTER 17 WebPreferences Class Reference

### is Java Enabled

Returns whether or not Java is enabled for the web view.

```
- (BOOL)isJavaEnabled
```

#### Availability

Available in Mac OS X v10.2 with Safari 1.0 and later. Available in Mac OS X v10.2.7 and later.

```
See Also - setJavaEnabled: (page 107)
```

#### Declared In

WebPreferences.h

### isJavaScriptEnabled

Returns whether or not JavaScript is enabled for the web view.

- (BOOL)isJavaScriptEnabled

#### Availability

Available in Mac OS X v10.2 with Safari 1.0 and later. Available in Mac OS X v10.2.7 and later.

See Also - setJavaScriptEnabled: (page 108)

Declared In WebPreferences.h

### javaScriptCanOpenWindowsAutomatically

Returns whether or not JavaScript can open windows automatically for the web view.

- (BOOL)javaScriptCanOpenWindowsAutomatically

#### Discussion

Explicit calls to a JavaScript window opener that are activated by user action (such as a button click) are not affected by this setting.

#### Availability

Available in Mac OS X v10.2 with Safari 1.0 and later. Available in Mac OS X v10.2.7 and later.

#### See Also

- setJavaScriptCanOpenWindowsAutomatically: (page 108)

#### **Declared In** WebPreferences.h

Instance Methods 2008-10-15 | © 2008 Apple Inc. All Rights Reserved.

### *loadsImagesAutomatically*

Returns whether images are loaded automatically for the web view.

- (BOOL)loadsImagesAutomatically

#### Availability

Available in Mac OS X v10.2 with Safari 1.0 and later. Available in Mac OS X v10.2.7 and later.

#### See Also

- setLoadsImagesAutomatically: (page 109)
- allowsAnimatedImages (page 96)
- setAllowsAnimatedImages: (page 104)
- allowsAnimatedImageLooping (page 96)
- setAutosaves: (page 105)

#### **Declared In**

WebPreferences.h

### minimumFontSize

Returns the minimum font size for the web view.

- (int)minimumFontSize

#### Discussion

The default value is 1, meaning the minimum font size will only be constrained by the minimum logical font size.

#### **Availability**

Available in Mac OS X v10.2 with Safari 1.0 and later. Available in Mac OS X v10.2.7 and later.

#### See Also

- setMinimumFontSize: (page 109)

#### Declared In

WebPreferences.h

### minimumLogicalFontSize

Returns the minimum logical font size for the web view.

- (int)minimumLogicalFontSize

#### Discussion

The minimum logical font size is the smallest font size that will display in a WebKit view when the content's font size is not explicitly defined. Its default value is a 9-point font size.

#### Availability

Available in Mac OS X v10.3.9 and later.

### CHAPTER 17 WebPreferences Class Reference

#### See Also

- setMinimumLogicalFontSize: (page 109)

Declared In WebPreferences.h

### privateBrowsingEnabled

Returns whether or not private browsing is enabled.

- (BOOL)privateBrowsingEnabled

#### Discussion

Private browsing prevents the web view from maintaining any history, cache, or AutoFill information for the pages being visited.

#### Availability

Available in Mac OS X v10.3.9 and later.

### See Also

- setPrivateBrowsingEnabled: (page 110)

Declared In WebPreferences.h

### sansSerifFontFamily

Returns the sans serif font family for the web view.

```
- (NSString *)sansSerifFontFamily
```

#### Availability

Available in Mac OS X v10.2 with Safari 1.0 and later. Available in Mac OS X v10.2.7 and later.

#### See Also

- setSansSerifFontFamily: (page 111)

#### Declared In

WebPreferences.h

### serifFontFamily

Returns the serif font family for the web view.

```
- (NSString *)serifFontFamily
```

#### Availability

Available in Mac OS X v10.2 with Safari 1.0 and later. Available in Mac OS X v10.2.7 and later.

### CHAPTER 17 WebPreferences Class Reference

#### See Also

- setSerifFontFamily: (page 111)

Declared In WebPreferences.h

### setAllowsAnimatedImageLooping:

Sets whether or not the receiver allows animated images to loop.

- (void)setAllowsAnimatedImageLooping:(BOOL)flag

#### Discussion

If *flag* is YES the web view will loop animated images, otherwise it will display them as static images. The number of times that an image loops is determined by parameters of the image file itself and cannot be set in the web view.

#### Availability

Available in Mac OS X v10.2 with Safari 1.0 and later. Available in Mac OS X v10.2.7 and later.

#### See Also

- allowsAnimatedImageLooping (page 96)
- allowsAnimatedImages (page 96)
- setAllowsAnimatedImages: (page 104)
- loadsImagesAutomatically (page 102)
- setLoadsImagesAutomatically: (page 109)

#### **Declared In**

WebPreferences.h

### setAllowsAnimatedImages:

Sets whether or not the receiver allows animated images.

- (void)setAllowsAnimatedImages:(BOOL)flag

#### Discussion

If *flag* is YES the web view allows animated images, otherwise it does not.

#### Availability

Available in Mac OS X v10.2 with Safari 1.0 and later. Available in Mac OS X v10.2.7 and later.

#### See Also

- allowsAnimatedImages (page 96)
- setAutosaves: (page 105)
- allowsAnimatedImageLooping (page 96)
- loadsImagesAutomatically (page 102)
- setLoadsImagesAutomatically: (page 109)

Declared In WebPreferences.h

### setAutosaves:

Sets whether or not the receiver's attributes are stored in the user defaults database.

- (void)setAutosaves:(BOOL)flag

#### Discussion

If *flag* is YES the receiver's attributes are automatically stored in the user defaults database, otherwise they are not. The default value is N0.

#### Availability

Available in Mac OS X v10.2 with Safari 1.0 and later. Available in Mac OS X v10.2.7 and later.

See Also - autosaves (page 97)

Declared In WebPreferences.h

### setCacheModel:

Sets the cache model for the web views associated with the receiver.

- (void)setCacheModel:(WebCacheModel)cacheModel

#### Parameters

cacheMode1

The cache model for the web views associated with the receiver. Possible values are described in WebCacheModel (page 115).

#### Discussion

Set this property to optimize WebKit's cache footprint (on disk and in memory) to best fit the use of the web view. If a web view is used only for a single webpage, use the WebCacheModelDocumentViewer (page 116) constant instead.

#### Availability

Available in Mac OS X v10.4.11 and later.

See Also - cacheModel (page 97)

Declared In

WebPreferences.h

### setCursiveFontFamily:

Sets the cursive font family of the web view.

WebPreferences Class Reference

- (void)setCursiveFontFamily:(NSString \*)family

#### Availability

Available in Mac OS X v10.2 with Safari 1.0 and later. Available in Mac OS X v10.2.7 and later.

#### See Also

- cursiveFontFamily (page 98)

### Declared In

WebPreferences.h

### setDefaultFixedFontSize:

Sets the default fixed font size of the web view.

```
- (void)setDefaultFixedFontSize:(int)size
```

#### Discussion

The font size specified by *size* should always be greater than zero.

#### Availability

Available in Mac OS X v10.2 with Safari 1.0 and later. Available in Mac OS X v10.2.7 and later.

#### See Also

- defaultFixedFontSize (page 98)

#### Declared In

WebPreferences.h

### setDefaultFontSize:

Sets the default font size of the web view.

- (void)setDefaultFontSize:(int)size

#### Discussion

The font size specified by *size* should always be greater than zero.

#### Availability

Available in Mac OS X v10.2 with Safari 1.0 and later. Available in Mac OS X v10.2.7 and later.

#### See Also

- defaultFontSize (page 98)

#### Declared In

WebPreferences.h

### setDefaultTextEncodingName:

Sets the default text encoding of the web view.

- (void)setDefaultTextEncodingName:(NSString \*)encoding

#### Availability

Available in Mac OS X v10.2 with Safari 1.0 and later. Available in Mac OS X v10.2.7 and later.

See Also
- defaultTextEncodingName (page 99)

**Declared In** WebPreferences.h

### setFantasyFontFamily:

Sets the fantasy font family of the web view.

- (void)setFantasyFontFamily:(NSString \*)family

#### Availability

Available in Mac OS X v10.2 with Safari 1.0 and later. Available in Mac OS X v10.2.7 and later.

See Also
- fantasyFontFamily (page 99)

Declared In WebPreferences.h

### setFixedFontFamily:

Sets the fixed font family of the web view.

- (void)setFixedFontFamily:(NSString \*)family

#### Availability

Available in Mac OS X v10.2 with Safari 1.0 and later. Available in Mac OS X v10.2.7 and later.

See Also
- fixedFontFamily (page 99)

**Declared In** WebPreferences.h

### setJavaEnabled:

Sets whether or not the web view allows Java.

WebPreferences Class Reference

- (void)setJavaEnabled:(BOOL)flag

#### Discussion

If *flag* is YES the web view allows Java, otherwise it does not.

#### Availability

Available in Mac OS X v10.2 with Safari 1.0 and later. Available in Mac OS X v10.2.7 and later.

#### See Also

```
    isJavaEnabled (page 101)
```

#### Declared In

WebPreferences.h

### setJavaScriptCanOpenWindowsAutomatically:

Sets whether or not the web view allows JavaScript to open windows automatically.

- (void)setJavaScriptCanOpenWindowsAutomatically:(BOOL)flag

#### Discussion

If *flag* is YES the web view allows JavaScript to open windows automatically, otherwise it does not. Explicit calls to a JavaScript window opener that are activated by user action (such as a button click) are not affected by this setting.

#### Availability

Available in Mac OS X v10.2 with Safari 1.0 and later. Available in Mac OS X v10.2.7 and later.

#### See Also

javaScriptCanOpenWindowsAutomatically (page 101)

#### Declared In

WebPreferences.h

### setJavaScriptEnabled:

Sets whether or not the web view allows JavaScript.

```
- (void)setJavaScriptEnabled:(BOOL)flag
```

#### Discussion

If *flag* is YES the web view allows JavaScript, otherwise it does not.

#### Availability

Available in Mac OS X v10.2 with Safari 1.0 and later. Available in Mac OS X v10.2.7 and later.

#### See Also

isJavaScriptEnabled (page 101)

**Declared In** WebPreferences.h

# setLoadsImagesAutomatically:

Sets whether or not the web view allows images to be loaded automatically.

- (void)setLoadsImagesAutomatically:(BOOL)flag

### Discussion

If *flag* is YES the web view allows images to be loaded automatically, otherwise it does not.

### Availability

Available in Mac OS X v10.2 with Safari 1.0 and later. Available in Mac OS X v10.2.7 and later.

### See Also

- loadsImagesAutomatically (page 102)
- allowsAnimatedImages (page 96)
- setAllowsAnimatedImages: (page 104)
- allowsAnimatedImageLooping (page 96)
- setAutosaves: (page 105)

### **Declared In**

WebPreferences.h

### setMinimumFontSize:

Sets the minimum font size of the web view.

```
- (void)setMinimumFontSize:(int)size
```

### Discussion

You should use this method to explicitly set the minimum display font size for the web view. The font size specified by *size* should always be greater than zero.

### Availability

Available in Mac OS X v10.2 with Safari 1.0 and later. Available in Mac OS X v10.2.7 and later.

### See Also

```
- minimumFontSize (page 102)
```

### Declared In

WebPreferences.h

### setMinimumLogicalFontSize:

Sets the minimum logical font size of the web view.

```
- (void)setMinimumLogicalFontSize:(int)size
```

### Discussion

The minimum logical font size is the smallest font size that will display in a web view when the content's font size is not explicitly defined. Most clients will not want to use this method; rather, explicitly set the minimum display font size using the setMinimumFontSize: (page 109) method.

The font size specified by *size* should always be greater than zero.

### Availability

Available in Mac OS X v10.3.9 and later.

```
See Also
- minimumLogicalFontSize (page 102)
```

### Declared In

WebPreferences.h

## setPlugInsEnabled:

Sets whether or not the web view allows plug-ins.

```
- (void)setPlugInsEnabled:(BOOL)flag
```

### Discussion

If *flag* is YES the web view allows plug-ins, otherwise it does not.

### Availability

Available in Mac OS X v10.2 with Safari 1.0 and later. Available in Mac OS X v10.2.7 and later.

### See Also

- arePlugInsEnabled (page 97)

### Declared In

WebPreferences.h

### setPrivateBrowsingEnabled:

Sets whether or not private browsing is enabled.

- (void)setPrivateBrowsingEnabled:(BOOL)flag

### Discussion

If flag is YES, the web view will not store information about the websites the user visits. Private browsing prevents the web view from maintaining any history, cache, or AutoFill information for the pages being visited.

### Availability

Available in Mac OS X v10.3.9 and later.

### See Also

- privateBrowsingEnabled (page 103)

Declared In WebPreferences.h

### setSansSerifFontFamily:

Sets the sans serif font family of the web view.

- (void)setSansSerifFontFamily:(NSString \*)family

### Availability

Available in Mac OS X v10.2 with Safari 1.0 and later. Available in Mac OS X v10.2.7 and later.

### See Also

- sansSerifFontFamily (page 103)

### Declared In

WebPreferences.h

### setSerifFontFamily:

Sets the serif font family of the web view.

```
- (void)setSerifFontFamily:(NSString *)family
```

### Availability

Available in Mac OS X v10.2 with Safari 1.0 and later. Available in Mac OS X v10.2.7 and later.

# See Also - serifFontFamily (page 103)

Declared In

WebPreferences.h

### setShouldPrintBackgrounds:

Sets whether or not the web view should include backgrounds when printing.

- (void)setShouldPrintBackgrounds:(BOOL)flag

### Discussion

If *flag* is YES the web view prints the backgrounds, otherwise it does not.

### Availability

Available in Mac OS X v10.3.9 and later.

### See Also

- shouldPrintBackgrounds (page 113)

#### **Declared In** WebPreferences.h

Instance Methods 2008-10-15 | © 2008 Apple Inc. All Rights Reserved.

### setStandardFontFamily:

Sets the standard font family of the web view.

```
- (void)setStandardFontFamily:(NSString *)family
```

#### Availability

Available in Mac OS X v10.2 with Safari 1.0 and later. Available in Mac OS X v10.2.7 and later.

See Also
- standardFontFamily (page 114)

Declared In WebPreferences.h

### setTabsToLinks:

Sets whether or not the web view will focus control on links when tabbing.

```
- (void)setTabsToLinks:(BOOL)flag
```

**Discussion** If *flag* is YES the web view tabs to links, otherwise it does not.

**Availability** Available in Mac OS X v10.3.9 and later.

See Also - tabsToLinks (page 114)

Declared In WebPreferences.h

### setUserStyleSheetEnabled:

Sets whether or not the web view enables user style sheets.

```
- (void)setUserStyleSheetEnabled:(BOOL)flag
```

### Discussion

If *flag* is YES the web view enables user style sheets, otherwise it does not.

### Availability

Available in Mac OS X v10.2 with Safari 1.0 and later. Available in Mac OS X v10.2.7 and later.

#### See Also

- userStyleSheetEnabled (page 114)

### Declared In

WebPreferences.h

### setUserStyleSheetLocation:

Sets the location of the user style sheet.

- (void)setUserStyleSheetLocation:(NSURL \*)URL

### Discussion

The user style sheet will override all existing CSS definitions on the page. setUserStyleSheetEnabled: (page 112) must have already been set to YES for this method to have an effect.

### Availability

Available in Mac OS X v10.2 with Safari 1.0 and later. Available in Mac OS X v10.2.7 and later.

### See Also

- userStyleSheetLocation (page 115)

### **Declared In**

WebPreferences.h

### setUsesPageCache:

Sets whether the web views associated with the receiver should use the shared page cache.

```
- (void)setUsesPageCache:(BOOL)usesPageCache
```

### Parameters

### usesPageCache

YES if the web views should use a page cache; otherwise, NO.

### Discussion

Pages are cached when they are added to a back-forward list, and removed from the cache when they are removed from a back-forward list. Because the page cache is global, caching a page in one back-forward list may cause a page in another back-forward list to be removed from the cache.

### Availability

Available in Mac OS X v10.4.11 and later.

### See Also

- usesPageCache (page 115)

### **Declared In**

WebPreferences.h

## shouldPrintBackgrounds

Returns whether the web view should include backgrounds when printing.

- (BOOL)shouldPrintBackgrounds

**Availability** Available in Mac OS X v10.3.9 and later.

### See Also

```
- setShouldPrintBackgrounds: (page 111)
```

Declared In WebPreferences.h

# standardFontFamily

Returns the standard font family used by the web view.

- (NSString \*)standardFontFamily

### Availability

Available in Mac OS X v10.2 with Safari 1.0 and later. Available in Mac OS X v10.2.7 and later.

### See Also

- setStandardFontFamily: (page 112)

### Declared In

WebPreferences.h

# tabsToLinks

Returns whether or not the tab key will focus links.

```
- (BOOL)tabsToLinks
```

### Availability

Available in Mac OS X v10.3.9 and later.

### See Also

- setTabsToLinks: (page 112)

### Declared In

WebPreferences.h

### userStyleSheetEnabled

Returns whether the web view enables user style sheets.

```
- (BOOL)userStyleSheetEnabled
```

### Availability

Available in Mac OS X v10.2 with Safari 1.0 and later. Available in Mac OS X v10.2.7 and later.

### See Also

- setUserStyleSheetEnabled: (page 112)

### **Declared In** WebPreferences.h

114 Instance Methods 2008-10-15 | © 2008 Apple Inc. All Rights Reserved.

### userStyleSheetLocation

Returns the location of the user style sheet.

- (NSURL \*)userStyleSheetLocation

### Availability

Available in Mac OS X v10.2 with Safari 1.0 and later. Available in Mac OS X v10.2.7 and later.

See Also
- setUserStyleSheetLocation: (page 113)

Declared In WebPreferences.h

### usesPageCache

Returns whether the web views associated with the receiver should use the shared page cache.

- (BOOL)usesPageCache

**Return Value** YES if the web views should use a page cache; otherwise, NO.

**Availability** Available in Mac OS X v10.4.11 and later.

See Also
- setUsesPageCache: (page 113)

Declared In WebPreferences.h

# Constants

### WebCacheModel

Specifies the caching model for a web view.

#### WebPreferences Class Reference

```
enum {
    WebCacheModelDocumentViewer = 0,
    WebCacheModelDocumentBrowser = 1,
    WebCacheModelPrimaryWebBrowser = 2
};
typedef NSUInteger WebCacheModel;
```

### Constants

WebCacheModelDocumentViewer

Releases resources when they are no longer referenced and caches remote resources on disk. This model is appropriate for displaying a static document with no navigation user interface. This is the most memory-efficient model.

Available in Mac OS X v10.5 and later.

Declared in WebPreferences.h.

#### WebCacheModelDocumentBrowser

Caches a reasonable number of resources and previously viewed documents in memory and on disk. This model is appropriate for displaying and navigating between multiple documents.

Available in Mac OS X v10.5 and later.

Declared in WebPreferences.h.

#### WebCacheModelPrimaryWebBrowser

Caches a large number of resources and previously viewed documents in memory and on disk. This model is appropriate for a web view that behaves like a web browser.

Available in Mac OS X v10.5 and later.

Declared in WebPreferences.h.

### Availability

Available in Mac OS X v10.4.11 and later.

#### Declared In

WebPreferences.h

# Notifications

### WebPreferencesChangedNotification

Posted when the web preference settings are changed.

The notification object is the WebPreferences object that changed. This notification does not contain a userInfo dictionary.

#### Availability

Available in Mac OS X v10.2 with Safari 1.0 and later. Available in Mac OS X v10.2.7 and later.

### Declared In

WebPreferences.h

# WebResource Class Reference

| Inherits from   | NSObject                                     |
|-----------------|----------------------------------------------|
| Conforms to     | NSCoding<br>NSCopying<br>NSObject (NSObject) |
| Framework       | /System/Library/Frameworks/WebKit.framework  |
| Declared in     | WebKit/WebResource.h                         |
| Availability    | Available in Mac OS X v10.3.9 and later.     |
| Companion guide | WebKit Objective-C Programming Guide         |

# Overview

A WebResource object represents a downloaded URL. It encapsulates the data of the download as well as other resource properties such as the URL, MIME type, and frame name.

Use the initWithData:URL:MIMEType:textEncodingName:frameName: (page 118) method to initialize a newly created WebResource object. Use the other methods in this class to get the properties of a WebResource object.

# Tasks

### Initializing

initWithData:URL:MIMEType:textEncodingName:frameName: (page 118)
 Initializes and returns a web resource instance.

### **Getting Attributes**

- data (page 118)
   Returns the receiver's data.
- URL (page 120) Returns the receiver's URL.

WebResource Class Reference

- MIMEType (page 119) Returns the receiver's MIME type.
- textEncodingName (page 119)
  - Returns the receiver's text encoding name.
- frameName (page 118)
   Returns the receiver's frame name.

# **Instance Methods**

data Returns the receiver's data.

- (NSData \*)**data** 

**Return Value** The download data.

**Availability** Available in Mac OS X v10.3.9 and later.

**Declared In** WebResource.h

### frameName

Returns the receiver's frame name.

- (NSString \*)frameName

#### **Return Value**

The name of the frame. If the receiver does not represent the contents of an entire HTML frame, this method returns nil.

**Availability** Available in Mac OS X v10.3.9 and later.

# Declared In

WebResource.h

### initWithData:URL:MIMEType:textEncodingName:frameName:

Initializes and returns a web resource instance.

```
- (id)initWithData:(NSData *)dataURL:(NSURL *)URLMIMEType:(NSString
*)MIMETypetextEncodingName:(NSString *)textEncodingNameframeName:(NSString
*)frameName
```

WebResource Class Reference

### Parameters

data

The download data.

URL

The download URL.

MIMEType

The MIME type of the data.

*textEncodingName* 

The IANA encoding name (for example, "utf-8" or "utf-16"). This parameter may be nil.

frameName

The name of the frame. Use this parameter if the resource represents the contents of an entire HTML frame; otherwise pass nil.

### **Return Value**

An initialized web resource.

### Availability

Available in Mac OS X v10.3.9 and later.

Declared In

WebResource.h

### **MIMEType**

Returns the receiver's MIME type.

- (NSString \*)MIMEType

### **Return Value** The MIME type of the data.

**Availability** Available in Mac OS X v10.3.9 and later.

**Declared In** WebResource.h

### textEncodingName

Returns the receiver's text encoding name.

- (NSString \*)textEncodingName

#### **Return Value**

The IANA encoding name (for example, "utf-8" or "utf-16"), or nil if the name does not exist.

**Availability** Available in Mac OS X v10.3.9 and later.

**Declared In** WebResource.h

WebResource Class Reference

## URL

Returns the receiver's URL.

- (NSURL \*)URL

Return Value The download URL.

**Availability** Available in Mac OS X v10.3.9 and later.

**Declared In** WebResource.h

# WebScriptObject Class Reference

| Inherits from            | NSObject                                                                |
|--------------------------|-------------------------------------------------------------------------|
| Conforms to              | NSObject (NSObject)                                                     |
| Framework<br>Declared in | /System/Library/Frameworks/WebKit.framework<br>WebKit/WebScriptObject.h |
| Availability             | Available in Mac OS X v10.3.9 and later.                                |
| Companion guide          | WebKit Objective-C Programming Guide                                    |
| Related sample code      | Birthdays<br>CallJS<br>Fortune<br>Reminders                             |

# **Overview**

A WebScriptObject object is an Objective-C wrapper for a scripting object passed to your application from the scripting environment.

You can not create a WebScriptObject object directly. You get a window WebScriptObject object by sending windowScriptObject (page 191) to your WebView object.

You can use key-value coding methods—for example, setValue:forKey: and valueForKey:—to get and set properties of a WebScriptObject object. You can also access properties by index using the setWebScriptValueAtIndex:value: (page 125) and webScriptValueAtIndex: (page 126) methods. Use the removeWebScriptKey: (page 124) method to remove a scripting object property.

Not all properties and methods of a class are exported. Use the setValue:forUndefinedKey: and valueForUndefinedKey: methods to intercept access to properties that are not exported. Similarly, use the invokeUndefinedMethodFromWebScript:withArguments: method to intercept method invocations that are not exported.

If you want access to properties and methods defined in your own classes, use the methods in the WebScripting informal protocol to specify the properties and methods the class should export to WebKit's JavaScript environment.

Use the callWebScriptMethod:withArguments: (page 123) and evaluateWebScript: (page 123) methods to execute scripts in the scripting environment.

# Tasks

## **Getting and Setting Properties**

- JSObject (page 124)
   Returns the JavaScript object corresponding to the receiver.
- removeWebScriptKey: (page 124)
   Removes a property from a scripting environment.
- webScriptValueAtIndex: (page 126)
   Returns the value of a property at the specified index.
- setWebScriptValueAtIndex:value: (page 125)
   Sets the value of a property at the specified index.

# **Executing Scripts**

- callWebScriptMethod:withArguments: (page 123)
   Returns the result of executing a method in the scripting environment.
- evaluateWebScript: (page 123)
   Returns the result of evaluating a script in the scripting environment.

## **Raising Exceptions**

- + throwException: (page 122) Raises an exception in the current script execution context.
- setException: (page 125)
   Raises a scripting environment exception in the context of the current object.

## **Getting a String Representation**

stringRepresentation (page 125)
 Returns a string representation of the receiver.

# **Class Methods**

### throwException:

Raises an exception in the current script execution context.

+ (BOOL)throwException:(NSString \*)exceptionMessage

WebScriptObject Class Reference

Parameters exceptionMessage The exception message.

**Return Value** YES if successful, NO otherwise.

**Availability** Available in Mac OS X v10.3.9 and later.

See Also - setException: (page 125)

Declared In WebScriptObject.h

# **Instance Methods**

### callWebScriptMethod:withArguments:

Returns the result of executing a method in the scripting environment.

- (id)callWebScriptMethod:(NSString \*)namewithArguments:(NSArray \*)args

### Parameters

name

The name of the method to invoke.

args

The values to pass to the method.

### **Return Value**

The return value of the method. Returns WebUndefined if an exception is thrown in the JavaScript environment or the method has no return value.

Availability

Available in Mac OS X v10.3.9 and later.

### See Also

- evaluateWebScript: (page 123)

### **Related Sample Code**

QT Capture Widget WebKitPluginWithJavaScript

Declared In

WebScriptObject.h

### evaluateWebScript:

Returns the result of evaluating a script in the scripting environment.

WebScriptObject Class Reference

- (id)evaluateWebScript:(NSString \*)script

#### Parameters

script

The script to evaluate.

### **Return Value**

The scripting object. The format of the script is dependent on the target scripting environment. Returns WebUndefined if an exception is thrown in the JavaScript environment or there is no return value.

#### Availability

Available in Mac OS X v10.3.9 and later.

See Also
- callWebScriptMethod:withArguments: (page 123)

Related Sample Code Reminders

**Declared In** WebScriptObject.h

### JSObject

Returns the JavaScript object corresponding to the receiver.

```
- (JSObjectRef)JSObject
```

### Return Value

The JavaScript object corresponding to the receiver in the JavaScriptCore C API.

# Availability

Available in Mac OS X v10.4.11 and later.

# Declared In

WebScriptObject.h

### removeWebScriptKey:

Removes a property from a scripting environment.

- (void)removeWebScriptKey:(NSString \*)name

### Parameters

name

Property to remove.

#### **Availability**

Available in Mac OS X v10.3.9 and later.

#### See Also

- webScriptValueAtIndex: (page 126)

- setWebScriptValueAtIndex:value: (page 125)

### CHAPTER 19 WebScriptObject Class Reference

**Declared In** WebScriptObject.h

### setException:

Raises a scripting environment exception in the context of the current object.

- (void)setException:(NSString \*)description

### Parameters description Description of the exception. Availability

Available in Mac OS X v10.3.9 and later.

```
See Also
+ throwException: (page 122)
```

Declared In WebScriptObject.h

## setWebScriptValueAtIndex:value:

Sets the value of a property at the specified index.

- (void)setWebScriptValueAtIndex:(unsigned)indexvalue:(id)value

### Parameters

index

The index of the property.

value

The value of the property.

### Availability

Available in Mac OS X v10.3.9 and later.

### See Also

- removeWebScriptKey: (page 124)
- webScriptValueAtIndex: (page 126)

### Declared In

WebScriptObject.h

### stringRepresentation

Returns a string representation of the receiver.

```
- (NSString *)stringRepresentation
```

**Return Value** The string representation of the receiver.

WebScriptObject Class Reference

### Discussion

The coercion of nonstring objects is dependent on the scripting environment.

### Availability

Available in Mac OS X v10.3.9 and later.

### **Declared In**

WebScriptObject.h

## webScriptValueAtIndex:

Returns the value of a property at the specified index.

- (id)webScriptValueAtIndex:(unsigned) index

#### Parameters

index

The index of the property.

#### **Return Value**

The value of a property at *index*. Returns WebUndefined if an exception is thrown in the JavaScript environment.

#### Discussion

Accessing property values by index is dependent on the scripting environment.

#### Availability

Available in Mac OS X v10.3.9 and later.

### See Also

- removeWebScriptKey: (page 124)
- setWebScriptValueAtIndex:value: (page 125)

#### **Declared In**

WebScriptObject.h

# WebUndefined Class Reference

| Inherits from            | NSObject                                                                |
|--------------------------|-------------------------------------------------------------------------|
| Conforms to              | NSCoding<br>NSCopying<br>NSObject (NSObject)                            |
| Framework<br>Declared in | /System/Library/Frameworks/WebKit.framework<br>WebKit/WebScriptObject.h |
| Availability             | Available in Mac OS X v10.3.9 and later.                                |
| Companion guide          | WebKit Objective-C Programming Guide                                    |

# Overview

WebUndefined objects are simply used to represent the JavaScript "undefined" value in methods when bridging between JavaScript and Objective-C. For example, if you invoke a JavaScript function that returns the JavaScript "undefined" value, then a WebUndefined object is returned to the Objective-C calling context.

# Tasks

## **Getting the Shared Instance**

+ undefined (page 127) Returns the shared WebUndefined instance.

# **Class Methods**

## undefined

Returns the shared WebUndefined instance.

```
+ (WebUndefined *)undefined
```

WebUndefined Class Reference

**Availability** Available in Mac OS X v10.3.9 and later.

### **Declared In**

WebScriptObject.h

# WebView Class Reference

| Inherits from<br>Conforms to | NSView : NSResponder : NSObject<br>NSAnimatablePropertyContainer (NSView)<br>NSCoding (NSResponder)<br>NSObject (NSObject) |
|------------------------------|----------------------------------------------------------------------------------------------------|
| Framework<br>Declared in     | /System/Library/Frameworks/WebKit.framework<br>WebKit/WebView.h                                                            |
| Availability                 | Available in Mac OS X v10.2 with Safari 1.0 and later.<br>Available in Mac OS X v10.2.7 and later.                         |
| Companion guide              | WebKit Objective-C Programming Guide                                                                                       |
| Related sample code          | CallJS<br>Carbon Cocoa Corelmage Tab<br>HIV iew-NSV iew<br>News Reader<br>Special Picture Protocol                         |

# Overview

WebView is the core view class in the WebKit framework that manages interactions between the WebFrame and WebFrameView classes. To embed web content in your application, you just create a WebView object, attach it to a window, and send a loadRequest: (page 62) message to its main frame.

Behind the scenes, WebFrame objects encapsulate the content contained in a single frame element. A hierarchy of WebFrame objects is used to model an entire webpage where the root is called the **main frame**. There is a WebFrameView object per WebFrame object used to display the frame content. Therefore, there is a parallel hierarchy of WebFrameView objects used to render an entire page. The WebView object is also the parent view of this hierarchy. You do not need to create WebFrame and WebFrameView objects directly. These objects are automatically created when the page loads, either programmatically or by the user clicking a link.

You customize your embedded web content by implementing WebView delegates to handle certain aspects of the process. WebView objects have multiple delegates because the process of loading a webpage is asynchronous and complicated if errors occur. All the WebView delegates use informal protocols so you only need to implement only the delegates and methods that define the behavior you wish to change—default implementations are already provided. For example, you might want to implement the frame load and resource load delegates to monitor the load progress and display status messages. Applications that use multiple windows may want to implement a user interface delegate. See the individual informal delegate protocols for more details: *WebFrameLoadDelegate Protocol Reference*, *WebResourceLoadDelegate Protocol Reference*, and *WebUIDelegate Protocol Reference*.

Another way to monitor load progress with less control is to observe the

WebViewProgressEstimateChangedNotification (page 195),

```
WebViewProgressFinishedNotification (page 195), and
```

WebViewProgressStartedNotification (page 195) notifications. For example, you could observe these notifications to implement a simple progress indicator in your application. You update the progress indicator by invoking the estimatedProgress method to get an estimate of the amount of content that is currently loaded.

A WebView object is intended to support most features you would expect in a web browser except that it doesn't implement the specific user interface for those features. You are responsible for implementing the user interface objects such as status bars, toolbars, buttons, and text fields. For example, a WebView object manages a back-forward list by default, and has goBack: (page 156) and goForward: (page 157) action methods. It is your responsibility to create the buttons that would send theses action messages. Note, there is some overhead in maintaining a back-forward list and page cache, so you should disable it if your application doesn't use it.

You use a WebPreferences object to encapsulate the preferences of a WebView object, such as the font, text encoding, and image settings. You can modify the preferences for individual WebView objects or specify a shared WebPreferences object using the setPreferencesIdentifier: (page 181) method. Use the setAutosaves: (page 105) WebPreferences method to specify whether the preferences should be automatically saved to the user defaults database.

You can also extend WebKit by implementing your own document view and representation classes for specific MIME types. Use the registerViewClass:representationClass:forMIMEType: (page 140) class method to register your custom classes with a WebView object.

# Tasks

### **Registering Document Views and Representations**

+ registerURLSchemeAsLocal: (page 140)

Adds the specified URL scheme to the list of local schemes.

+ registerViewClass:representationClass:forMIMEType: (page 140)
 Specifies the view and representation objects to be used for specific MIME types.

## **Initializing Views**

initWithFrame:frameName:groupName: (page 159)
 Initializes the receiver with a frame rectangle, frame name, and group name.

# **Closing the View**

- close (page 149)
  - Closes the web view when it's no longer needed.
- shouldCloseWithWindow (page 185)
  - Returns whether the web view should close when its window or host window closes.
- setShouldCloseWithWindow: (page 183)

Sets whether the web view should close when its window or host window closes.

# **Getting the Main Frame**

mainFrame (page 160)
 Returns the main frame, the root of the web frame hierarchy for this page.

# **Loading Content**

- stopLoading: (page 187)
  - An action method that stops the loading of any web frame content managed by the receiver.
- takeStringURLFrom: (page 189)
   Sets the receiver's current location by obtaining a URL string from the sender.
- reload: (page 169)
  - Reloads the current page.
- estimatedProgress (page 155)

## Returns an estimate, as a percentage, of the amount of content that is currently loaded.

# Background Drawing

- drawsBackground (page 154)
   Returns whether the web view draws a background.
- setDrawsBackground: (page 177)
   Sets whether a default background is drawn when the webpage has no background set.

# **Moving Back and Forward**

- setMaintainsBackForwardList: (page 180)
   Sets whether to use a back-forward list.
- backForwardList (page 145)
   Returns the receiver's back-forward list.
- canGoBack (page 145)
   Returns whether the previous location can be loaded.
- goBack (page 156) Loads the previous location in the back-forward list.

#### WebView Class Reference

- goBack: (page 156)

An action method that loads the previous location in the back-forward list.

canGoForward (page 146)

Returns whether the next location can be loaded.

- goForward (page 157)
   Loads the next location in the back-forward list.
- goForward: (page 157)
   An action method that loads the next location in the back-forward list.
- goToBackForwardItem: (page 158)
   Loads a specific location from the back-forward list and sets it as the current item.

### **Changing the Text Size**

- canMakeTextLarger (page 146)
   Returns whether the text can be made larger.
- makeTextLarger: (page 162)
   Increases the text size by one unit.
- canMakeTextSmaller (page 147)
   Returns whether the text can be made smaller.
- makeTextSmaller: (page 163)
   Reduces the text size by one unit.

### **Getting and Setting Delegates**

- downloadDelegate (page 153)
   Return the receiver's download delegate.
- setDownloadDelegate: (page 176)
   Sets the receiver's shared download delegate.
- frameLoadDelegate (page 156)
   Return the receiver's frame load delegate.
- setFrameLoadDelegate: (page 178)
   Sets the receiver's frame load delegate.
- policyDelegate (page 168)
   Returns the receiver's policy delegate.
- setPolicyDelegate: (page 181)
   Sets the receiver's policy delegate.
- resourceLoadDelegate (page 172)
   Returns the receiver's resource load delegate.
- setResourceLoadDelegate: (page 182)
   Sets the receiver's resource load delegate.
- UIDelegate (page 190)
   Returns the receiver's user interface delegate.

WebView Class Reference

setUIDelegate: (page 184)
 Sets the receiver's user interface delegate.

### Getting and Setting the Window

- hostWindow (page 158)
   Returns the receiver's host window.
- setHostWindow: (page 179)
   Sets the receiver's host window.

### **Getting and Setting Preferences**

- preferences (page 168)
   Returns the receiver's preferences.
- setPreferences: (page 181) Sets the receiver's preferences.
- preferencesIdentifier (page 169)
   Returns the identifier of the receiver's preferences.
- setPreferencesIdentifier: (page 181)
   Sets the receiver's preferences identifier, creating a preferences object if needed.

### **Getting and Setting Frame Contents**

- isLoading (page 160)
   Returns whether the web view is loading content.
- selectedFrame (page 174)
   Returns the frame with the active selection.
- setMainFrameURL: (page 179)
   Sets the URL that the main frame loads.
- mainFrameURL (page 162)
   Returns the URL that the main frame loads.
- mainFrameTitle (page 161)
   Returns the HTML title of the loaded page.
- mainFrameIcon (page 161) Returns the site's favicon.
- mainFrameDocument (page 161)
   Returns the DOM document for the main frame.

### **Getting and Setting Content Information**

```
+ canShowMIMEType: (page 139)
Returns whether the receiver can display content of a given MIME type.
```

#### WebView Class Reference

+ MIMETypesShownAsHTML (page 140)

Returns a list of MIME types that WebKit renders as HTML.

- + setMIMETypesShownAsHTML: (page 141)
  - Sets the MIME types that WebKit attempts to render as HTML.
- + canShowMIMETypeAsHTML: (page 139) Returns whether the receiver interprets a MIME type as HTML.
- supportsTextEncoding (page 188)
   Returns whether the document view supports different text encodings.
- customTextEncodingName (page 151) Returns the custom text encoding name.
- setCustomTextEncodingName: (page 175)
   Sets the custom text encoding name.
- textSizeMultiplier (page 189)
   Returns the font size multiplier for text displayed in web frame view objects managed by the receiver.
- setTextSizeMultiplier: (page 184)
   Change the font size multiplier for text displayed in web frame view objects managed by the receiver.

### Searching the Document

searchFor:direction:caseSensitive:wrap: (page 172)
 Searches a document view for a string and highlights it if it is found.

### Getting and Setting the Group Name

- groupName (page 158) Returns the receiver's group name.
- setGroupName: (page 178)
   Sets the receiver's group name.

### **Getting and Setting User-agent Strings**

- userAgentForURL: (page 191)
   Returns the appropriate user-agent string for a given URL.
- applicationNameForUserAgent (page 144)
   Returns the receiver's application name that is used in the user-agent string.
- setApplicationNameForUserAgent: (page 175)
   Sets the application name used in the user-agent string.
- customUserAgent (page 151)

Returns the receiver's custom user-agent string.

setCustomUserAgent: (page 176)
 Sets the receiver's custom user-agent string.

# Processing JavaScript

 stringByEvaluatingJavaScriptFromString: (page 187) Returns the result of running a script.

# Using the Pasteboard

- + URLFromPasteboard: (page 141) Returns a URL from the specified pasteboard.
- + URLTitleFromPasteboard: (page 142) Returns the title of a URL from the specified pasteboard.
- pasteboardTypesForElement: (page 167)
   Returns an array of pasteboard types for an element.
- pasteboardTypesForSelection (page 167)
   Returns an array of pasteboard types that can be used for the current selection of the receiver.
- writeElement:withPasteboardTypes:toPasteboard: (page 192)
   Writes an element to the pasteboard using a list of types.
- writeSelectionWithPasteboardTypes:toPasteboard: (page 192)
   Writes the receiver's current selection to a pasteboard using a list of types.

# Dragging

- elementAtPoint: (page 155)
   Returns a dictionary description of the element at a given point in the receiver's coordinates.
- moveDragCaretToPoint: (page 164)
  - Moves the drag caret that indicates the destination of a drag operation to a given point.
- removeDragCaret (page 170)
   Removes the drag caret that indicates the destination of a drag operation.

# Cut, Copy and Paste Action Methods

- copy: (page 150)

Action method that copies the selected content to the general pasteboard.

- copyFont: (page 151)
  - An action method that copies font information onto the font pasteboard.
- cut: (page 152)

An action method that deletes selected content and puts it on the general pasteboard.

- delete: (page 152)

An action method that deletes the selected content.

- paste: (page 165)

An action method that pastes content from the pasteboard at the insertion point or over the selection.

- pasteFont: (page 167)

An action method that pastes font information from the font pasteboard.

- pasteAsPlainText: (page 166)

An action method that pastes pasteboard content as plain text.

- pasteAsRichText: (page 166)

An action method that pastes pasteboard content into the receiver as rich text, maintaining its attributes.

### **Content Alignment Action Methods**

- alignCenter: (page 142)

An action method that applies center alignment to selected content or all content if there's no selection.

- alignJustified: (page 143)

An action method that applies full justification to selected content or all content if there's no selection.

- alignLeft: (page 143)

An action method that applies left justification to selected content or all content if there's no selection.

- alignRight: (page 144)

An action method that applies right justification to selected content or all content if there is no selection.

## Changing the Font, Color and Other Attributes When Editing

- changeFont: (page 148)
  - An action method that changes the font of the selection, or all content if there is no selection.
- changeAttributes: (page 147)

An action method that changes the attributes of the current selection.

- changeDocumentBackgroundColor: (page 148)

Sets the background color of the selected content.

changeColor: (page 148)
 Sets the color of the selected content.

### **Spell-checking Action Methods**

- checkSpelling: (page 149)
   An action method that searches for a misspelled word in the receiver.
- showGuessPanel: (page 185)
   An action method that shows a spelling correction panel.

## **Find Panel Action Method**

- performFindPanelAction: (page 168)

An action method that opens the Find menu and Find panel.

# **Controlling Speakable Text**

- startSpeaking: (page 186)
  - An action method that starts speaking the selected text or all text if there's no selection.
- stopSpeaking: (page 187)
   An action method that stops speaking that is in progress.

## **Getting and Setting Document Editing Attributes**

- isEditable (page 160)
  - Returns whether the user is allowed to edit the document.
- setEditable: (page 177)
  - Sets whether the receiver allows the user to edit its HTML document.
- smartInsertDeleteEnabled (page 185)
  - Returns whether smart-space insertion and deletion is enabled.
- setSmartInsertDeleteEnabled: (page 183)
  - Sets whether the receiver should insert or delete spaces around selected words to preserve proper spacing and punctuation.
- isContinuousSpellCheckingEnabled (page 159)
   Returns whether the web view has continuous spell-checking enabled.
- setContinuousSpellCheckingEnabled: (page 175)
  - Sets whether the web view has continuous spell-checking enabled.
- spellCheckerDocumentTag (page 186)
   Returns the spell-checker document tag for this document.
- undoManager (page 191)

Returns the receiver's undo manager.

- editingDelegate (page 154)
   Returns the receiver's editing delegate.
- setEditingDelegate: (page 178) Sets the receiver's editing delegate.
- editableDOMRangeForPoint: (page 154)
   Returns the editable DOM object located at a given point.

## **Editing Documents**

- replaceSelectionWithNode: (page 171)
   Replaces the receiver's current selection with the specified DOM node.
- replaceSelectionWithText: (page 172)
   Replaces the current selection with a string of text.
- replaceSelectionWithMarkupString: (page 170)
   Replaces the current selection with mixed text and markup.
- replaceSelectionWithArchive: (page 170)
   Replaces the current selection with an archive's contents.

- deleteSelection (page 153)
  - Deletes the receiver's current selection unless it's collapsed.
- moveToBeginningOfSentence: (page 164)

Moves the insertion point to the beginning of the current sentence.

- moveToBeginningOfSentenceAndModifySelection: (page 164)

Moves the insertion point and extends the selection to the beginning of the current sentence.

- moveToEndOfSentence: (page 165)

Moves the insertion point to the end of the current sentence.

- moveToEndOfSentenceAndModifySelection: (page 165)

Moves the insertion point and extends the selection to the end of the current sentence.

- selectSentence: (page 174)
   Selects the entire sentence around the insertion point.
- toggleContinuousSpellChecking: (page 189)
   Toggles whether continuous spell checking is available.
- toggleSmartInsertDelete: (page 190)

Toggles whether spaces around selected words are inserted or deleted to preserve proper spacing and punctuation.

- canMakeTextStandardSize (page 147)
   Returns whether the current text size is a multiple of 1.
- makeTextStandardSize: (page 163)
   Resets the text size to a multiple of 1.
- maintainsInactiveSelection (page 162)
   Returns whether the selection is maintained when focus is lost.

### **Selecting Content in the Document**

- selectedDOMRange (page 173)
   Returns the range of the current selection.
- setSelectedDOMRange:affinity: (page 182)
   Selects a range of nodes.
- selectionAffinity (page 174)
   Returns the current selection affinity.

## **Getting and Setting CSS Properties**

- computedStyleForElement:pseudoElement: (page 150)
   Returns the computed style of an element and its pseudo element.
- mediaStyle (page 163)
   Returns the receiver's CSS media property.
- setMediaStyle: (page 180)
   Sets the receiver's CSS media property.
- typingStyle (page 190)
   Returns the receiver's CSS typing style.

- setTypingStyle: (page 184)
   Sets the receiver's CSS typing style.
- styleDeclarationWithText: (page 188)
  - Returns the CSS style declaration for the specified text.
- applyStyle: (page 144)
   Applies the CSS typing style to the current selection.

## Using WebScript

windowScriptObject (page 191)
 Returns the receiver's window object from the scripting environment.

# **Class Methods**

### canShowMIMEType:

Returns whether the receiver can display content of a given MIME type.

+ (BOOL)canShowMIMEType:(NSString \*)MIMEType

### Parameters

### MIMEType

The MIME type of the content.

### **Return Value**

YES if the receiver can display content of the specified MIME type where *MIMEType* is one of the standard types like "image/gif"; otherwise, NO.

### Availability

Available in Mac OS X v10.2 with Safari 1.0 and later. Available in Mac OS X v10.2.7 and later.

### Declared In

WebView.h

### canShowMIMETypeAsHTML:

Returns whether the receiver interprets a MIME type as HTML.

+ (BOOL)canShowMIMETypeAsHTML:(NSString \*)MIMEType

### Parameters

### MIMEType

The MIME type of the content.

### Return Value

YES if the receiver interprets *MIMEType* as HTML; otherwise, NO.

CHAPTER 21 WebView Class Reference

**Availability** Available in Mac OS X v10.2 with Safari 1.0 and later. Available in Mac OS X v10.2.7 and later.

### Declared In

WebView.h

### **MIMETypesShownAsHTML**

Returns a list of MIME types that WebKit renders as HTML.

+ (NSArray \*)MIMETypesShownAsHTML

#### **Return Value**

An array containing NSString objects that represent the MIME types WebKit attempts to render as HTML.

### Availability

Available in Mac OS X v10.3.9 and later.

See Also
+ setMIMETypesShownAsHTML: (page 141)

Declared In WebView.h

### registerURLSchemeAsLocal:

Adds the specified URL scheme to the list of local schemes.

+ (void)registerURLSchemeAsLocal:(NSString \*)scheme

#### **Parameters**

scheme

The scheme to add to the list.

#### Discussion

You need to register a scheme as local to access resources with file URLs and to have the same security checks as a local file.

**Availability** Available in Mac OS X v10.4.11 and later.

**Declared In** 

WebView.h

### registerViewClass:representationClass:forMIMEType:

Specifies the view and representation objects to be used for specific MIME types.

 $^+$ 

(void)registerViewClass:(Class)viewClassrepresentationClass:(Class)representationClassforMIMEType:(NSString
 \*)MIMEType

WebView Class Reference

### Parameters

viewClass

A class conforming to the WebDocumentView protocol that displays the specified MIME types.

representationClass

The class conforming to WebDocumentRepresentation protocol that represents the specified MIME types.

MIMEType

The MIME type of the content.

This may be a primary MIME type or subtype. For example, if *MIMEType* is "video/" the specified view and representation objects are used for all video types. More specific subtype mappings, such as "image/gif", takes precedence over primary type matching, such as "image/".

### Discussion

After invoking this method, when *MIMEType* content is encountered, instances of *representationClass* and *viewClass* are created to handle and display it.

### Availability

Available in Mac OS X v10.2 with Safari 1.0 and later. Available in Mac OS X v10.2.7 and later.

**Declared In** 

WebView.h

# setMIMETypesShownAsHTML:

Sets the MIME types that WebKit attempts to render as HTML.

+ (void)setMIMETypesShownAsHTML:(NSArray \*)MIMETypes

### Parameters

MIMETypes

An array of NSString objects representing the MIME types. Typically, you create the *MIMETypes* array by adding additional types to the array returned by the MIMETypesShownAsHTML (page 140) class method.

### Availability

Available in Mac OS X v10.3.9 and later.

### **Declared In**

WebView.h

### **URLFromPasteboard:**

Returns a URL from the specified pasteboard.

+ (NSURL \*)URLFromPasteboard: (NSPasteboard \*) pasteboard

### Parameters

pasteboard

The pasteboard containing a URL.

### CHAPTER 21 WebView Class Reference

**Return Value** The URL from the specified pasteboard or nil if there's no URL on *pasteboard*.

### Discussion

This method supports multiple pasteboard types including NSRULPboardType.

### Availability

Available in Mac OS X v10.3.9 and later.

See Also
+ URLTitleFromPasteboard: (page 142)

Declared In WebView.h

### URLTitleFromPasteboard:

Returns the title of a URL from the specified pasteboard.

+ (NSString \*)URLTitleFromPasteboard:(NSPasteboard \*)pasteboard

### Parameters

pasteboard

The pasteboard containing the URL.

#### **Return Value**

The title of the URL on *pasteboard*. Returns nil if there's no URL on *pasteboard* or the URL has no title.

### Availability

Available in Mac OS X v10.3.9 and later.

# See Also + URLFromPasteboard: (page 141)

Declared In WebView.h

# **Instance Methods**

### alignCenter:

An action method that applies center alignment to selected content or all content if there's no selection.

- (void)alignCenter:(id)sender

### Parameters

sender

The object that sent this message.

**Availability** Available in Mac OS X v10.3.9 and later.

WebView Class Reference

#### See Also

- alignJustified: (page 143)
- alignLeft: (page 143)
- alignRight: (page 144)

### Declared In

WebView.h

## alignJustified:

An action method that applies full justification to selected content or all content if there's no selection.

```
- (void)alignJustified:(id)sender
```

### Parameters

sender

The object that sent this message.

Availability Available in Mac OS X v10.3.9 and later.

### See Also

- alignJustified: (page 143)

- alignLeft: (page 143)
- alignRight: (page 144)

### Declared In

WebView.h

## alignLeft:

An action method that applies left justification to selected content or all content if there's no selection.

```
- (void)alignLeft:(id)sender
```

### Parameters

sender

The object that sent this message.

**Availability** Available in Mac OS X v10.3.9 and later.

### See Also

- alignJustified: (page 143)
- alignCenter: (page 142)
- alignRight: (page 144)

### **Declared In**

WebView.h

## alignRight:

An action method that applies right justification to selected content or all content if there is no selection.

```
- (void)alignRight:(id)sender
```

### Parameters

sender

The object that sent this message.

```
Availability
Available in Mac OS X v10.3.9 and later.
```

### See Also

- alignJustified: (page 143)
- alignLeft: (page 143)
- alignCenter: (page 142)

### **Declared In**

WebView.h

### applicationNameForUserAgent

Returns the receiver's application name that is used in the user-agent string.

```
- (NSString *)applicationNameForUserAgent
```

### **Return Value**

The application name to use in the user-agent string. The user-agent is used by websites to identify the client browser.

### Availability

Available in Mac OS X v10.2 with Safari 1.0 and later. Available in Mac OS X v10.2.7 and later.

### See Also

- setApplicationNameForUserAgent: (page 175)
- setCustomUserAgent: (page 176)
- customUserAgent (page 151)

### Declared In

WebView.h

### applyStyle:

Applies the CSS typing style to the current selection.

- (void)applyStyle:(DOMCSSStyleDeclaration \*)style

### Parameters

style

The style to apply to the current selection.

### Discussion

This method does nothing if there is no current selection or if the current selection is collapsed.

This method hides the complexities of applying styles to elements. If necessary, this method will make multiple passes over the range of the current selection to ensure that the requested style is applied to the elements in that range, and takes into account the complexities of CSS style application rules. This method also simplifies styling attributes so that the minimum number of styling directives are used to yield a given computed style.

# Availability

Available in Mac OS X v10.3.9 and later.

# See Also

- setTypingStyle: (page 184)
- typingStyle (page 190)
- computedStyleForElement:pseudoElement: (page 150)

# **Declared** In

WebView.h

# backForwardList

Returns the receiver's back-forward list.

```
- (WebBackForwardList *)backForwardList
```

# **Return Value**

The receiver's back-forward list.

# Availability

Available in Mac OS X v10.2 with Safari 1.0 and later. Available in Mac OS X v10.2.7 and later.

# See Also

- goBack (page 156)
- goForward (page 157)
- goToBackForwardItem: (page 158)

# Declared In

WebView.h

# canGoBack

Returns whether the previous location can be loaded.

- (BOOL)canGoBack

# **Return Value**

YES if able to move backward; otherwise, NO.

# Availability

Available in Mac OS X v10.2 with Safari 1.0 and later. Available in Mac OS X v10.2.7 and later.

WebView Class Reference

### See Also

- goBack: (page 156)
- canGoForward (page 146)
- goForward: (page 157)

# Declared In

WebView.h

# canGoForward

Returns whether the next location can be loaded.

- (BOOL)canGoForward

### **Return Value**

YES if able to move forward; otherwise, NO.

### Availability

Available in Mac OS X v10.2 with Safari 1.0 and later. Available in Mac OS X v10.2.7 and later.

#### See Also

- goForward: (page 157)
- canGoBack (page 145)
- goBack: (page 156)

# Declared In

WebView.h

# canMakeTextLarger

Returns whether the text can be made larger.

- (BOOL)canMakeTextLarger

### **Return Value**

YES if able to make the text larger; otherwise, NO.

#### Availability

Available in Mac OS X v10.2 with Safari 1.0 and later. Available in Mac OS X v10.2.7 and later.

## See Also

- makeTextLarger: (page 162)
- makeTextSmaller: (page 163)
- canMakeTextSmaller (page 147)

### **Declared In**

WebView.h

# canMakeTextSmaller

Returns whether the text can be made smaller.

- (BOOL)canMakeTextSmaller

### **Return Value**

YES if able to make the text smaller; otherwise, NO.

## Availability

Available in Mac OS X v10.2 with Safari 1.0 and later. Available in Mac OS X v10.2.7 and later.

### See Also

- makeTextSmaller: (page 163)
- canMakeTextLarger (page 146)
- makeTextLarger: (page 162)

### **Declared** In

WebView.h

# canMakeTextStandardSize

Returns whether the current text size is a multiple of 1.

- (BOOL)canMakeTextStandardSize

# **Return Value**

YES if the current text size is a multiple of 1; otherwise, NO.

# Availability

Available in Mac OS X v10.4.11 and later.

# Declared In

WebView.h

# changeAttributes:

An action method that changes the attributes of the current selection.

- (void)changeAttributes:(id)sender

# Parameters

sender

The object that sent this message.

# Availability

Available in Mac OS X v10.3.9 and later.

# See Also

- changeFont: (page 148)

Declared In WebView.h

# changeColor:

Sets the color of the selected content.

- (void)changeColor:(id)sender

# Parameters

sender The object that sent this message.

Discussion

This method is invoked by the NSColorPanel sender.

**Availability** Available in Mac OS X v10.3.9 and later.

### See Also

- changeDocumentBackgroundColor: (page 148)

Declared In WebView.h

# changeDocumentBackgroundColor:

Sets the background color of the selected content.

- (void)changeDocumentBackgroundColor:(id)sender

### Parameters

sender

The object that sent this message.

## Discussion

This method is invoked by the NSColorPanel sender.

### Availability

Available in Mac OS X v10.3.9 and later.

# See Also

- changeColor: (page 148)

# Declared In

WebView.h

# changeFont:

An action method that changes the font of the selection, or all content if there is no selection.

- (void)changeFont:(id)sender

WebView Class Reference

### Parameters

sender

The object that sent this message.

### Discussion

If the receiver doesn't use the Fonts panel, this method does nothing.

#### **Availability**

Available in Mac OS X v10.3.9 and later.

## See Also

- changeAttributes: (page 147)

### **Declared In**

WebView.h

# checkSpelling:

An action method that searches for a misspelled word in the receiver.

```
- (void)checkSpelling:(id)sender
```

### Parameters

sender

The object that sent this message.

#### Discussion

This action method starts a search at the end of the selection and continues until it reaches a word suspected of being misspelled or the end of the content. If a word isn't recognized by the spelling server, a showGuessPanel: (page 185) message is sent to the receiver which opens the Guess panel and allows the user to make a correction or add the word to the local dictionary.

## Availability

Available in Mac OS X v10.3.9 and later.

#### See Also

- showGuessPanel: (page 185)

### **Declared In**

WebView.h

# close

Closes the web view when it's no longer needed.

#### - (void)close

### Discussion

Closes the web view by unloading its webpage and canceling any pending load requests. A closed web view no longer responds to new requests nor sends delegate messages. If the application uses garbage collection, this method needs to be invoked before an instance is collected. It is invoked automatically if the receiver's enclosing window or host window is closed and sending shouldCloseWithWindow (page 185) to the receiver returns YES. Applications that do not use garbage collection can still use this method to stop the receiver from loading and sending delegate messages.

# Availability

Available in Mac OS X v10.4.11 and later.

Declared In

WebView.h

# computedStyleForElement:pseudoElement:

Returns the computed style of an element and its pseudo element.

```
- (DOMCSSStyleDeclaration *)computedStyleForElement:(DOMElement
*)elementpseudoElement:(NSString *)pseudoElement
```

### Parameters

element

The element whose computed style is returned.

pseudoElement

The pseudo element for *element*.

### **Return Value**

An immutable object describing the computed style of *element* and *pseudoElement* according to the Cascading Style Sheets Specification at http://www.w3.org/TR/CSS21.Returnsnil if the receiver doesn't display *element*.

### Availability

Available in Mac OS X v10.3.9 and later.

### See Also

- typingStyle (page 190)
- setTypingStyle: (page 184)
- applyStyle: (page 144)

### **Declared In**

WebView.h

# copy:

Action method that copies the selected content to the general pasteboard.

```
- (void)copy:(id)sender
```

## Parameters

sender

The object that sent this message.

### Discussion

This action method copies the selected content onto the general pasteboard, in as many formats as the receiver supports. For example, a plain text object uses <code>NSStringPboardType</code> for plain text, and a rich text object also uses <code>NSRTFPboardType</code>.

### Availability

Available in Mac OS X v10.3.9 and later.

WebView Class Reference

#### See Also

- cut: (page 152)
- paste: (page 165)

### **Declared In**

WebView.h

# copyFont:

An action method that copies font information onto the font pasteboard.

```
- (void)copyFont:(id)sender
```

### Parameters

sender

The object that sent this message.

### Discussion

This action method copies the font information for the first character of the selection (or for the insertion point) onto the font pasteboard as NSFontPboardType.

**Availability** Available in Mac OS X v10.3.9 and later.

See Also
- pasteFont: (page 167)

# Declared In

WebView.h

# customTextEncodingName

Returns the custom text encoding name.

- (NSString \*)customTextEncodingName

#### **Return Value**

The receiver's custom text encoding name or nil if no custom text encoding name was set.

### Availability

Available in Mac OS X v10.2 with Safari 1.0 and later. Available in Mac OS X v10.2.7 and later.

#### See Also

- setCustomTextEncodingName: (page 175)

# Declared In

WebView.h

# customUserAgent

Returns the receiver's custom user-agent string.

- (NSString \*)customUserAgent

### **Return Value**

The user-agent string to identify the client browser. The custom user-agent string is used for all URLs.

#### Availability

Available in Mac OS X v10.2 with Safari 1.0 and later. Available in Mac OS X v10.2.7 and later.

#### See Also

- setApplicationNameForUserAgent: (page 175)
- applicationNameForUserAgent (page 144)
- customUserAgent (page 151)

# Declared In

WebView.h

# cut:

An action method that deletes selected content and puts it on the general pasteboard.

- (void)cut:(id)sender

# Parameters

### sender

The object that sent this message.

#### Discussion

This action method deletes the selected content and places it onto the general pasteboard, in as many formats as the receiver supports. For example, a plain text object uses NSStringPboardType for plain text, and a rich text object also uses NSRTFPboardType.

# Availability

Available in Mac OS X v10.3.9 and later.

### See Also

- copy: (page 150)
- paste: (page 165)

### **Declared In**

WebView.h

# delete:

An action method that deletes the selected content.

- (void)delete:(id)sender

## Parameters

#### sender

The object that sent this message.

WebView Class Reference

**Discussion** The pasteboard is unaffected by invoking this method.

# Availability

Available in Mac OS X v10.3.9 and later.

See Also

- cut: (page 152)

Declared In WebView.h

# deleteSelection

Deletes the receiver's current selection unless it's collapsed.

- (void)deleteSelection

#### Discussion

No content is removed if the current selection is collapsed (a range is selected with the same nodes and offsets for the start and end) or if there is no current selection.

## Availability

Available in Mac OS X v10.3.9 and later.

### See Also

- replaceSelectionWithText: (page 172)
- replaceSelectionWithMarkupString: (page 170)
- replaceSelectionWithArchive: (page 170)
- replaceSelectionWithNode: (page 171)

#### **Declared In**

WebView.h

# downloadDelegate

Return the receiver's download delegate.

```
- (id)downloadDelegate
```

### **Return Value**

The receiver's download delegate that implements the WebDownload protocol.

#### Availability

Available in Mac OS X v10.2 with Safari 1.0 and later. Available in Mac OS X v10.2.7 and later.

#### See Also

- setDownloadDelegate: (page 176)

Declared In WebView.h

# drawsBackground

Returns whether the web view draws a background.

- (BOOL)drawsBackground

# Return Value

YES if a background is drawn; otherwise, NO.

**Availability** Available in Mac OS X v10.4.11 and later.

Declared In WebView.h

# editableDOMRangeForPoint:

Returns the editable DOM object located at a given point.

- (DOMRange \*)editableDOMRangeForPoint:(NSPoint)point

### Parameters

point

The location of the editable DOM object.

### **Return Value**

A single range object of the editable DOM object located at *point* in the receiver's coordinates.

#### Availability

Available in Mac OS X v10.3.9 and later.

### See Also

selectedDOMRange (page 173)setSelectedDOMRange:affinity: (page 182)

# **Declared In**

WebView.h

# editingDelegate

Returns the receiver's editing delegate.

- (id)editingDelegate

### **Return Value** The receiver's editing delegate.

**Availability** Available in Mac OS X v10.3.9 and later.

See Also

- setEditingDelegate: (page 178)

Declared In

WebView.h

# elementAtPoint:

Returns a dictionary description of the element at a given point in the receiver's coordinates.

- (NSDictionary \*)elementAtPoint:(NSPoint)point

# Parameters

point

The point to represent as a dictionary.

### **Return Value**

A dictionary description of the element at *point* in the receiver's coordinates.

**Availability** Available in Mac OS X v10.3.9 and later.

### See Also

- webView:dragDestinationActionMaskForDraggingInfo: (page 278) (WebUIDelegate)

- webView:dragSourceActionMaskForPoint: (page 279)

**Declared In** 

WebView.h

# estimatedProgress

Returns an estimate, as a percentage, of the amount of content that is currently loaded.

- (double)estimatedProgress

# **Return Value**

A number ranging from 0 to 1.0 and, once a load completes, 1.0 until a new load starts, at which point it resets to 0.

The value is an estimate based on the total number of bytes expected to be received for a document, including all its possible subresources. For more accurate load progress information, implement delegates conforming to the WebFrameLoadDelegate and WebResourceLoadDelegate informal protocols.

# Availability

Available in Mac OS X v10.2 with Safari 1.0 and later. Available in Mac OS X v10.2.7 and later.

# See Also

```
WebViewProgressEstimateChangedNotification (page 195)
WebViewProgressFinishedNotification (page 195)
WebViewProgressStartedNotification (page 195)
```

# **Declared In**

WebView.h

# frameLoadDelegate

Return the receiver's frame load delegate.

- (id)frameLoadDelegate

### **Return Value**

A frame load delegate that conforms to the WebFrameLoadDelegate protocol.

### Availability

Available in Mac OS X v10.2 with Safari 1.0 and later. Available in Mac OS X v10.2.7 and later.

### See Also

- setFrameLoadDelegate: (page 178)

### Declared In

WebView.h

# goBack

Loads the previous location in the back-forward list.

```
- (BOOL)goBack
```

### **Return Value**

YES if able to move backward; otherwise, NO.

### Availability

Available in Mac OS X v10.2 with Safari 1.0 and later. Available in Mac OS X v10.2.7 and later.

### See Also

- backForwardList (page 145)
- goForward (page 157)
- goToBackForwardItem: (page 158)

# Declared In

WebView.h

# goBack:

An action method that loads the previous location in the back-forward list.

```
- (void)goBack:(id)sender
```

### Parameters

sender

The object that sent this message.

### Discussion

This method does nothing if it is unable to move backward.

WebView Class Reference

### Availability

Available in Mac OS X v10.2 with Safari 1.0 and later. Available in Mac OS X v10.2.7 and later.

### See Also

- goForward: (page 157)

# Declared In

WebView.h

# goForward

Loads the next location in the back-forward list.

- (BOOL)goForward

### **Return Value** YES if able to move forward; otherwise, NO.

### Availability

Available in Mac OS X v10.2 with Safari 1.0 and later. Available in Mac OS X v10.2.7 and later.

### See Also

- goToBackForwardItem: (page 158)

- goBack (page 156)

Declared In WebView.h

# goForward:

An action method that loads the next location in the back-forward list.

```
- (void)goForward:(id)sender
```

### Parameters

sender

The object that sent this message.

# Discussion

This method does nothing if it is unable to move forward.

### Availability

Available in Mac OS X v10.2 with Safari 1.0 and later. Available in Mac OS X v10.2.7 and later.

# See Also - goBack: (page 156)

Declared In WebView.h

# goToBackForwardItem:

Loads a specific location from the back-forward list and sets it as the current item.

- (BOOL)goToBackForwardItem:(WebHistoryItem \*)item

### Parameters

item

The index of the location to load. This method sets the current item in the back-forward list to *item*.

Return Value

YES if *item* is in the back-forward list; otherwise, NO.

#### Availability

Available in Mac OS X v10.2 with Safari 1.0 and later. Available in Mac OS X v10.2.7 and later.

## See Also

- goForward (page 157)
- goBack (page 156)
- backForwardList (page 145)

### **Declared In**

WebView.h

# groupName

Returns the receiver's group name.

```
- (NSString *)groupName
```

### **Return Value**

The receiver's group name.

### Availability

Available in Mac OS X v10.2 with Safari 1.0 and later. Available in Mac OS X v10.2.7 and later.

#### See Also

- setGroupName: (page 178)

# Declared In

WebView.h

# hostWindow

Returns the receiver's host window.

- (NSWindow \*)hostWindow

**Return Value** The receiver's host window.

WebView Class Reference

### Availability

Available in Mac OS X v10.2 with Safari 1.0 and later. Available in Mac OS X v10.2.7 and later.

# See Also

- setHostWindow: (page 179)

# Declared In

WebView.h

# initWithFrame:frameName:groupName:

Initializes the receiver with a frame rectangle, frame name, and group name.

```
- (id)initWithFrame:(NSRect)frameRectframeName:(NSString
*)frameNamegroupName:(NSString *)groupName
```

# Parameters

frameRect

The frame rectangle for the created view object.

# frameName

The web frame's name. This should not be one of the predefined frame names (see the WebFramefindFrameNamed: (page 58) method for a description of their meaning), but a custom name or a name used in HTML source. This parameter can be nil.

groupName

An arbitrary identifier used to group related frames. For example, JavaScript running in a frame can access any other frame in the same group. It's up to the application how it chooses to scope related frames. This parameter can be nil.

# **Return Value**

An initialized view object or nil if the object couldn't be created.

# Discussion

This method is the designated initializer for the WebView class.

# Availability

Available in Mac OS X v10.2 with Safari 1.0 and later. Available in Mac OS X v10.2.7 and later.

# Declared In

WebView.h

# isContinuousSpellCheckingEnabled

Returns whether the web view has continuous spell-checking enabled.

- (BOOL)isContinuousSpellCheckingEnabled

# **Return Value**

YES if the object has continuous spell-checking enabled; otherwise, NO.

# Availability

Available in Mac OS X v10.3.9 and later.

### See Also

- setContinuousSpellCheckingEnabled: (page 175)

### Declared In

WebView.h

# **isEditable**

Returns whether the user is allowed to edit the document.

```
- (BOOL)isEditable
```

### **Return Value**

YES if the receiver allows the user to edit the HTML document, N0 if it doesn't.

### Discussion

You can change the receiver's document programmatically regardless of this setting.

### Availability

Available in Mac OS X v10.3.9 and later.

# See Also

- setEditable: (page 177)

# Declared In

WebView.h

# isLoading

Returns whether the web view is loading content.

- (BOOL)isLoading

# **Return Value** YES if the web view is currently loading any resources; otherwise, NO.

**Availability** Available in Mac OS X v10.4.11 and later.

Declared In WebView.h

# mainFrame

Returns the main frame, the root of the web frame hierarchy for this page.

```
- (WebFrame *)mainFrame
```

Return Value The main frame.

**Availability** Available in Mac OS X v10.2 with Safari 1.0 and later. Available in Mac OS X v10.2.7 and later.

Related Sample Code CarbonCocoaCoreImageTab

Declared In WebView.h

# mainFrameDocument

Returns the DOM document for the main frame.

- (DOMDocument \*)mainFrameDocument

**Return Value** The DOM document for the main frame.

**Discussion** Invoking this method is equivalent to [[webView mainFrame] DOMDocument].

**Availability** Available in Mac OS X v10.4.11 and later.

Declared In WebView.h

# mainFramelcon

Returns the site's favicon.

- (NSImage \*)mainFrameIcon

**Return Value** The site's icon. Returns nil if no favicon is provided.

**Availability** Available in Mac OS X v10.4.11 and later.

Declared In WebView.h

# mainFrameTitle

Returns the HTML title of the loaded page.

- (NSString \*)mainFrameTitle

**Return Value** The HTML title of the loaded page. Returns @"" if the loaded document is not HTML.

# Availability

Available in Mac OS X v10.4.11 and later.

# Declared In

WebView.h

# mainFrameURL

Returns the URL that the main frame loads.

- (NSString \*)mainFrameURL

**Return Value** The main frame URL string.

**Availability** Available in Mac OS X v10.4.11 and later.

Declared In WebView.h

# maintainsInactiveSelection

Returns whether the selection is maintained when focus is lost.

- (BOOL)maintainsInactiveSelection

#### **Return Value**

YES if the selection is maintained when focus is lost; otherwise, NO.

# Availability

Available in Mac OS X v10.4.11 and later.

Declared In

WebView.h

# makeTextLarger:

Increases the text size by one unit.

- (void)makeTextLarger:(id)sender

### Parameters

sender

The object that sent this message.

### Availability

Available in Mac OS X v10.2 with Safari 1.0 and later. Available in Mac OS X v10.2.7 and later.

WebView Class Reference

### See Also

- canMakeTextLarger (page 146)
- canMakeTextSmaller (page 147)
- makeTextSmaller: (page 163)

# **Declared In**

WebView.h

# makeTextSmaller:

Reduces the text size by one unit.

- (void)makeTextSmaller:(id)sender

### Parameters

sender

The object that sent this message.

# Availability

Available in Mac OS X v10.2 with Safari 1.0 and later. Available in Mac OS X v10.2.7 and later.

### See Also

- canMakeTextSmaller (page 147)
- canMakeTextLarger (page 146)
- makeTextLarger: (page 162)

# **Declared** In

WebView.h

# makeTextStandardSize:

Resets the text size to a multiple of 1.

- (void)makeTextStandardSize:(id)sender

### Parameters

```
sender
```

The object that sent this message.

**Availability** Available in Mac OS X v10.4.11 and later.

Declared In WebView.h

# mediaStyle

Returns the receiver's CSS media property.

```
- (NSString *)mediaStyle
```

WebView Class Reference

Return Value The receiver's CSS media property. nil if no media style was set.

**Availability** Available in Mac OS X v10.3.9 and later.

See Also - setMediaStyle: (page 180)

Declared In WebView.h

# moveDragCaretToPoint:

Moves the drag caret that indicates the destination of a drag operation to a given point.

- (void)moveDragCaretToPoint:(NSPoint)point

### **Parameters**

point

The point to move the drag caret to.

**Availability** Available in Mac OS X v10.3.9 and later.

See Also
- removeDragCaret (page 170)

Declared In WebView.h

# moveToBeginningOfSentence:

Moves the insertion point to the beginning of the current sentence.

- (void)moveToBeginningOfSentence:(id)sender

### Parameters

sender The object that sent this message.

**Availability** Available in Mac OS X v10.4.11 and later.

Declared In WebView.h

# moveToBeginningOfSentenceAndModifySelection:

Moves the insertion point and extends the selection to the beginning of the current sentence.

- (void)moveToBeginningOfSentenceAndModifySelection:(id)sender

WebView Class Reference

# Parameters

sender The object that sent this message.

**Availability** Available in Mac OS X v10.4.11 and later.

Declared In WebView.h

# moveToEndOfSentence:

Moves the insertion point to the end of the current sentence.

- (void)moveToEndOfSentence:(id)sender

### Parameters

sender

The object that sent this message.

**Availability** Available in Mac OS X v10.4.11 and later.

Declared In WebView.h

# moveToEndOfSentenceAndModifySelection:

Moves the insertion point and extends the selection to the end of the current sentence.

- (void)moveToEndOfSentenceAndModifySelection:(id)sender

# Parameters

sender

The object that sent this message.

### Availability

Available in Mac OS X v10.4.11 and later.

# Declared In

WebView.h

# paste:

An action method that pastes content from the pasteboard at the insertion point or over the selection.

- (void)paste:(id)sender

#### Parameters

sender

The object that sent this message.

WebView Class Reference

# Availability

Available in Mac OS X v10.3.9 and later.

### See Also

- cut: (page 152)
- copy: (page 150)

Declared In WebView.h

# pasteAsPlainText:

An action method that pastes pasteboard content as plain text.

- (void)pasteAsPlainText:(id)sender

### Parameters

sender

The object that sent this message.

**Availability** Available in Mac OS X v10.3.9 and later.

See Also
- pasteAsRichText: (page 166)

Declared In WebView.h

# pasteAsRichText:

An action method that pastes pasteboard content into the receiver as rich text, maintaining its attributes.

```
- (void)pasteAsRichText:(id)sender
```

### Parameters

sender

The object that sent this message.

## Discussion

The text is inserted at the insertion point if there is one; otherwise, it replaces the selection.

# Availability

Available in Mac OS X v10.3.9 and later.

See Also
- pasteAsPlainText: (page 166)

# **Declared In**

WebView.h

# pasteboardTypesForElement:

Returns an array of pasteboard types for an element.

- (NSArray \*)pasteboardTypesForElement:(NSDictionary \*)element

### Parameters

element

The element whose pasteboard types you want.

**Return Value** An array of pasteboard types for an element.

**Availability** Available in Mac OS X v10.3.9 and later.

### See Also

- pasteboardTypesForSelection (page 167)
- + URLFromPasteboard: (page 141)
- + URLTitleFromPasteboard: (page 142)

# **Declared In**

WebView.h

# pasteboardTypesForSelection

Returns an array of pasteboard types that can be used for the current selection of the receiver.

```
- (NSArray *)pasteboardTypesForSelection
```

### **Return Value**

An array of pasteboard types that can be used for the current selection of the receiver.

### Availability

Available in Mac OS X v10.3.9 and later.

#### See Also

```
- pasteboardTypesForElement: (page 167)
```

```
+ URLFromPasteboard: (page 141)
```

+ URLTitleFromPasteboard: (page 142)

### **Declared In**

WebView.h

# pasteFont:

An action method that pastes font information from the font pasteboard.

```
- (void)pasteFont:(id)sender
```

### Parameters

sender

The object that sent this message.

WebView Class Reference

### Discussion

This action method pastes font information from the font pasteboard onto the selected content or insertion point of a rich text object, or over all text of the receiver.

**Availability** Available in Mac OS X v10.3.9 and later.

See Also
- copyFont: (page 151)

Declared In WebView.h

# performFindPanelAction:

An action method that opens the Find menu and Find panel.

- (void)performFindPanelAction:(id)sender

### Parameters

sender

The object that sent this message.

**Availability** Available in Mac OS X v10.3.9 and later.

Declared In WebView.h

# policyDelegate

Returns the receiver's policy delegate.

- (id)policyDelegate

# **Return Value**

A policy delegate that conforms to the WebPolicyDelegate protocol.

### Availability

Available in Mac OS X v10.2 with Safari 1.0 and later. Available in Mac OS X v10.2.7 and later.

# See Also

- setPolicyDelegate: (page 181)

# Declared In

WebView.h

# preferences

Returns the receiver's preferences.

WebView Class Reference

- (WebPreferences \*)preferences

#### **Return Value**

The receiver's preferences or the standard preferences, if the preferences were not set using the setPreferences: (page 181) method.

### Availability

Available in Mac OS X v10.2 with Safari 1.0 and later. Available in Mac OS X v10.2.7 and later.

### See Also

setPreferences: (page 181)standardPreferences (page 96)

## **Declared In**

WebView.h

# preferencesIdentifier

Returns the identifier of the receiver's preferences.

- (NSString \*)preferencesIdentifier

# **Return Value**

The preferences identifier.

### Availability

Available in Mac OS X v10.2 with Safari 1.0 and later. Available in Mac OS X v10.2.7 and later.

### See Also

- setPreferencesIdentifier: (page 181)

# Declared In

WebView.h

# reload:

Reloads the current page.

```
- (void)reload:(id)sender
```

### Parameters

sender

The object that sent this message.

### Availability

Available in Mac OS X v10.2 with Safari 1.0 and later. Available in Mac OS X v10.2.7 and later.

#### See Also

- setResourceLoadDelegate: (page 182)

Declared In WebView.h

# removeDragCaret

Removes the drag caret that indicates the destination of a drag operation.

- (void)removeDragCaret

# Availability

Available in Mac OS X v10.3.9 and later.

### See Also

- moveDragCaretToPoint: (page 164)

### Declared In

WebView.h

# replaceSelectionWithArchive:

Replaces the current selection with an archive's contents.

```
- (void)replaceSelectionWithArchive:(WebArchive *) archive
```

### Parameters

archive

The archive that replaces the current selection.

#### Discussion

If the current selection is collapsed (a range is selected with the same nodes and offsets for the start and end) then no content is removed when inserting the archive, and the selection is collapsed and moved to the end of the inserted content. If no content is selected, the archive is not inserted.

### Availability

Available in Mac OS X v10.3.9 and later.

### See Also

- replaceSelectionWithText: (page 172)
- replaceSelectionWithMarkupString: (page 170)
- replaceSelectionWithNode: (page 171)
- deleteSelection (page 153)

# **Declared In**

WebView.h

# replaceSelectionWithMarkupString:

Replaces the current selection with mixed text and markup.

- (void)replaceSelectionWithMarkupString:(NSString \*)markupString

### Parameters

markupString

The markup string that replaces the current selection.

### Discussion

If the current selection is collapsed (a range is selected with the same nodes and offsets for the start and end) then no content is removed when inserting the markup, and the selection is collapsed and moved to the end of the inserted content. If no content is selected, the markup is not inserted.

See http://msdn.microsoft.com/workshop/networking/clipboard/htmlclipboard.asp for a
specification of the supported HTML markup.

### Availability

Available in Mac OS X v10.3.9 and later.

#### See Also

- replaceSelectionWithText: (page 172)
- replaceSelectionWithNode: (page 171)
- replaceSelectionWithArchive: (page 170)
- deleteSelection (page 153)

#### Declared In

WebView.h

# replaceSelectionWithNode:

Replaces the receiver's current selection with the specified DOM node.

- (void)replaceSelectionWithNode:(DOMNode \*)node

### Parameters

node

The node that replaces the current selection.

### Discussion

If the current selection is collapsed (a range is selected with the same nodes and offsets for the start and end) then no content is removed when inserting the node, and the selection is collapsed and moved to the end of the inserted content. If no content is selected, the node is not inserted.

# Availability

Available in Mac OS X v10.3.9 and later.

#### See Also

- replaceSelectionWithText: (page 172)
- replaceSelectionWithMarkupString: (page 170)
- replaceSelectionWithArchive: (page 170)
- deleteSelection (page 153)

# **Declared In**

WebView.h

# replaceSelectionWithText:

Replaces the current selection with a string of text.

- (void)replaceSelectionWithText:(NSString \*)text

### Parameters

text

The text that replaces the current selection.

## Discussion

If the current selection is collapsed (a range is selected with the same nodes and offsets for the start and end) then no content is removed when inserting the text, and the selection is collapsed and moved to the end of the inserted content. If no content is selected, the text is not inserted.

#### Availability

Available in Mac OS X v10.3.9 and later.

## See Also

- replaceSelectionWithNode: (page 171)
- replaceSelectionWithMarkupString: (page 170)
- replaceSelectionWithArchive: (page 170)
- deleteSelection (page 153)

### **Declared In**

WebView.h

# resourceLoadDelegate

Returns the receiver's resource load delegate.

```
- (id)resourceLoadDelegate
```

### **Return Value**

A resource load delegate that conforms to the WebResourceLoadDelegate protocol.

### Availability

Available in Mac OS X v10.2 with Safari 1.0 and later. Available in Mac OS X v10.2.7 and later.

### See Also

- setResourceLoadDelegate: (page 182)

## **Declared In**

WebView.h

# searchFor:direction:caseSensitive:wrap:

Searches a document view for a string and highlights it if it is found.

```
- (BOOL)searchFor:(NSString
*)stringdirection:(BOOL)forwardcaseSensitive:(BOOL)caseFlagwrap:(BOOL)wrapFlag
```

WebView Class Reference

### Parameters

string

The search string.

#### forward

If YES the direction of the search is forward; if N0, the direction is backward.

caseFlag

If YES if the search is case sensitive; otherwise, it is not.

wrapFlag

If YES if the search wraps; otherwise, it does not.

# **Return Value**

YES if the search is successful; otherwise, NO.

### Discussion

The search for *string* begins from the current selection and continues in the direction specified by *forward*. The search continues across all frames.

#### Availability

Available in Mac OS X v10.2 with Safari 1.0 and later. Available in Mac OS X v10.2.7 and later.

### See Also

- applicationNameForUserAgent (page 144)

- setCustomUserAgent: (page 176)
- customUserAgent (page 151)

# **Declared In**

WebView.h

# selectedDOMRange

Returns the range of the current selection.

- (DOMRange \*)selectedDOMRange

#### **Return Value**

The range of the current selection. nil if nothing is selected.

# Availability

Available in Mac OS X v10.3.9 and later.

### See Also

- selectionAffinity (page 174)
- setSelectedDOMRange:affinity: (page 182)
- editableDOMRangeForPoint: (page 154)

### Declared In

WebView.h

# selectedFrame

Returns the frame with the active selection.

- (WebFrame \*)selectedFrame

### **Return Value**

The frame that contains the first responder. If it doesn't exist, the frame that contains a non-zero-length selection; otherwise, nil.

**Availability** Available in Mac OS X v10.4.11 and later.

Declared In

WebView.h

# selectionAffinity

Returns the current selection affinity.

- (NSSelectionAffinity)selectionAffinity

# **Return Value**

The preferred direction of selection—upward or downward—of the receiver's current selection. For example, if text wraps across line boundaries, the value returned by this method indicates whether or not the insertion point appears after the last character of the first line or before the first character of the following line.

# Availability

Available in Mac OS X v10.3.9 and later.

#### See Also

- selectedDOMRange (page 173)
- setSelectedDOMRange:affinity: (page 182)

#### **Declared In**

WebView.h

# selectSentence:

Selects the entire sentence around the insertion point.

- (void)selectSentence:(id)sender

### Parameters

```
sender
```

The object that sent this message.

#### **Availability** Available in Mac OS X v10.4.11 and later.

Declared In

WebView.h

# setApplicationNameForUserAgent:

Sets the application name used in the user-agent string.

- (void)setApplicationNameForUserAgent:(NSString \*)applicationName

## Parameters

applicationName

The application name to use in the user-agent string. The user-agent is used by websites to identify the client browser.

# Availability

Available in Mac OS X v10.2 with Safari 1.0 and later. Available in Mac OS X v10.2.7 and later.

### See Also

- applicationNameForUserAgent (page 144)
- setCustomUserAgent: (page 176)
- customUserAgent (page 151)

# **Declared In**

WebView.h

# setContinuousSpellCheckingEnabled:

Sets whether the web view has continuous spell-checking enabled.

```
- (void)setContinuousSpellCheckingEnabled:(BOOL)flag
```

# Parameters

flag

YES if the object should have continuous spell-checking enabled; otherwise, NO.

**Availability** Available in Mac OS X v10.3.9 and later.

### See Also

- isContinuousSpellCheckingEnabled (page 159)

# Declared In

WebView.h

# setCustomTextEncodingName:

Sets the custom text encoding name.

```
- (void)setCustomTextEncodingName:(NSString *)encodingName
```

# Parameters

```
encodingName
```

```
A text encoding name. If nil, the default encoding is restored.
```

### Discussion

This method overrides the default text encoding, including any encoding that is specified in the webpage header or HTTP response. Invoking this method stops any load in progress. The default encoding is restored when the main frame changes to a new location, or if *encodingName* is nil.

### Availability

Available in Mac OS X v10.2 with Safari 1.0 and later. Available in Mac OS X v10.2.7 and later.

See Also

customTextEncodingName (page 151)

### Declared In

WebView.h

# setCustomUserAgent:

Sets the receiver's custom user-agent string.

- (void)setCustomUserAgent:(NSString \*)userAgentString

### Parameters

userAgentString

The custom user-agent string. The user-agent string is used by websites to identify the client browser. The custom user-agent string is used for all URLs. If nil, then the receiver constructs a user-agent string that produces the best rendering results for each URL.

### Availability

Available in Mac OS X v10.2 with Safari 1.0 and later. Available in Mac OS X v10.2.7 and later.

# See Also

- setApplicationNameForUserAgent: (page 175)
- applicationNameForUserAgent (page 144)
- customUserAgent (page 151)

# **Declared In**

WebView.h

# setDownloadDelegate:

Sets the receiver's shared download delegate.

- (void)setDownloadDelegate:(id)delegate

### Parameters

delegate

The download delegate that implements the WebDownload protocol.

### Discussion

WebKit may create WebDownload objects automatically to handle downloads that start with a webpage or link.

**Availability** Available in Mac OS X v10.2 with Safari 1.0 and later. Available in Mac OS X v10.2.7 and later.

# See Also - downloadDelegate (page 153)

Declared In WebView.h

# setDrawsBackground:

Sets whether a default background is drawn when the webpage has no background set.

- (void)setDrawsBackground:(BOOL)drawsBackround

# Parameters

drawsBackround

If YES, a default background is drawn; if NO, it is not.

**Availability** Available in Mac OS X v10.4.11 and later.

Declared In WebView.h

# setEditable:

Sets whether the receiver allows the user to edit its HTML document.

- (void)setEditable:(BOOL)flag

# Parameters

flag

YES if the receiver allows the user to edit the document. N0 if an element in the receiver's document can be edited only if the CONTENTEDITABLE attribute has been set on the element or one of its parent elements.

# Discussion

You can change the receiver's document programmatically regardless of this setting. By default a WebView object is not editable.

Normally, an HTML document is not editable unless the elements within the document are editable. This method provides a low-level way to make the contents of a WebView object editable without altering the document or DOM structure.

# Availability

Available in Mac OS X v10.3.9 and later.

See Also

- isEditable (page 160)

Declared In WebView.h

# setEditingDelegate:

Sets the receiver's editing delegate.

- (void)setEditingDelegate:(id)delegate

# Parameters

delegate

The editing delegate for the web view that conforms to the WebEditingDelegate protocol.

# Availability

Available in Mac OS X v10.3.9 and later.

See Also - editingDelegate (page 154)

# **Declared In**

WebView.h

# setFrameLoadDelegate:

Sets the receiver's frame load delegate.

```
- (void)setFrameLoadDelegate:(id)delegate
```

### Parameters

delegate

A frame load delegate that conforms to the WebFrameLoadDelegate protocol.

# Availability

Available in Mac OS X v10.2 with Safari 1.0 and later. Available in Mac OS X v10.2.7 and later.

See Also

- frameLoadDelegate (page 156)

Declared In WebView.h

# setGroupName:

Sets the receiver's group name.

- (void)setGroupName:(NSString \*)groupName

# Parameters

groupName

An arbitrary identifier used to group related frames.

WebView Class Reference

### Discussion

You might use this method to set the group name of a WebView object after it is loaded from a nib file.

### Availability

Available in Mac OS X v10.2 with Safari 1.0 and later. Available in Mac OS X v10.2.7 and later.

### See Also

- initWithFrame:frameName:groupName: (page 159)
- groupName (page 158)

**Declared In** 

WebView.h

# setHostWindow:

Sets the receiver's host window.

- (void)setHostWindow:(NSWindow \*)hostWindow

# Parameters

hostWindow

A host window.

### Discussion

This method sets the receiver's host window to *hostWindow*. Your application should only use this method if a web view is going to be removed from its window temporarily, and you want the web view to continue operating (for example, you don't want to interrupt a load in progress). Since the receiver retains *hostWindow*, it is your responsibility to set the host window to nil before closing the window to avoid a retain loop.

For example, you might invoke this method if you attach a web view to an NSTabView object (as in a tabbed browser implementation). The NSTabView object takes views out of the window when they are not in the active tab, so you need to invoke this method before the web view is removed from its window. If you don't invoke this method, plug-ins will stop operating when the web view is removed from its window.

**Note:** Plug-ins and JavaScript depend on a window to function properly even if the web view is not in an actual window.

### Availability

Available in Mac OS X v10.2 with Safari 1.0 and later. Available in Mac OS X v10.2.7 and later.

#### See Also

- hostWindow (page 158)

### **Declared In**

WebView.h

# setMainFrameURL:

Sets the URL that the main frame loads.

WebView Class Reference

- (void)setMainFrameURL:(NSString \*)URLString

#### Parameters

URLString The main frame URL string.

#### Discussion

This method is functionally equivalent to [[webView mainFrame] loadRequest:].

### Availability

Available in Mac OS X v10.4.11 and later.

Declared In

WebView.h

# setMaintainsBackForwardList:

Sets whether to use a back-forward list.

- (void)setMaintainsBackForwardList:(BOOL)flag

### Parameters

flag

If NO, clears the back-forward list and release the page cache; otherwise, it does not.

### Discussion

The back-forward list maintains a page cache, so applications that do not use the goForward (page 157) or goBack (page 156) methods should disable it.

#### Availability

Available in Mac OS X v10.2 with Safari 1.0 and later. Available in Mac OS X v10.2.7 and later.

## See Also

- backForwardList (page 145)

#### **Declared In**

WebView.h

# setMediaStyle:

Sets the receiver's CSS media property.

- (void)setMediaStyle:(NSString \*)mediaStyle

#### Parameters

mediaStyle

The CSS media property for the receiver.

**Availability** Available in Mac OS X v10.3.9 and later.

See Also

- mediaStyle (page 163)

Declared In WebView.h

# setPolicyDelegate:

Sets the receiver's policy delegate.

- (void)setPolicyDelegate:(id)delegate

#### Parameters

delegate

A policy delegate that conforms to the WebPolicyDelegate protocol.

# Available in Mac OS

Available in Mac OS X v10.2 with Safari 1.0 and later. Available in Mac OS X v10.2.7 and later.

#### See Also

- policyDelegate (page 168)

Declared In WebView.h

# setPreferences:

Sets the receiver's preferences.

- (void)setPreferences:(WebPreferences \*)preferences

#### Parameters

preferences The web view's preferences.

# Discussion

Typically, you do not invoke this method directly. Use the setPreferencesIdentifier: (page 181) method to change the receiver's preferences.

#### Availability

Available in Mac OS X v10.2 with Safari 1.0 and later. Available in Mac OS X v10.2.7 and later.

#### See Also

- preferences (page 168)

#### **Declared In**

WebView.h

# setPreferencesIdentifier:

Sets the receiver's preferences identifier, creating a preferences object if needed.

- (void)setPreferencesIdentifier:(NSString \*)anIdentifier

#### CHAPTER 21 WebView Class Reference

#### Parameters

anIdentifier

The unique identifier for the preferences—it is fixed to the keys used to store the receiver's preferences in the user defaults database. WebView objects can share instances of the WebPreferences class by using the same preferences identifier.

#### Discussion

This method sets the receiver's preferences to the specified preferences object if it exists. Otherwise, this method creates a new WebPreferences object for the receiver initialized with *anIdentifier*. Use this method to change the preferences used by the receiver's WebFrameView objects. If you do not directly set the preferences, WebFrameView objects use the preferences returned by the standardPreferences (page 96) class method of WebPreferences.

#### Availability

Available in Mac OS X v10.2 with Safari 1.0 and later. Available in Mac OS X v10.2.7 and later.

#### See Also

- preferencesIdentifier (page 169)
- setAutosaves: (page 105)

**Declared In** 

WebView.h

### setResourceLoadDelegate:

Sets the receiver's resource load delegate.

```
- (void)setResourceLoadDelegate:(id)delegate
```

#### Parameters

delegate

A resource load delegate that conforms to the WebResourceLoadDelegate protocol.

#### Availability

Available in Mac OS X v10.2 with Safari 1.0 and later. Available in Mac OS X v10.2.7 and later.

#### See Also

- resourceLoadDelegate (page 172)

#### Declared In

WebView.h

# setSelectedDOMRange:affinity:

Selects a range of nodes.

```
- (void)setSelectedDOMRange:(DOMRange
*)rangeaffinity:(NSSelectionAffinity)selectionAffinity
```

WebView Class Reference

#### Parameters

#### range

The range of nodes to select. If *range* is nil, the current selection is cleared. This method raises a DOMRangeExcepton if the range has been detached or refers to nodes not displayed by the receiver.

selectionAffinity

See the selectionAffinity (page 174) method for information on selection affinity.

#### Availability

Available in Mac OS X v10.3.9 and later.

#### See Also

- selectedDOMRange (page 173)
- selectionAffinity (page 174)
- editableDOMRangeForPoint: (page 154)

#### **Declared In**

WebView.h

# setShouldCloseWithWindow:

Sets whether the web view should close when its window or host window closes.

```
- (void)setShouldCloseWithWindow:(BOOL)close
```

#### Parameters

close

If YES, the web view should close; otherwise, it should not.

**Availability** Available in Mac OS X v10.4.11 and later.

### Declared In

WebView.h

## setSmartInsertDeleteEnabled:

Sets whether the receiver should insert or delete spaces around selected words to preserve proper spacing and punctuation.

- (void)setSmartInsertDeleteEnabled:(BOOL)flag

#### Parameters

flag

If YES, the receiver performs smart insert and delete; if NO, it inserts and deletes exactly what's selected.

#### **Availability**

Available in Mac OS X v10.3.9 and later.

#### See Also

- smartInsertDeleteEnabled (page 185)

#### Declared In

WebView.h

# setTextSizeMultiplier:

Change the font size multiplier for text displayed in web frame view objects managed by the receiver.

- (void)setTextSizeMultiplier:(float)multiplier

#### Parameters

```
multiplier
```

A fractional percentage value where 1.0 denotes 100%.

**Availability** Available in Mac OS X v10.2 with Safari 1.0 and later. Available in Mac OS X v10.2.7 and later.

#### See Also

- textSizeMultiplier (page 189)

#### Declared In

WebView.h

# setTypingStyle:

Sets the receiver's CSS typing style.

- (void)setTypingStyle:(DOMCSSStyleDeclaration \*)style

#### Parameters

style

The receiver's CSS typing style.

#### Discussion

The typing style is reset automatically when the receiver's selection changes.

#### Availability

Available in Mac OS X v10.3.9 and later.

#### See Also

- typingStyle (page 190)
- computedStyleForElement:pseudoElement: (page 150)
- applyStyle: (page 144)

#### **Declared In**

WebView.h

### setUIDelegate:

Sets the receiver's user interface delegate.

- (void)setUIDelegate:(id)delegate

#### Parameters

delegate

A user interface delegate that conforms to the WebUIDelegate protocol.

CHAPTER 21 WebView Class Reference

**Availability** Available in Mac OS X v10.2 with Safari 1.0 and later. Available in Mac OS X v10.2.7 and later.

See Also - UIDelegate (page 190)

Declared In WebView.h

# shouldCloseWithWindow

Returns whether the web view should close when its window or host window closes.

- (BOOL)shouldCloseWithWindow

**Return Value** If YES, the web view should close; otherwise, it should not.

**Availability** Available in Mac OS X v10.4.11 and later.

Declared In WebView.h

# showGuessPanel:

An action method that shows a spelling correction panel.

- (void)showGuessPanel:(id)sender

#### Parameters

sender

The object that sent this message.

#### Discussion

This action method opens the Spelling panel, allowing the user to make a correction during spell checking.

**Availability** Available in Mac OS X v10.3.9 and later.

See Also
- checkSpelling: (page 149)

Declared In WebView.h

# smartInsertDeleteEnabled

Returns whether smart-space insertion and deletion is enabled.

```
- (BOOL)smartInsertDeleteEnabled
```

#### CHAPTER 21 WebView Class Reference

#### **Return Value**

YES if the receiver inserts or deletes space around selected words so as to preserve proper spacing and punctuation. N0 if it inserts and deletes exactly what's selected.

#### Availability

Available in Mac OS X v10.3.9 and later.

#### See Also

- setSmartInsertDeleteEnabled: (page 183)

### Declared In

WebView.h

# spellCheckerDocumentTag

Returns the spell-checker document tag for this document.

- (NSInteger)spellCheckerDocumentTag

#### **Return Value**

The document tag for this web view. A tag identifying the receiver's text as a document for the spell-checker server. See the NSSpellChecker and NSSpellServer class specifications for more information on how this tag is used.

The return value changed from unsigned int to a NSUInteger in Mac OS X v10.5.

#### Availability

Available in Mac OS X v10.3.9 and later.

See Also spellCheckerDocumentTag (NSTextView)

# Declared In

WebView.h

# startSpeaking:

An action method that starts speaking the selected text or all text if there's no selection.

- (void)startSpeaking:(id)sender

#### Parameters

sender

The object that sent this message.

#### Discussion

Speech continues asynchronously until the end of the text or until terminated by invoking the stopSpeaking: (page 187) method.

#### Availability

Available in Mac OS X v10.3.9 and later.

#### See Also

- stopSpeaking: (page 187)

Declared In

WebView.h

# stopLoading:

An action method that stops the loading of any web frame content managed by the receiver.

- (void)stopLoading:(id)sender

#### Parameters

sender

The object that sent this message.

#### Discussion

Stops any content in the process of being loaded by the main frame or any of its children frames. Does nothing if no content is being loaded.

#### Availability

Available in Mac OS X v10.2 with Safari 1.0 and later. Available in Mac OS X v10.2.7 and later.

#### **Declared In**

WebView.h

# stopSpeaking:

An action method that stops speaking that is in progress.

```
- (void)stopSpeaking:(id)sender
```

#### Parameters

sender

The object that sent this message.

#### Discussion

This action method stops speech that was previously started with startSpeaking: (page 186).

#### Availability

Available in Mac OS X v10.3.9 and later.

See Also
- startSpeaking: (page 186)

#### Declared In

WebView.h

# stringByEvaluatingJavaScriptFromString:

Returns the result of running a script.

- (NSString \*)stringByEvaluatingJavaScriptFromString:(NSString \*)script

WebView Class Reference

#### Parameters

script

The script to run.

#### **Return Value**

The result of running a JavaScript specified by *script*, or an empty string if the script failed.

#### Availability

Available in Mac OS X v10.2 with Safari 1.0 and later. Available in Mac OS X v10.2.7 and later.

#### Related Sample Code

WebKitPluginWithSimpleGUI

#### Declared In

WebView.h

# styleDeclarationWithText:

Returns the CSS style declaration for the specified text.

- (DOMCSSStyleDeclaration \*)styleDeclarationWithText:(NSString \*)text

#### Parameters

text

The text whose style declaration is returned.

**Return Value** The style declaration for *text*.

#### Availability

Available in Mac OS X v10.3.9 and later.

#### Declared In

WebView.h

# supportsTextEncoding

Returns whether the document view supports different text encodings.

- (BOOL)supportsTextEncoding

#### **Return Value**

YES if the receiver's document view can support different text encodings; otherwise, NO.

#### Availability

Available in Mac OS X v10.2 with Safari 1.0 and later. Available in Mac OS X v10.2.7 and later.

#### **Declared In**

WebView.h

# takeStringURLFrom:

Sets the receiver's current location by obtaining a URL string from the sender.

- (void)takeStringURLFrom:(id)sender

#### Parameters

sender

The object that sent this message.

#### Discussion

This method sets the receiver's current location to the value obtained by sending a stringValue message to *sender*, then starts loading the URL returned by *sender*.

#### Availability

Available in Mac OS X v10.2 with Safari 1.0 and later. Available in Mac OS X v10.2.7 and later.

#### See Also

- loadRequest: (page 62) (WebFrame)

### Declared In

WebView.h

# textSizeMultiplier

Returns the font size multiplier for text displayed in web frame view objects managed by the receiver.

- (float)textSizeMultiplier

#### **Return Value**

The font size multiplier, a fractional percentage value where 1.0 denotes 100%.

#### Availability

Available in Mac OS X v10.2 with Safari 1.0 and later. Available in Mac OS X v10.2.7 and later.

#### See Also

- setTextSizeMultiplier: (page 184)

#### **Declared In**

WebView.h

# toggleContinuousSpellChecking:

Toggles whether continuous spell checking is available.

```
- (void)toggleContinuousSpellChecking:(id)sender
```

#### Parameters

sender

The object that sent this message.

CHAPTER 21 WebView Class Reference

#### Availability

Available in Mac OS X v10.4.11 and later.

Declared In WebView.h

# toggleSmartInsertDelete:

Toggles whether spaces around selected words are inserted or deleted to preserve proper spacing and punctuation.

- (void)toggleSmartInsertDelete:(id)sender

#### Parameters

sender

The object that sent this message.

**Availability** Available in Mac OS X v10.4.11 and later.

Declared In WebView.h

# typingStyle

Returns the receiver's CSS typing style.

```
- (DOMCSSStyleDeclaration *)typingStyle
```

**Return Value** The receiver's CSS typing style.

**Availability** Available in Mac OS X v10.3.9 and later.

#### See Also

- setTypingStyle: (page 184)
- computedStyleForElement:pseudoElement: (page 150)
- applyStyle: (page 144)

Declared In

WebView.h

# **UIDelegate**

Returns the receiver's user interface delegate.

```
- (id)UIDelegate
```

#### **Return Value**

A user interface delegate that conforms to the WebUIDelegate protocol.

### CHAPTER 21 WebView Class Reference

**Availability** Available in Mac OS X v10.2 with Safari 1.0 and later. Available in Mac OS X v10.2.7 and later.

#### See Also

- setUIDelegate: (page 184)

Declared In WebView.h

# undoManager

Returns the receiver's undo manager.

- (NSUndoManager \*)undoManager

**Return Value** The receiver's undo manager.

Availability Available in Mac OS X v10.3.9 and later.

Declared In WebView.h

# userAgentForURL:

Returns the appropriate user-agent string for a given URL.

- (NSString \*)userAgentForURL:(NSURL \*)URL

#### Parameters

URL

The URL that you need the user-agent string for.

#### **Return Value**

The user-agent string for a given URL. The user-agent string is used by websites to identify the client browser.

#### Availability

Available in Mac OS X v10.2 with Safari 1.0 and later. Available in Mac OS X v10.2.7 and later.

#### See Also

- setCustomUserAgent: (page 176)

- customUserAgent (page 151)

#### **Declared In**

WebView.h

# windowScriptObject

Returns the receiver's window object from the scripting environment.

WebView Class Reference

- (WebScriptObject \*)windowScriptObject

#### **Return Value**

The receiver's window object.

#### Availability

Available in Mac OS X v10.3.9 and later.

#### See Also

- objectForWebScript (page 240) (WebPlugIn) (WebFrameLoadDelegate)
- webView:windowScriptObjectAvailable: (page 231)

#### **Related Sample Code**

QT Capture Widget WebKitPluginWithJavaScript

#### **Declared In**

WebView.h

# writeElement:withPasteboardTypes:toPasteboard:

Writes an element to the pasteboard using a list of types.

#### Parameters

```
element
```

The element to write to the pasteboard.

types

The pasteboard types to use for the element.

```
pasteboard
```

The pasteboard to use for writing.

#### Availability

Available in Mac OS X v10.3.9 and later.

#### See Also

- writeSelectionWithPasteboardTypes:toPasteboard: (page 192)

#### **Declared In**

WebView.h

# writeSelectionWithPasteboardTypes:toPasteboard:

Writes the receiver's current selection to a pasteboard using a list of types.

- (void)writeSelectionWithPasteboardTypes:(NSArray \*)typestoPasteboard:(NSPasteboard \*)pasteboard

WebView Class Reference

#### Parameters

types

The pasteboard types to use for the selection.

#### pasteboard

The pasteboard to use for writing.

#### Availability

Available in Mac OS X v10.3.9 and later.

#### See Also

- writeElement:withPasteboardTypes:toPasteboard: (page 192)

### Declared In

WebView.h

# Constants

These constants represent predefined keys used to access an element dictionary. An element dictionary is an NSDictionary representation of an HTML element, as in a clicked or selected element. Some methods in the WebPolicyDelegate informal protocol have an element dictionary argument. The descriptions below describe the dictionary value for the key.

| Constant                     | Description                                                                                                    |
|------------------------------|----------------------------------------------------------------------------------------------------|
| WebElementDOMNodeKey         | The DOMNode for this element.                                                                                                    |
| WebElementFrameKey           | The WebFrame object associated with this element.                                                                                   |
| WebElementImageAltStringKey  | An NSString of the ALT attribute of an image element.                                                                               |
| WebElementImageKey           | An NSImage representing an image element.                                                                                           |
| WebElementImageRectKey       | An NSValue containing an NSRect, the size of an image element.                                                                      |
| WebElementImageURLKey        | An NSURL containing the location of an image element.                                                                               |
| WebElementIsSelectedKey      | An NSNumber used as a BOOL value to indicate whether a text element is selected or not. Zero value indicates false, true otherwise. |
| WebElementLinkURLKey         | An NSURL containing the location of a link if the element is within an anchor.                                                      |
| WebElementLinkTargetFrameKey | The WebFrame object associated with the target of the anchor.                                                                       |
| WebElementLinkTitleKey       | An NSString containing the title of an anchor.                                                                                      |
| WebElementLinkLabelKey       | An NSString containing the text within an anchor.                                                                                   |

# Notifications

### WebViewDidBeginEditingNotification

Posted when a web view begins any operation that changes its contents in response to user editing. The notification object is the WebView object that the user is editing. This notification does not contain a userInfo dictionary.

#### Availability

Available in Mac OS X v10.3.9 and later.

### Declared In

WebView.h

#### WebViewDidChangeNotification

Posted when a web view performs any operation that changes its contents in response to user editing. The notification object is the WebView object that the user is editing. This notification does not contain a userInfo dictionary.

**Availability** Available in Mac OS X v10.3.9 and later.

Declared In WebView.h

### WebViewDidChangeSelectionNotification

Posted when a web view changes its typing selection. The notification object is the WebView that changed its typing selection. This notification does not contain a userInfo dictionary.

**Availability** Available in Mac OS X v10.3.9 and later.

Declared In WebView.h

# WebViewDidChangeTypingStyleNotification

Posted when a web view changes its typing style. The notification object is the WebView that changed its typing style. This notification does not contain a userInfo dictionary.

**Availability** Available in Mac OS X v10.3.9 and later.

See Also
- setTypingStyle: (page 184)

Declared In WebView.h

194 Notifications 2008-10-15 | © 2008 Apple Inc. All Rights Reserved.

### WebViewDidEndEditingNotification

Posted when a web view ends any operation that changes its contents in response to user editing. The notification object is the WebView that the user is editing. This notification does not contain a userInfo dictionary.

#### Availability

Available in Mac OS X v10.3.9 and later.

Declared In

WebView.h

#### WebViewProgressEstimateChangedNotification

Posted by a WebView object when the estimated progress value of a load changes. This notification may be posted zero or more times after a WebViewProgressStartedNotification (page 195) notification is posted. The notification object is the WebView for which the progress value has changed. This notification does not contain a userInfo dictionary.

#### Availability

Available in Mac OS X v10.2 with Safari 1.0 and later. Available in Mac OS X v10.2.7 and later.

See Also

- estimatedProgress (page 155)

Declared In

WebView.h

### **WebViewProgressFinishedNotification**

Posted by a WebView object when the load has finished. The notification object is the WebView that finished loading. This notification does not contain a userInfo dictionary.

#### Availability

Available in Mac OS X v10.2 with Safari 1.0 and later. Available in Mac OS X v10.2.7 and later.

See Also - estimatedProgress (page 155)

Declared In WebView.h

#### WebViewProgressStartedNotification

Posted by a WebView object when a load begins, including a load that is initiated in a subframe. The notification object is the WebView that began loading. This notification does not contain a userInfo dictionary.

#### Availability

Available in Mac OS X v10.2 with Safari 1.0 and later. Available in Mac OS X v10.2.7 and later.

WebView Class Reference

#### See Also

- estimatedProgress (page 155)

Declared In WebView.h PART II

# Protocols

#### PART II

Protocols

# WebDocumentRepresentation Protocol Reference

| Conforms to              | NSObject                                                                                           |
|--------------------------|----------------------------------------------------------------------------------------------------|
| Framework<br>Declared in | /System/Library/Frameworks/WebKit.framework<br>WebKit/WebDocument.h                                |
| Availability             | Available in Mac OS X v10.2 with Safari 1.0 and later.<br>Available in Mac OS X v10.2.7 and later. |
| Companion guide          | WebKit Objective-C Programming Guide                                                               |

# Overview

This protocol is adopted by document representation classes that handle specific MIME types. You can implement your own document view classes and document representation classes to render data for specific MIME types, and register those classes using the WebFrame registerViewClass:representationClass:forMIMEType: (page 140) method.

# Tasks

# Setting the Data Source

setDataSource: (page 202)
 Sets the receiver's data source.

# **Loading Content**

- receivedData:withDataSource: (page 201)
   Invoked when a data source has received some data.
- receivedError:withDataSource: (page 201)
   Invoked when a data source receives an error loading its content.
- finishedLoadingWithDataSource: (page 201)
   Invoked when a data source finishes loading its content.

# **Getting Document Source**

- canProvideDocumentSource (page 200)
  - Returns whether the receiver can provide content source.
- documentSource (page 200)
   Returns the receiver's source as text.

# **Getting the Document Title**

title (page 202)
 Returns the receiver's document title.

# **Instance Methods**

# canProvideDocumentSource

Returns whether the receiver can provide content source.

- (BOOL)canProvideDocumentSource

#### Discussion

This method returns YES if the receiver can provide source for the document content (for example, HTML source), N0 otherwise.

#### Availability

Available in Mac OS X v10.2 with Safari 1.0 and later. Available in Mac OS X v10.2.7 and later.

#### See Also

- documentSource (page 200)

Declared In WebDocument.h

### documentSource

Returns the receiver's source as text.

- (NSString \*)documentSource

#### Discussion

For example, for HTML documents, returns the HTML source.

#### Availability

Available in Mac OS X v10.2 with Safari 1.0 and later. Available in Mac OS X v10.2.7 and later.

WebDocumentRepresentation Protocol Reference

#### See Also

canProvideDocumentSource (page 200)

Declared In WebDocument.h

# finishedLoadingWithDataSource:

Invoked when a data source finishes loading its content.

- (void) finishedLoadingWithDataSource: (WebDataSource \*) dataSource

# Availability

Available in Mac OS X v10.2 with Safari 1.0 and later. Available in Mac OS X v10.2.7 and later.

### See Also

- setDataSource: (page 202)

# Declared In

WebDocument.h

### receivedData:withDataSource:

Invoked when a data source has received some data.

- (void)receivedData:(NSData \*)data withDataSource:(WebDataSource \*)dataSource

#### Discussion

Data is loaded incrementally so this method may be invoked multiple times.

#### Availability

Available in Mac OS X v10.2 with Safari 1.0 and later. Available in Mac OS X v10.2.7 and later.

#### See Also

- receivedError:withDataSource: (page 201)

#### Declared In

WebDocument.h

# receivedError:withDataSource:

Invoked when a data source receives an error loading its content.

- (void)receivedError:(NSError \*)error withDataSource:(WebDataSource \*)dataSource

#### Discussion

The *error* argument contains details on the error that occurred.

#### Availability

Available in Mac OS X v10.2 with Safari 1.0 and later.

WebDocumentRepresentation Protocol Reference

Available in Mac OS X v10.2.7 and later.

#### See Also

- receivedData:withDataSource: (page 201)

#### Declared In

WebDocument.h

### setDataSource:

Sets the receiver's data source.

- (void)setDataSource:(WebDataSource \*) dataSource

#### Discussion

This method is invoked soon after the document representation is created.

#### Availability

Available in Mac OS X v10.2 with Safari 1.0 and later. Available in Mac OS X v10.2.7 and later.

#### See Also

- finishedLoadingWithDataSource: (page 201)

#### **Declared In**

WebDocument.h

# title

Returns the receiver's document title.

- (NSString \*)title

#### Availability

Available in Mac OS X v10.2 with Safari 1.0 and later. Available in Mac OS X v10.2.7 and later.

## Declared In

WebDocument.h

# WebDocumentSearching Protocol Reference

| Conforms to              | NSObject                                                                                           |
|--------------------------|----------------------------------------------------------------------------------------------------|
| Framework<br>Declared in | /System/Library/Frameworks/WebKit.framework<br>WebKit/WebDocument.h                                |
| Availability             | Available in Mac OS X v10.2 with Safari 1.0 and later.<br>Available in Mac OS X v10.2.7 and later. |
| Companion guide          | WebKit Objective-C Programming Guide                                                               |

# **Overview**

WebDocumentSearching is an optional protocol for document view objects that support searching. Classes that adopt this protocol should also adopt WebDocumentView and inherit from NSView.

# Tasks

# Searching a Document

searchFor:direction:caseSensitive:wrap: (page 203)
 Searches for a string in a given direction from the current position.

# **Instance Methods**

# searchFor:direction:caseSensitive:wrap:

Searches for a string in a given direction from the current position.

 (B00L)searchFor:(NSString \*)string direction:(B00L)directionFlag caseSensitive:(B00L)caseFlag wrap:(B00L)wrapFlag

WebDocumentSearching Protocol Reference

#### Discussion

This method returns YES if the receiver contains string in the specified direction, N0 otherwise. The receiver should select the string if it is found. If directionFlag is YES, the search is in the forward direction from the current location, otherwise the search is in the backward direction. If caseFlag is YES then the search is case sensitive, otherwise it is not. If wrapFlag is YES then the search will continue from the end of the document to the current location, otherwise it stops at the end of the document.

#### Availability

Available in Mac OS X v10.2 with Safari 1.0 and later. Available in Mac OS X v10.2.7 and later.

Declared In WebDocument.h

# WebDocumentText Protocol Reference

| Conforms to              | NSObject                                                                                           |
|--------------------------|----------------------------------------------------------------------------------------------------|
| Framework<br>Declared in | /System/Library/Frameworks/WebKit.framework<br>WebKit/WebDocument.h                                |
| Availability             | Available in Mac OS X v10.2 with Safari 1.0 and later.<br>Available in Mac OS X v10.2.7 and later. |
| Companion guide          | WebKit Objective-C Programming Guide                                                               |

# Overview

WebDocumentText is an optional protocol for document view objects that display text. This protocol defines methods for accessing document content as strings, and methods for text selection. Classes that adopt this protocol should also adopt WebDocumentView and inherit from NSView.

# Tasks

# **Getting Document Content**

- string (page 208)

Returns the entire content of the web document as a string.

attributedString (page 206)

Returns the entire content of the web document as an attributed string.

# Selecting and Deselecting Text

- selectAll (page 207)

Selects all the text in the web document.

- deselectAll (page 206)

Deselects the currently selected text in the web document.

selectedString (page 207)
 Returns the currently selected text in the web document as a string.

WebDocumentText Protocol Reference

- selectedAttributedString (page 207)

Returns the currently selected text in the web document as an attributed string.

# **Text Encoding**

supportsTextEncoding (page 208)
 Returns a Boolean value that indicates whether the web document supports text encoding.

# **Instance Methods**

# attributedString

Returns the entire content of the web document as an attributed string.

```
- (NSAttributedString *)attributedString
```

#### **Return Value**

An attributed string containing the entire content of the web document.

#### Availability

Available in Mac OS X v10.2 with Safari 1.0 and later. Available in Mac OS X v10.2.7 and later.

See Also - string (page 208)

Declared In WebDocument.h

# deselectAll

Deselects the currently selected text in the web document.

```
- (void)deselectAll
```

#### Availability

Available in Mac OS X v10.2 with Safari 1.0 and later. Available in Mac OS X v10.2.7 and later.

See Also - selectAll (page 207)

Declared In WebDocument.h

### CHAPTER 24 WebDocumentText Protocol Reference

# selectAll

Selects all the text in the web document.

- (void)selectAll

#### Availability

Available in Mac OS X v10.2 with Safari 1.0 and later. Available in Mac OS X v10.2.7 and later.

See Also - deselectAll (page 206)

#### Declared In

WebDocument.h

# selectedAttributedString

Returns the currently selected text in the web document as an attributed string.

- (NSAttributedString \*)selectedAttributedString

#### **Return Value**

An attributed string containing the currently selected text in the web document.

#### Availability

Available in Mac OS X v10.2 with Safari 1.0 and later. Available in Mac OS X v10.2.7 and later.

# See Also - selectedString (page 207)

Declared In WebDocument.h

# selectedString

Returns the currently selected text in the web document as a string.

- (NSString \*)selectedString

#### **Return Value** The currently selected text in the web document.

Availability Available in Mac OS X v10

Available in Mac OS X v10.2 with Safari 1.0 and later. Available in Mac OS X v10.2.7 and later.

#### See Also

- selectedAttributedString (page 207)

Declared In WebDocument.h

WebDocumentText Protocol Reference

### string

Returns the entire content of the web document as a string.

- (NSString \*)string

#### **Return Value**

The entire content of the web document.

#### Availability

Available in Mac OS X v10.2 with Safari 1.0 and later. Available in Mac OS X v10.2.7 and later.

#### See Also

- attributedString (page 206)

#### **Declared In**

WebDocument.h

# supportsTextEncoding

Returns a Boolean value that indicates whether the web document supports text encoding.

- (BOOL)supportsTextEncoding

#### **Return Value**

YES if the web document supports text encoding; otherwise, NO.

#### Availability

Available in Mac OS X v10.2 with Safari 1.0 and later. Available in Mac OS X v10.2.7 and later.

#### **Declared In**

WebDocument.h

# WebDocumentView Protocol Reference

| Conforms to              | NSObject                                                                                           |
|--------------------------|----------------------------------------------------------------------------------------------------|
| Framework<br>Declared in | /System/Library/Frameworks/WebKit.framework<br>WebKit/WebDocument.h                                |
| Availability             | Available in Mac OS X v10.2 with Safari 1.0 and later.<br>Available in Mac OS X v10.2.7 and later. |
| Companion guide          | WebKit Objective-C Programming Guide                                                               |

# Overview

This protocol is adopted by the document view of a WebFrameView. You can extend WebKit to support additional MIME types by implementing your own document view and document representation classes to render data for specific MIME types. You register those classes using the WebFrame registerViewClass:representationClass:forMIMEType: (page 140) method. Classes that adopt this protocol are expected to be subclasses of NSView.

# Tasks

# Setting the Data Source

- setDataSource: (page 211)
   Invoked when the data source for this document has been changed.
- dataSourceUpdated: (page 210)
   Invoked when additional data has been received.

# **Controlling the Layout**

- setNeedsLayout: (page 211)

Sets whether or not the receiver should change its layout.

- layout (page 210)

Invoked when the receiver should change its layout.

# Attaching to a Window

- viewDidMoveToHostWindow (page 211)
  - Invoked when a web view's host window is set.
- viewWillMoveToHostWindow: (page 212)
   Invoked when a web view's host window is about to change.

# **Instance Methods**

# dataSourceUpdated:

Invoked when additional data has been received.

- (void)dataSourceUpdated:(WebDataSource \*)dataSource

#### Discussion

The parameter *dataSource* indicates the source of the new data.

#### Availability

Available in Mac OS X v10.2 with Safari 1.0 and later. Available in Mac OS X v10.2.7 and later.

#### See Also

- setDataSource: (page 211)

#### Declared In

WebDocument.h

# layout

Invoked when the receiver should change its layout.

```
- (void)layout
```

#### Discussion

This message is sent to the view as a hint to perform any calculations and update rendering information. For example, at a minimum, the receiver might set the frame rectangle. This method should not perform any drawing operations.

#### Availability

Available in Mac OS X v10.2 with Safari 1.0 and later. Available in Mac OS X v10.2.7 and later.

#### See Also

- setNeedsLayout: (page 211)

#### Declared In

WebDocument.h

# CHAPTER 25 WebDocumentView Protocol Reference

# setDataSource:

Invoked when the data source for this document has been changed.

- (void)setDataSource:(WebDataSource \*)dataSource

#### Discussion

The parameter *dataSource* contains the new data source for this document.

#### Availability

Available in Mac OS X v10.2 with Safari 1.0 and later. Available in Mac OS X v10.2.7 and later.

#### See Also

- dataSourceUpdated: (page 210)

#### Declared In

WebDocument.h

# setNeedsLayout:

Sets whether or not the receiver should change its layout.

```
- (void)setNeedsLayout:(BOOL)flag
```

#### Discussion

If *flag* is YES then the receiver will update its layout. Views conforming to this protocol should implement the drawRect method to invoke layout (page 210) if this flag is YES.

#### Availability

Available in Mac OS X v10.2 with Safari 1.0 and later. Available in Mac OS X v10.2.7 and later.

#### **Declared** In

WebDocument.h

# viewDidMoveToHostWindow

Invoked when a web view's host window is set.

- (void)viewDidMoveToHostWindow

#### Availability

Available in Mac OS X v10.2 with Safari 1.0 and later. Available in Mac OS X v10.2.7 and later.

#### See Also

- viewWillMoveToHostWindow: (page 212)

- setHostWindow: (page 179)

Declared In WebDocument.h

# viewWillMoveToHostWindow:

Invoked when a web view's host window is about to change.

- (void)viewWillMoveToHostWindow:(NSWindow \*)hostWindow

#### Discussion

The parameter *hostWindow* contains the new host window for the WebView.

#### Availability

Available in Mac OS X v10.2 with Safari 1.0 and later. Available in Mac OS X v10.2.7 and later.

#### See Also

- viewDidMoveToHostWindow (page 211)

- setHostWindow: (page 179)

#### **Declared In**

WebDocument.h

# WebEditingDelegate Protocol Reference

(informal protocol)

| Framework       | /System/Library/Frameworks/WebKit.framework |
|-----------------|---------------------------------------------|
| Declared in     | WebKit/WebEditingDelegate.h                 |
| Availability    | Available in Mac OS X v10.3.9 and later.    |
| Companion guide | WebKit Objective-C Programming Guide        |

# Overview

You use a WebEditingDelegate to control or augment the editing behavior of a WebView object. Objects conforming to the WebEditingDelegate informal protocol may receive *should* messages before or *did* messages after an editing action. Typically, you implement an editing delegate if you want to change the default editing behavior.

# Tasks

# **Controlling Editing Behavior**

- webView:shouldApplyStyle:toElementsInDOMRange: (page 215)
   Returns whether the user should be allowed to apply a style to a range of content.
- webView: shouldBeginEditingInDOMRange: (page 215)
   Returns whether the user is allowed to edit a range of content in a web view.
- webView:shouldChangeSelectedDOMRange:toDOMRange:affinity:stillSelecting: (page 216)
   Returns whether the user should be allowed to change the selected range.
- webView:shouldChangeTypingStyle:toStyle: (page 216)
- Returns whether the user should be allowed to change the typing style in a web view.
- webView:shouldDeleteDOMRange: (page 216)
   Returns whether the user should be allowed to delete a range of content.
- webView:shouldEndEditingInDOMRange: (page 217)
   Returns whether the user should be allowed to end editing.
- webView:shouldInsertNode:replacingDOMRange:givenAction: (page 217)
   Returns whether the user should be allowed to insert a node in place of a range of content.
- webView:shouldInsertText:replacingDOMRange:givenAction: (page 218)
   Returns whether a user should be allowed to insert text in place of a range of content.

# **Responding to Notifications**

- webViewDidBeginEditing: (page 218)
  - Sent by the default notification center when the user begins editing the web view.
- webViewDidChange: (page 218)
  - Sent by the default notification center when the user changes content in the web view.
- webViewDidChangeSelection: (page 219)
  - Sent by the default notification center when the user changes the selection in the web view.
- webViewDidChangeTypingStyle: (page 219)
  - Sent by the default notification center when the user changes the typing style in the web view.
- webViewDidEndEditing: (page 220)
   Sent by the default notification center when the user stops editing the web view.

# **Performing Commands**

webView:doCommandBySelector: (page 214)
 Returns whether the receiver will perform a command instead of the webView.

# Getting the Undo Manager

undoManagerForWebView: (page 214)
 Returns the undo manager to be used by a webView.

# **Instance Methods**

# undoManagerForWebView:

Returns the undo manager to be used by a webView.

- (NSUndoManager \*)undoManagerForWebView:(WebView \*)webView

#### Availability

Available in Mac OS X v10.3.9 and later.

Declared In WebEditingDelegate.h

# webView:doCommandBySelector:

Returns whether the receiver will perform a command instead of the webView.

- (BOOL)webView:(WebView \*)webView doCommandBySelector:(SEL)command

WebEditingDelegate Protocol Reference

#### Discussion

This method returns YES if the receiver will perform *command*, N0 otherwise. Implement this method if you want to perform *command* instead of letting the webView perform *command*.

#### Availability

Available in Mac OS X v10.3.9 and later.

Declared In WebEditingDelegate.h

# webView:shouldApplyStyle:toElementsInDOMRange:

Returns whether the user should be allowed to apply a style to a range of content.

- (BOOL)webView:(WebView \*)webView shouldApplyStyle:(DOMCSSStyleDeclaration \*)style toElementsInDOMRange:(DOMRange \*)range

#### Discussion

This method returns YES if the user should be allowed to apply a style, specified by *style*, to the content, specified by *range*, in *webView*, N0 otherwise.

#### Availability

Available in Mac OS X v10.3.9 and later.

#### **Declared In**

WebEditingDelegate.h

### webView:shouldBeginEditingInDOMRange:

Returns whether the user is allowed to edit a range of content in a web view.

- (BOOL)webView:(WebView \*)webView shouldBeginEditingInDOMRange:(DOMRange \*)range

#### Discussion

This method returns YES if the user is allowed to edit *webView*, N0 otherwise. This method is invoked when a web view attempts to become the first responder or when the user drops an object on *webView*. The *range* argument marks the section of the begin-editing request and is used to determine if editing is allowed. Typically, *range* is not the current selection but may becomes the current selection if this method returns YES.

#### Availability

Available in Mac OS X v10.3.9 and later.

#### See Also

- webView:shouldEndEditingInDOMRange: (page 217)
- webViewDidBeginEditing: (page 218)

#### Declared In

WebEditingDelegate.h

# webView:shouldChangeSelectedDOMRange:toDOMRange:affinity:stillSelecting:

Returns whether the user should be allowed to change the selected range.

- (BOOL)webView:(WebView \*)webView shouldChangeSelectedDOMRange:(DOMRange \*)currentRange toDOMRange:(DOMRange \*)proposedRange affinity:(NSSelectionAffinity)selectionAffinity stillSelecting:(BOOL)flag

#### Discussion

This method returns YES if the user is allowed to change the selected range specified by the *currentRange* and *proposedRange* arguments; otherwise, NO. The *selectionAffinity* argument specifies the direction of the selection. The *flag* argument is YES if the user is still selecting, NO otherwise.

#### Availability

Available in Mac OS X v10.3.9 and later.

#### See Also

- webViewDidChangeSelection: (page 219)

#### Declared In

WebEditingDelegate.h

# webView:shouldChangeTypingStyle:toStyle:

Returns whether the user should be allowed to change the typing style in a web view.

#### Discussion

This method returns YES if the user should be allowed to change the typing style in *webView* to *proposedStyle*, N0 otherwise. The *currentStyle* argument is the old style. You can implement this method to take some other action—for example, set the typing style to a different style—and return N0.

#### Availability

Available in Mac OS X v10.3.9 and later.

#### See Also

- webViewDidChangeTypingStyle: (page 219)

#### **Declared In**

WebEditingDelegate.h

# webView:shouldDeleteDOMRange:

Returns whether the user should be allowed to delete a range of content.

- (BOOL)webView:(WebView \*)webView shouldDeleteDOMRange:(DOMRange \*)range

#### Discussion

This method should returns YES if the user should be allowed to delete the content specified by *range*, N0 otherwise. This method may perform an alternate action—for example, delete a different range—and return N0.

WebEditingDelegate Protocol Reference

Availability

Available in Mac OS X v10.3.9 and later.

See Also
- webViewDidChange: (page 218)

Declared In WebEditingDelegate.h

### webView:shouldEndEditingInDOMRange:

Returns whether the user should be allowed to end editing.

- (BOOL)webView:(WebView \*)webView shouldEndEditingInDOMRange:(DOMRange \*)range

#### Discussion

This method returns YES if the user should be allowed to end editing *webView*, N0 otherwise. This method is invoked when a web view attempts to resign as the first responder. Typically, the *range* argument designates the current selection, although it might not. Use the *range* argument to help determine if the user can end editing. If this method returnsYES, *webView* will end editing and resign as the first responder.

### Availability

Available in Mac OS X v10.3.9 and later.

### See Also

- webView:shouldBeginEditingInDOMRange: (page 215)
- webViewDidEndEditing: (page 220)

### Declared In

WebEditingDelegate.h

### webView:shouldInsertNode:replacingDOMRange:givenAction:

Returns whether the user should be allowed to insert a node in place of a range of content.

- (BOOL)webView:(WebView \*)webView shouldInsertNode:(DOMNode \*)node replacingDOMRange:(DOMRange \*)range givenAction:(WebViewInsertAction)action

### Discussion

This method returns YES if the user should be allowed to insert *node* in *webView*, N0 otherwise. The *range* argument is the portion of the content that will be replaced with *node*. The *action* argument indicates the type of user action that initiated the insertion. This method may perform an alternate action—for example, insert a different node—and return N0.

### Availability

Available in Mac OS X v10.3.9 and later.

### See Also

- webView:shouldInsertText:replacingDOMRange:givenAction: (page 218)
- webViewDidChange: (page 218)

Declared In WebEditingDelegate.h

# webView:shouldInsertText:replacingDOMRange:givenAction:

Returns whether a user should be allowed to insert text in place of a range of content.

- (BOOL)webView:(WebView \*)webView shouldInsertText:(NSString \*)text replacingDOMRange:(DOMRange \*)range givenAction:(WebViewInsertAction)action

### Discussion

This method returns YES if the user should be allowed to insert *text* in *webView*, N0 otherwise. This method is invoked when one of the replaceSelectionWith... messages is sent to a *webView*. The *range* argument is the portiion of the document that will be replaced with *text*. The *action* argument indicates the type of user action that initiated the insertion. This method may perform an alternate action—for example, insert different text—and return N0.

### Availability

Available in Mac OS X v10.3.9 and later.

### See Also

```
- webView:shouldInsertNode:replacingDOMRange:givenAction: (page 217)
```

- webViewDidChange: (page 218)

### **Declared** In

WebEditingDelegate.h

## webViewDidBeginEditing:

Sent by the default notification center when the user begins editing the web view.

```
- (void)webViewDidBeginEditing:(NSNotification *)notification
```

### Discussion

The *notification* argument is always WebViewDidBeginEditingNotification (page 194). You can retrieve the WebView object by sending object to *notification*.

### Availability

Available in Mac OS X v10.3.9 and later.

### See Also

- webViewDidEndEditing: (page 220)
- webView:shouldBeginEditingInDOMRange: (page 215)

### **Declared In**

WebEditingDelegate.h

### webViewDidChange:

Sent by the default notification center when the user changes content in the web view.

- (void)webViewDidChange:(NSNotification \*)notification

### Discussion

The *notification* argument is always WebViewDidChangeNotification (page 194). You can retrieve the WebView object by sending object to *notification*.

WebEditingDelegate Protocol Reference

### Availability

Available in Mac OS X v10.3.9 and later.

### See Also

- webView:shouldDeleteDOMRange: (page 216)
- webView:shouldInsertNode:replacingDOMRange:givenAction: (page 217)
- webView:shouldInsertText:replacingDOMRange:givenAction: (page 218)
- webView:shouldDeleteDOMRange: (page 216)

### **Declared In**

WebEditingDelegate.h

### webViewDidChangeSelection:

Sent by the default notification center when the user changes the selection in the web view.

- (void)webViewDidChangeSelection:(NSNotification \*)notification

#### Discussion

The *notification* argument is always WebViewDidChangeSelectionNotification (page 194). You can retrieve the WebView object by sending object to *notification*.

### Availability

Available in Mac OS X v10.3.9 and later.

#### See Also

- webView:shouldChangeSelectedDOMRange:toDOMRange:affinity:stillSelecting: (page 216)

### **Declared In**

WebEditingDelegate.h

### webViewDidChangeTypingStyle:

Sent by the default notification center when the user changes the typing style in the web view.

- (void)webViewDidChangeTypingStyle:(NSNotification \*)notification

#### Discussion

The *notification* argument is always WebViewDidChangeTypingStyleNotification (page 194). You can retrieve the WebView object by sending object to *notification*.

### Availability

Available in Mac OS X v10.3.9 and later.

#### See Also

- webView:shouldChangeTypingStyle:toStyle: (page 216)

### Declared In

WebEditingDelegate.h

## webViewDidEndEditing:

Sent by the default notification center when the user stops editing the web view.

- (void)webViewDidEndEditing:(NSNotification \*)notification

### Discussion

The *notification* argument is always WebViewDidEndEditingNotification (page 195). You can retrieve the WebView object by sending object to *notification*.

### Availability

Available in Mac OS X v10.3.9 and later.

### See Also

- webViewDidBeginEditing: (page 218)

- webView:shouldEndEditingInDOMRange: (page 217)

### **Declared In**

WebEditingDelegate.h

# Constants

# WebViewInsertAction

Indicate the type of user action that initiated a delegate message.

```
typedef enum {
    WebViewInsertActionTyped,
    WebViewInsertActionPasted,
    WebViewInsertActionDropped,
} WebViewInsertAction;
```

### Constants

WebViewInsertActionTyped

Indicates the user inserted content by typing.

Available in Mac OS X v10.3 and later.

Declared in WebEditingDelegate.h.

WebViewInsertActionPasted

Indicates the user inserted content by pasting.

Available in Mac OS X v10.3 and later.

Declared in WebEditingDelegate.h.

```
WebViewInsertActionDropped
```

### Indicates the user inserted content by dropping.

Available in Mac OS X v10.3 and later.

Declared in WebEditingDelegate.h.

### Discussion

These constants are described in WebEditingDelegate.

WebEditingDelegate Protocol Reference

**Availability** Available in Mac OS X v10.3.9 and later.

WebEditingDelegate Protocol Reference

# WebFrameLoadDelegate Protocol Reference

(informal protocol)

| Framework       | /System/Library/Frameworks/WebKit.framework                                                        |
|-----------------|----------------------------------------------------------------------------------------------------|
| Declared in     | WebKit/WebFrameLoadDelegate.h                                                                      |
| Availability    | Available in Mac OS X v10.2 with Safari 1.0 and later.<br>Available in Mac OS X v10.2.7 and later. |
| Companion guide | WebKit Objective-C Programming Guide                                                               |

# **Overview**

WebView frame load delegates implement this informal protocol to be notified while frame loads are in progress. Delegates are notified when a frame load starts, when a page title or icon is loaded, when a redirect occurs, when a data source is committed, and when the change is complete. The webView:didStartProvisionalLoadForFrame: (page 230) method is invoked when a frame load starts, and the webView:didFinishLoadForFrame: (page 228) method is invoked when the change is done. However, depending on the content being loaded, some of the other methods defined in this protocol may be invoked multiple times. All the methods in this protocol are optional.

# Tasks

# State Change Messages

- webView:didStartProvisionalLoadForFrame: (page 230)
   Invoked when a page load is in progress in a given frame.
- webView:didFinishLoadForFrame: (page 228) Invoked when a page load completes.
- webView:didCommitLoadForFrame: (page 226)
   Invoked when content starts arriving for a page load.
- webView:willCloseFrame: (page 230) Invoked when a frame will be closed.
- webView:didChangeLocationWithinPageForFrame: (page 225) Invoked when the scroll position within a frame changes.

# **Data Received Messages**

- webView:didReceiveTitle:forFrame: (page 229)
   Invoked when the page title of a frame loads or changes.
- webView:didReceiveIcon:forFrame: (page 228) Invoked when a page icon changes.

# **Error Messages**

- webView:didFailProvisionalLoadWithError:forFrame: (page 227)
   Invoked if an error occurs when starting to load data for a page.
- webView:didFailLoadWithError:forFrame: (page 226)
   Invoked when an error occurs loading a committed data source.

# **Client and Server Redirect Messages**

- webView:didCancelClientRedirectForFrame: (page 224) Invoked when a client redirect is cancelled.
- webView:willPerformClientRedirectToURL:delay:fireDate:forFrame: (page 231)
   Invoked when a frame receives a client redirect and before it is fired.
- webView:didReceiveServerRedirectForProvisionalLoadForFrame: (page 229)
   Invoked when a provisional data source for a frame receives a server redirect.

# WebScript Messages

- webView:didClearWindowObject:forFrame: (page 225)
   Invoked when the JavaScript window object in a frame is ready for loading.
- webView:windowScriptObjectAvailable: (page 231) Deprecated in Mac OS X v10.4.11 Invoked when a frame's scripting object for a page is available. (Use the webView:didClearWindowObject:forFrame: (page 225) method instead.)

# **Instance Methods**

# webView:didCancelClientRedirectForFrame:

Invoked when a client redirect is cancelled.

- (void)webView:(WebView \*)senderdidCancelClientRedirectForFrame:(WebFrame \*)frame

### Parameters

sender

The web view containing the frame.

WebFrameLoadDelegate Protocol Reference

frame

The frame being loaded.

### Discussion

This might happen if a frame changes locations before a pending client redirect is fired. The client redirect occurred in *frame*.

### Availability

Available in Mac OS X v10.2 with Safari 1.0 and later. Available in Mac OS X v10.2.7 and later.

#### See Also

- webView:willPerformClientRedirectToURL:delay:fireDate:forFrame: (page 231)

#### **Declared In**

WebFrameLoadDelegate.h

### webView:didChangeLocationWithinPageForFrame:

Invoked when the scroll position within a frame changes.

```
- (void)webView:(WebView *)senderdidChangeLocationWithinPageForFrame:(WebFrame
*)frame
```

### Parameters

sender

The web view containing the frame.

frame

The frame being loaded.

### Discussion

Typically, invoked when the user clicks on an anchor within a page. Additional information about the request can be obtained from the data source of *frame*.

### Availability

Available in Mac OS X v10.2 with Safari 1.0 and later. Available in Mac OS X v10.2.7 and later.

### **Declared In**

WebFrameLoadDelegate.h

### webView:didClearWindowObject:forFrame:

Invoked when the JavaScript window object in a frame is ready for loading.

- (void)webView:(WebView \*)sender didClearWindowObject:(WebScriptObject \*)windowObject forFrame:(WebFrame \*)frame

### Parameters

sender

The web view sending this message.

#### WebFrameLoadDelegate Protocol Reference

windowObject

The cleared JavaScript window object.

frame

The frame containing the JavaScript window object.

#### Discussion

Use this method to set custom properties on the window object before the page is actually loaded.

**Availability** Available in Mac OS X v10.4.11 and later.

Declared In WebFrameLoadDelegate.h

### webView:didCommitLoadForFrame:

Invoked when content starts arriving for a page load.

- (void)webView:(WebView \*)senderdidCommitLoadForFrame:(WebFrame \*)frame

#### Parameters

sender

The web view containing the frame.

frame

The frame being loaded.

### Discussion

This method is invoked when a data source transitions from a provisional to committed state—that is, once the data source of *frame* has received one byte or more of data. This method is invoked after a webView:didStartProvisionalLoadForFrame: (page 230) message but before a webView:didFinishLoadForFrame: (page 228) message is sent to the delegate.

In some cases, a single frame load may be committed more than once. This happens in the case of multipart/x-mixed-replace, also known as a "server push." In this case, a single frame load results in multiple documents loaded in sequence. This method is invoked once for each document that is successfully loaded.

### Availability

Available in Mac OS X v10.2 with Safari 1.0 and later. Available in Mac OS X v10.2.7 and later.

### Declared In

WebFrameLoadDelegate.h

### webView:didFailLoadWithError:forFrame:

Invoked when an error occurs loading a committed data source.

```
- (void)webView:(WebView *)senderdidFailLoadWithError:(NSError
*)errorforFrame:(WebFrame *)frame
```

WebFrameLoadDelegate Protocol Reference

### Parameters

sender

The web view containing the frame.

#### error

The type of error that occurred during the load.

#### frame

The frame being loaded.

### Discussion

This method is called after the data source has been committed but resulted in an error.

#### **Availability**

Available in Mac OS X v10.2 with Safari 1.0 and later. Available in Mac OS X v10.2.7 and later.

### See Also

- webView:didFinishLoadForFrame: (page 228)

### Declared In

WebFrameLoadDelegate.h

### webView:didFailProvisionalLoadWithError:forFrame:

Invoked if an error occurs when starting to load data for a page.

```
- (void)webView:(WebView *)senderdidFailProvisionalLoadWithError:(NSError
*)errorforFrame:(WebFrame *)frame
```

### Parameters

sender

The web view containing the frame.

error

Specifies the type of error that occurred during the load.

frame

The frame being loaded.

### Discussion

The frame continues to display the committed data source if there is one.

#### Availability

Available in Mac OS X v10.2 with Safari 1.0 and later. Available in Mac OS X v10.2.7 and later.

### See Also

- webView:didFinishLoadForFrame: (page 228)

### Declared In

## webView:didFinishLoadForFrame:

Invoked when a page load completes.

```
- (void)webView:(WebView *)senderdidFinishLoadForFrame:(WebFrame *)frame
```

### Parameters

sender

The web view containing the frame.

frame The frame being loaded.

### Discussion

This method is invoked when a location request for *frame* has successfully completed; that is, when all the resources are done loading. Additional information about the request can be obtained from the data source of *frame*.

### Availability

Available in Mac OS X v10.2 with Safari 1.0 and later. Available in Mac OS X v10.2.7 and later.

### See Also

- webView:didStartProvisionalLoadForFrame: (page 230)

### **Declared** In

WebFrameLoadDelegate.h

# webView:didReceiveIcon:forFrame:

Invoked when a page icon changes.

### Parameters

sender

The web view containing the frame.

image

The page icon for a data source.

frame

The frame being loaded.

### Discussion

This method may be invoked multiple times before all resources for *frame* are completely loaded. Sometimes a page uses a default icon or stored image that changes when the actual images is loaded.

### Availability

Available in Mac OS X v10.2 with Safari 1.0 and later. Available in Mac OS X v10.2.7 and later.

### **Declared In**

# webView:didReceiveServerRedirectForProvisionalLoadForFrame:

Invoked when a provisional data source for a frame receives a server redirect.

```
- (void)webView:(WebView
```

\*) senderdidReceiveServerRedirectForProvisionalLoadForFrame:(WebFrame \*) frame

### Parameters

sender

The web view containing the frame.

frame

The frame being loaded.

### Discussion

A **server redirect** is when one URL location is redirected to another. Additional information about the new request can be obtained from the data source of *frame*.

### Availability

Available in Mac OS X v10.2 with Safari 1.0 and later. Available in Mac OS X v10.2.7 and later.

### **Declared In**

WebFrameLoadDelegate.h

### webView:didReceiveTitle:forFrame:

Invoked when the page title of a frame loads or changes.

```
- (void)webView:(WebView *)senderdidReceiveTitle:(NSString *)titleforFrame:(WebFrame
 *)frame
```

### Parameters

sender

The web view containing the frame.

### title

The newly loaded title.

### frame

The frame being loaded.

### Discussion

This method may be invoked multiple times before all resources for *frame* are completely loaded. Delegates might implement this message to display the page title to the user.

### Availability

Available in Mac OS X v10.2 with Safari 1.0 and later. Available in Mac OS X v10.2.7 and later.

### Declared In

# webView:didStartProvisionalLoadForFrame:

Invoked when a page load is in progress in a given frame.

- (void)webView:(WebView \*)senderdidStartProvisionalLoadForFrame:(WebFrame \*)frame

### Parameters

sender

frame

The web view containing the frame.

The frame being loaded.

### Discussion

This method is invoked when a new client request is made by *sender* to load a provisional data source for *frame*. This method may be invoked after sending loadRequest: (page 62) to a WebFrame object or as a consequence of the user clicking a link displayed in a web frame view. Delegates might implement this method to notify the user that a request is in progress. Additional information about the request can be obtained from the data source of *frame*.

### Availability

Available in Mac OS X v10.2 with Safari 1.0 and later. Available in Mac OS X v10.2.7 and later.

See Also

- webView:didFinishLoadForFrame: (page 228)

### **Declared In**

WebFrameLoadDelegate.h

### webView:willCloseFrame:

Invoked when a frame will be closed.

- (void)webView:(WebView \*)senderwillCloseFrame:(WebFrame \*)frame

### Parameters

```
sender
```

The web view containing the frame.

frame

The frame being loaded.

Discussion

Invoked right before WebKit is done with *frame* and the objects it owns.

### Availability

Available in Mac OS X v10.2 with Safari 1.0 and later. Available in Mac OS X v10.2.7 and later.

### See Also

- webView:willPerformClientRedirectToURL:delay:fireDate:forFrame: (page 231)

Declared In WebFrameLoadDelegate.h

# webView:willPerformClientRedirectToURL:delay:fireDate:forFrame:

Invoked when a frame receives a client redirect and before it is fired.

```
- (void)webView:(WebView *)senderwillPerformClientRedirectToURL:(NSURL
*)URLdelay:(NSTimeInterval)secondsfireDate:(NSDate *)dateforFrame:(WebFrame
*)frame
```

### Parameters

sender

The web view containing the frame.

URL

The redirect location.

seconds

The number of seconds from *date* before the redirect will be fired.

date

The date and time to fire the redirect.

frame

The frame where the redirect occurred.

### Discussion

Delegates might implement this method to display progress while a client redirect is pending. If a client redirect is cancelled the webView:didCancelClientRedirectForFrame: (page 224) delegate method is invoked.

### Availability

Available in Mac OS X v10.2 with Safari 1.0 and later. Available in Mac OS X v10.2.7 and later.

### See Also

- webView:didCancelClientRedirectForFrame: (page 224)

### **Declared In**

WebFrameLoadDelegate.h

## webView:windowScriptObjectAvailable:

Invoked when a frame's scripting object for a page is available. (Use the webView:didClearWindowObject:forFrame: (page 225) method instead.) (Deprecated in Mac OS X v10.4.11.)

- (void)webView:(WebView \*)senderwindowScriptObjectAvailable:(WebScriptObject \*)windowScriptObject

### Parameters

sender

The web view containing the frame.

windowScriptObject

The window object in the scripting environment.

### Discussion

This method is invoked before the page is actually loaded.

WebFrameLoadDelegate Protocol Reference

### Availability

Available in Mac OS X v10.3.9 and later. Deprecated in Mac OS X v10.4.11.

### See Also

- windowScriptObject (page 191)

### Declared In

# WebJavaPlugIn Protocol Reference

(informal protocol)

| Framework       | /System/Library/Frameworks/WebKit.framework |
|-----------------|---------------------------------------------|
| Declared in     | WebKit/WebJavaPlugIn.h                      |
| Availability    | Available in Mac OS X v10.3.9 and later.    |
| Availability    |                                             |
| Companion guide | WebKit Objective-C Programming Guide        |

# Overview

The WebJavaPlugIn protocol provides methods to facilitate JNI access to the Java virtual machine via the plug-in.

# Tasks

# **Getting and Setting Java Applets**

```
webPlugInCallJava:isStatic:returnType:method:arguments:callingURL:exceptionDescription: (page 233)
```

Sends a message directly to a Java object in a plug-in.

- webPlugInGetApplet (page 234)

Returns a jobject that represents a Java applet in a WebPlugInContainer.

# **Instance Methods**

# webPlugInCallJava: isStatic:returnType:method:arguments:callingURL: exceptionDescription:

Sends a message directly to a Java object in a plug-in.

(jvalue)wdPlugIrCallJava:(jdject)djectisStatic:(BOL)isStationetumType:(WebNRetumType)netumTypenethod:(jnethodD)nethodarguments:(jvalue \*) argscallingURL:(NSURL \*) urlexceptionDescription:(NSString \*\*) exceptionString

WebJavaPlugIn Protocol Reference

### Parameters

object

The Java instance receiving the message.

### isStatic

If YES, *method* is expected to be a class method.

#### returnType

The return type of the Java method.

#### method

The Java method being called.

args

The arguments for the method specified by method.

ur1

The URL for the page that contains the JavaScript that is interacting with Java.

#### exceptionString

A string for describing any exceptions thrown by Java. Pass nil if you do not want an exception description.

### **Return Value**

The return value of the Java method.

### Discussion

This method is preferred over using JNI to send messages to Java applets, and is required to guarantee the correct thread will receive the message. Always invoke this method from within the main thread.

### Availability

Available in Mac OS X v10.3.9 and later.

#### See Also

- webPlugInGetApplet (page 234)

### Declared In

WebJavaPlugIn.h

### webPlugInGetApplet

Returns a jobject that represents a Java applet in a WebPlugInContainer.

- (jobject)webPlugInGetApplet

### Return Value

A jobject that represents the applet.

### Discussion

Always invoke this method from within the main thread.

### Availability

Available in Mac OS X v10.3.9 and later.

### See Also

webPlugInCallJava:isStatic:returnType:method:arguments:callingURL:exceptionDescription: (page 233)

WebJavaPlugIn Protocol Reference

**Declared In** WebJavaPlugIn.h

WebJavaPlugIn Protocol Reference

# WebOpenPanelResultListener Protocol Reference

| Conforms to              | NSObject                                                                                           |
|--------------------------|----------------------------------------------------------------------------------------------------|
| Framework<br>Declared in | /System/Library/Frameworks/WebKit.framework<br>WebKit/WebUIDelegate.h                              |
| Availability             | Available in Mac OS X v10.2 with Safari 1.0 and later.<br>Available in Mac OS X v10.2.7 and later. |
| Companion guide          | WebKit Objective-C Programming Guide                                                               |

# Overview

WebView user interface delegates that implement the

webView:runOpenPanelForFileButtonWithResultListener: (page 286) method use the methods defined in this protocol to communicate with the listener object. The methods allow the delegate to send a cancel message, or set the selected file name.

# Tasks

# Setting a File Name

- chooseFilename: (page 238) Handles the results of a file open panel.

# **Cancelling a File Open Operation**

cancel (page 238)
 Invoked when a file open operation was cancelled.

# **Instance Methods**

### cancel

Invoked when a file open operation was cancelled.

- (void)cancel

### Availability

Available in Mac OS X v10.2 with Safari 1.0 and later. Available in Mac OS X v10.2.7 and later.

### Declared In

WebUIDelegate.h

# chooseFilename:

Handles the results of a file open panel.

- (void)chooseFilename:(NSString \*)fileName

### Parameters

fileName The selected file name.

### Availability

Available in Mac OS X v10.2 with Safari 1.0 and later. Available in Mac OS X v10.2.7 and later.

### Declared In

WebUIDelegate.h

# WebPlugIn Protocol Reference

(informal protocol)

| Framework        | /System/Library/Frameworks/WebKit.framework                               |
|------------------|---------------------------------------------------------------------------|
| Declared in      | WebKit/WebPlugIn.h                                                        |
| Availability     | Available in Mac OS X v10.3.9 and later.                                  |
| Companion guides | WebKit Plug-In Programming Topics<br>WebKit Objective-C Programming Guide |

# **Overview**

The WebPlugIn informal protocol defines methods that enable interaction between an application using the WebKit framework and any WebKit-based plug-ins it may use.

# Tasks

# Accessing the Scripting Environment

objectForWebScript (page 240)
 Returns an object that exposes the plug-in's scripting interface.

# **Using Plug-in State Information**

webPlugInSetIsSelected: (page 241)
 Controls plug-in behavior based on its selection.

# **Controlling the Plug-in**

- webPlugInDestroy (page 240)
   Prepares the plug-in for deallocation.
- webPlugInInitialize (page 241) Initializes the plug-in.
- webPlugInStart (page 241)
   Tells the plug-in to start normal operation.

webPlugInStop (page 242)
 Tells the plug-in to stop normal operation.

# **Instance Methods**

# objectForWebScript

Returns an object that exposes the plug-in's scripting interface.

- (id)objectForWebScript

### **Return Value**

An object representing the plug-in's scripting interface.

### Discussion

The methods of the object are exposed to the script environment. Messages sent to the returned object will be invoked in the scripting environment. See the WebScripting Protocol Reference (page 267) informal protocol for more details.

### Availability Available in Mac OS X v10.3.9 and later.

### **Related Sample Code**

QT Capture Widget Saylt WebKitCIPlugIn WebKitPluginWithJavaScript

### **Declared In**

WebPlugin.h

# webPlugInDestroy

Prepares the plug-in for deallocation.

- (void)webPlugInDestroy

### Discussion

Typically, this method releases the memory and other resources used by the plug-in. For example, if the plug-in retained a WebPlugInContainer object, this method should release that object. Do not send any other messages to the plug-in after invoking this method, because calling this method destroys the plug-in. No other methods in this interface may be called after the application has called this method.

### Availability

Available in Mac OS X v10.3.9 and later.

### **Related Sample Code**

Saylt WebKitClPlugIn **Declared In** WebPlugin.h

# webPlugInInitialize

Initializes the plug-in.

- (void)webPlugInInitialize

### Discussion

Tells the plug-in to perform one-time initialization. This method must be called only once per instance of the plug-in object, before any other methods in the protocol are called.

### Availability

Available in Mac OS X v10.3.9 and later.

### **Related Sample Code**

QT Capture Widget Saylt WebKitClPlugIn

**Declared In** WebPlugin.h

# webPlugInSetIsSelected:

Controls plug-in behavior based on its selection.

- (void)webPlugInSetIsSelected:(BOOL)selected

### Parameters

isSelected

If YES, the plug-in is currently selected. Otherwise, it is not selected.

### Discussion

This may be used, for example, to change the plug-in's appearance when it is selected by the user.

### Availability

Available in Mac OS X v10.3.9 and later.

### Declared In

WebPlugin.h

# webPlugInStart

Tells the plug-in to start normal operation.

- (void)webPlugInStart

### CHAPTER 30 WebPlugIn Protocol Reference

### Discussion

The plug-in usually begins its primary task (such as drawing, playing sounds, or animating) in this method. This method may be called more than once, provided that the application has already called webPlugInInitialize (page 241) and that each call to this method is followed later by a call to webPlugInStop (page 242).

### Availability

Available in Mac OS X v10.3.9 and later.

Related Sample Code WebKitCIPlugIn

**Declared In** WebPlugin.h

# webPlugInStop

Tells the plug-in to stop normal operation.

- (void)webPlugInStop

### Discussion

This method may be called more than once, provided that the application has already called webPlugInInitialize (page 241) and that each call to this method is preceded by a call to webPlugInStart (page 241).

**Availability** Available in Mac OS X v10.3.9 and later.

Related Sample Code WebKitCIPlugIn

**Declared In** WebPlugin.h

# WebPlugInContainer Protocol Reference

(informal protocol)

| Framework        | /System/Library/Frameworks/WebKit.framework                               |
|------------------|---------------------------------------------------------------------------|
| Declared in      | WebKit/WebPlugInContainer.h                                               |
| Availability     | Available in Mac OS X v10.3.9 and later.                                  |
| Companion guides | WebKit Plug-In Programming Topics<br>WebKit Objective-C Programming Guide |

# **Overview**

WebPlugInContainer is an informal protocol that enables a plug-in to send messages to the application.

# Tasks

# Performing Actions on the Enclosing Container

- webPlugInContainerLoadRequest:inFrame: (page 244)
   Loads a URL into a web frame.
- webPlugInContainerShowStatus: (page 245)
   Tells the container to show a status message.

# **Obtaining Information About the Container**

- webFrame (page 244)
   Returns the WebFrame that contains the plug-in.
- webPlugInContainerSelectionColor (page 244) Returns the plug-in selection color.

# **Instance Methods**

### webFrame

Returns the WebFrame that contains the plug-in.

- (WebFrame \*)webFrame

**Return Value** The WebFrame that contains the plug-in.

### Discussion

Only implemented by containers that are based on the WebKit's plug-in architecture.

**Availability** Available in Mac OS X v10.3.9 and later.

**Declared In** WebPluginContainer.h

# webPlugInContainerLoadRequest:inFrame:

Loads a URL into a web frame.

### Parameters

request

The request that specifies the URL.

target

The frame into which the URL is loaded.

### Discussion

If the frame specified by *target* is not found, a new window is opened, loaded with the URL request, and given the specified frame name. If *target* is nil, the frame enclosing the plug-in is loaded with the URL request.

**Availability** Available in Mac OS X v10.3.9 and later.

Declared In WebPluginContainer.h

# webPlugInContainerSelectionColor

Returns the plug-in selection color.

- (NSColor \*)webPlugInContainerSelectionColor

WebPlugInContainer Protocol Reference

**Return Value** The plug-in selection color.

### Discussion

The color should be used for any special drawing when the plug-in is selected.

### Availability

Available in Mac OS X v10.3.9 and later.

**Declared In** WebPluginContainer.h

# webPlugInContainerShowStatus:

Tells the container to show a status message.

- (void)webPlugInContainerShowStatus:(NSString \*)message

### Parameters

message

The status message to be displayed.

### **Availability** Available in Mac OS X v10.3.9 and later.

### **Declared In**

WebPluginContainer.h

WebPlugInContainer Protocol Reference

# WebPlugInViewFactory Protocol Reference

| Conforms to              | NSObject                                                                     |
|--------------------------|------------------------------------------------------------------------------|
| Framework<br>Declared in | /System/Library/Frameworks/WebKit.framework<br>WebKit/WebPlugInViewFactory.h |
| Availability             | Available in Mac OS X v10.3.9 and later.                                     |
| Companion guides         | WebKit Plug-In Programming Topics<br>WebKit Objective-C Programming Guide    |
| Related sample code      | WebKitPluginWithSimpleGUI                                                    |

# Overview

A WebPlugInViewFactory object is used to create an NSView for a plug-in. The principal class in a plug-in bundle must conform to this protocol.

# Tasks

# **Creating the Plug-in View**

+ plugInViewWithArguments: (page 247) Creates a new plug-in view.

# **Class Methods**

# plugInViewWithArguments:

Creates a new plug-in view.

+ (NSView \*)plugInViewWithArguments:(NSDictionary \*)arguments

WebPlugInViewFactory Protocol Reference

### Parameters

arguments

Arguments used in creating the view.

### **Return Value**

The created view.

### Discussion

This method returns an NSView object that conforms to the WebPlugIn informal protocol. The arguments dictionary should be specified by the keys and objects described in "Constants" (page 248). This method is required.

**Availability** Available in Mac OS X v10.3.9 and later.

### Declared In

WebPluginViewFactory.h

# Constants

### **Argument Keys**

The following constants define the keys used to access the values in the *arguments* dictionary passed in to the plugInViewWithArguments: method. Note that WebPlugInBaseURLKey and WebPlugInAttributesKey will always correspond to data, the others may be nil.

```
WebPlugInBaseURLKey
WebPlugInAttributesKey
WebPlugInContainerKey
WebPlugInContainingElementKey
```

#### Constants

WebPlugInBaseURLKey

The base URL of the document containing the plug-in's view. *Required key*.

Available in Mac OS X v10.3 and later.

Declared in WebPluginViewFactory.h.

WebPlugInAttributesKey

The NSDictionary object containing all names and values of all attributes of the plug-in's associated HTML element, as well as all names and values of the parameters to be passed to the plug-in. For example, this dictionary will contain all PARAM elements within an APPLET element. If attribute and parameter names conflict, the attributes of an element take precedence over any of its parameters. All keys and values in this dictionary must be of type NSString. *Required key*.

Available in Mac OS X v10.3 and later.

Declared in WebPluginViewFactory.h.

### WebPlugInViewFactory Protocol Reference

### WebPlugInContainerKey

An object that conforms to the WebPlugInContainer informal protocol. This object is used for callbacks from the plug-in to the enclosing application. If WebPlugInContainerKey is nil, no callbacks will occur.

Available in Mac OS X v10.3 and later.

Declared in WebPluginViewFactory.h.

### WebPlugInContainingElementKey

If an element of the page's Document Object Model was used to specify the plug-in, this will contain that element. Otherwise, it will be nil.

### Available in Mac OS X v10.3 and later.

Declared in WebPluginViewFactory.h.

WebPlugInViewFactory Protocol Reference

# WebPolicyDecisionListener Protocol Reference

| Conforms to              | NSObject                                                                                           |
|--------------------------|----------------------------------------------------------------------------------------------------|
| Framework<br>Declared in | /System/Library/Frameworks/WebKit.framework<br>WebKit/WebPolicyDelegate.h                          |
| Availability             | Available in Mac OS X v10.2 with Safari 1.0 and later.<br>Available in Mac OS X v10.2.7 and later. |
| Companion guide          | WebKit Objective-C Programming Guide                                                               |

# Overview

This protocol enables WebView policy delegates to communicate with listener objects. A listener object conforming to this protocol is passed as one of the arguments to web view policy delegate methods.

This protocol allows delegates to handle download decisions asynchronously. For example, the policy delegate may display a sheet, and the listener object gets notified only after the user clicks an OK or Cancel button. You do not directly create objects that conform to this protocol.

# Tasks

# Making Resource-Usage Decisions

- download (page 252)

Tells the listener to download the resource instead of displaying it.

- ignore (page 252)

Tells the listener to ignore the resource.

use (page 252)
 Tells the listener to use the resource.

# **Instance Methods**

## download

Tells the listener to download the resource instead of displaying it.

- (void)download

### Discussion

This method converts a location change that may be in progress to a download operation without having to stop and restart the download. You might invoke this method based on the content's MIME type.

### Availability

Available in Mac OS X v10.2 with Safari 1.0 and later. Available in Mac OS X v10.2.7 and later.

### Declared In

WebPolicyDelegate.h

### ignore

Tells the listener to ignore the resource.

- (void)ignore

### Discussion

You might invoke this method to handle the resource request yourself. For example, you might want to open a new window, open a window behind the current window, open a URL in an external application, or show a file URL location in the Finder.

### Availability

Available in Mac OS X v10.2 with Safari 1.0 and later. Available in Mac OS X v10.2.7 and later.

### **Declared In**

WebPolicyDelegate.h

### use

Tells the listener to use the resource.

- (void)use

### Discussion

If there are pending policy decisions, the next policy delegate method has the opportunity to decide what to do with the resource. This will be either the next navigation policy delegate (if there is a redirect), or the content policy delegate. If there are no pending policy decisions, the resource will be displayed if possible. If there is no document view available to display the resource, then the

webView:unableToImplementPolicyWithError:frame: (page 258) message will be sent to the web view policy delegate with an appropriate error. Invoking this method creates any new windows needed to handle the resource.

WebPolicyDecisionListener Protocol Reference

### Availability

Available in Mac OS X v10.2 with Safari 1.0 and later. Available in Mac OS X v10.2.7 and later.

### See Also

+ registerViewClass:representationClass:forMIMEType: (page 140)

### Declared In

WebPolicyDelegate.h

WebPolicyDecisionListener Protocol Reference

# WebPolicyDelegate Protocol Reference

(informal protocol)

| Framework<br>Declared in | /System/Library/Frameworks/WebKit.framework<br>WebKit/WebPolicyDelegate.h                          |
|--------------------------|----------------------------------------------------------------------------------------------------|
| Availability             | Available in Mac OS X v10.2 with Safari 1.0 and later.<br>Available in Mac OS X v10.2.7 and later. |
| Companion guide          | WebKit Objective-C Programming Guide                                                               |

# **Overview**

The WebPolicyDelegate informal protocol works with the WebPolicyDecisionListener protocol to modify the policy decisions that the WebView class makes when handling URLs or the data objects they represent. The methods in this protocol are typically invoked in the following order.

1. The

webView:decidePolicyForNewWindowAction:request:newFrameName:decisionListener: (page
258) method is invoked once for every load.

- 2. The webView: decidePolicyForNavigationAction: request: frame: decisionListener: (page 257) method may be invoked zero or more times after a load started. This method is invoked every time a server redirect is encountered unless blocked by an earlier policy decision.
- 3. The webView:decidePolicyForMIMEType:request:frame:decisionListener: (page 256) method is invoked after the MIME type of the content is known unless this method is blocked by an earlier policy decision.
- 4. The webView:unableToImplementPolicyWithError:frame: (page 258) method is invoked when an error occurs implementing a policy decision.

# Tasks

# **Making Content Decisions**

webView:decidePolicyForMIMEType:request:frame:decisionListener: (page 256)
 Decides whether to display content with a given MIME type.

# **Making Navigation Decisions**

webView:decidePolicyForNavigationAction:request:frame:decisionListener: (page 257)
 Routes a navigation action internally or to an external viewer.

# **Making New Window Decisions**

- webView:decidePolicyForNewWindowAction:request:newFrameName:decisionListener: (page
258)

Decides whether to allow a targeted navigation event, such as opening a link in a new window.

# **Handling Errors**

webView:unableToImplementPolicyWithError:frame: (page 258)
 Handles or drops events that were rejected by a policy maker.

# **Instance Methods**

## webView:decidePolicyForMIMEType:request:frame:decisionListener:

Decides whether to display content with a given MIME type.

```
- (void)webView:(WebView *)webView decidePolicyForMIMEType:(NSString *)type
request:(NSURLRequest *)request frame:(WebFrame *)frame decisionListener:(id
< WebPolicyDecisionListener >)listener
```

### Parameters

webView

The associated web view.

type

The MIME type of the content.

request

The request to load the content.

frame

The frame for displaying the content.

listener

The object that receives the policy decision.

### Discussion

This method is invoked during the process of loading content for *request* after the webView:didStartProvisionalLoadForFrame: (page 230) method in the WebFrameLoadDelegate informal protocol is called by the WebView object. The web view implements a policy decision by sending

one of the WebPolicyDecisionListener protocol messages to listener.

If you do not implement this method, the default behavior is used. The listener is told to ignore the MIME type unless webView specifies it can handle the type in its canShowMIMEType: (page 139) method.

In some rare cases, multiple responses may be received for a single resource. This happens in the case of multipart/x-mixed-replace, also known as a "server push." In this case, this method will be invoked multiple times.

### Availability

Available in Mac OS X v10.2 with Safari 1.0 and later. Available in Mac OS X v10.2.7 and later.

### **Declared In**

WebPolicyDelegate.h

### webView:decidePolicyForNavigationAction:request:frame:decisionListener:

Routes a navigation action internally or to an external viewer.

```
- (void)webView:(WebView *)webView decidePolicyForNavigationAction:(NSDictionary
*)actionInformation request:(NSURLRequest *)request frame:(WebFrame *)frame
decisionListener:(id < WebPolicyDecisionListener >)listener
```

### Parameters

webView

The WebView object for which this object is the policy delegate.

actionInformation

A description of the action that triggered the navigation request. The possible key-value pairs in this dictionary are defined in "Action Dictionary Keys" (page 259).

request

The request for which the navigation is made.

frame

The WebFrame object in which the action occurred.

```
listener
```

The WebPolicyDecisionListener object that receives the policy decision.

### Discussion

This method is invoked when a navigation decision needs to be made. The web view implements a policy decision by sending one of the WebPolicyDecisionListener protocol messages to *listener*. This method is invoked whenever a server redirect is encountered, and before loading starts.

If you do not implement this method, the default behavior is used. The listener handles the navigation internally if the request is for an error page or if the canHandleRequest: method of the NSURLConnection class returns YES when passed request. Otherwise, the listener ignores the navigation, and it is handled externally.

### Availability

Available in Mac OS X v10.2 with Safari 1.0 and later. Available in Mac OS X v10.2.7 and later.

### **Declared In**

WebPolicyDelegate.h

### webView:decidePolicyForNewWindowAction:request:newFrameName:decisionListener:

Decides whether to allow a targeted navigation event, such as opening a link in a new window.

```
- (void)webView:(WebView *)webView decidePolicyForNewWindowAction:(NSDictionary
*)actionInformation request:(NSURLRequest *)request newFrameName:(NSString
*)frameName decisionListener:(id < WebPolicyDecisionListener >)listener
```

### Parameters

webView

The WebView object for which this object is the policy delegate.

actionInformation

A description of the action that triggered the navigation request. The possible key-value pairs in this dictionary are defined in "Action Dictionary Keys" (page 259).

request

The request for which the new window action is performed.

frameName

The name of the new frame that contains the content returned from the request.

listener

The WebPolicyDecisionListener object that receives the policy decision.

### Discussion

This method is invoked when a targeted navigation decision needs to be made. A targeted navigation typically opens a new window to display content. The receiver implements a policy decision by sending one of the WebPolicyDecisionListener protocol messages to *listener*. This method allows delegates to modify the behavior of targeted links which normally open a new window. Delegates might do something else, such as download or present the content in a special way. If this method sends use (page 252) to *listener* then the new window will be opened, and

webView:decidePolicyForNavigationAction:request:frame:decisionListener: (page 257) will be invoked with a WebNavigationTypeOther (page ?) as the value for the WebActionNavigationTypeKey (page ?) key in the action dictionary.

The default behavior sends use (page 252) to listener.

### Availability

Available in Mac OS X v10.2 with Safari 1.0 and later. Available in Mac OS X v10.2.7 and later.

### Declared In

WebPolicyDelegate.h

# webView:unableToImplementPolicyWithError:frame:

Handles or drops events that were rejected by a policy maker.

- (void)webView:(WebView \*)webView unableToImplementPolicyWithError:(NSError \*)error frame:(WebFrame \*)frame

### Parameters

webView

The WebView object for which this object is the policy delegate.

#### WebPolicyDelegate Protocol Reference

error

The error that occurred.

frame

The frame in which the error occurred.

### Discussion

Delegates might implement this method to display or log an error message. If you do not implement this method, no action is taken.

#### Availability

Available in Mac OS X v10.2 with Safari 1.0 and later. Available in Mac OS X v10.2.7 and later.

#### Declared In

WebPolicyDelegate.h

# Constants

### **Action Dictionary Keys**

Keys that might appear in a dictionary passed as the actionInformation parameter to the webView:decidePolicyForNavigationAction:request:frame:decisionListener: (page 257) and webView:decidePolicyForNewWindowAction:request:newFrameName:decisionListener: (page 258) methods.

```
WebActionNavigationTypeKey
WebActionElementKey
WebActionButtonKey
WebActionModifierFlagsKey
WebActionOriginalURLKey
```

### Constants

WebActionNavigationTypeKey

The navigation type of the action. Can be any of the values defined in "Navigation Type Values" below.

Available in Mac OS X v10.2 and later.

Declared in WebPolicyDelegate.h.

WebActionElementKey

A dictionary containing element information. See the "Constants" (page 193) section of WebView Class Reference for a description of the key-value pairs in this dictionary.

Available in Mac OS X v10.2 and later.

Declared in WebPolicyDelegate.h.

WebActionButtonKey

The event type that occurred.

Available in Mac OS X v10.2 and later.

Declared in WebPolicyDelegate.h.

WebPolicyDelegate Protocol Reference

WebActionModifierFlagsKey

An unsigned number that indicates the modifier flag.

Available in Mac OS X v10.2 and later.

Declared in WebPolicyDelegate.h.

WebActionOriginalURLKey

The URL that initiated the action.

Available in Mac OS X v10.2 and later.

Declared in WebPolicyDelegate.h.

## **Navigation Type Values**

These are the possible values for the WebActionNavigationTypeKey key that appears in an action dictionary.

```
WebNavigationTypeLinkClicked
WebNavigationTypeFormSubmitted
WebNavigationTypeBackForward
WebNavigationTypeReload
WebNavigationTypeFormResubmitted
WebNavigationTypeOther
```

### Constants

WebNavigationTypeLinkClicked A link (an href) was clicked.

WebNavigationTypeFormSubmitted A form was submitted.

WebNavigationTypeBackForward The user clicked back or forward button.

WebNavigationTypeReload The user hit the reload button.

WebNavigationTypeFormResubmitted A form was resubmitted (through a back, forward or reload action).

WebNavigationTypeOther

Navigation is taking place for some other reason.

# WebResourceLoadDelegate Protocol Reference

(informal protocol)

| Framework<br>Declared in | /System/Library/Frameworks/WebKit.framework<br>WebKit/WebResourceLoadDelegate.h                    |
|--------------------------|----------------------------------------------------------------------------------------------------|
| Availability             | Available in Mac OS X v10.2 with Safari 1.0 and later.<br>Available in Mac OS X v10.2.7 and later. |
| Companion guide          | WebKit Objective-C Programming Guide                                                               |

# **Overview**

WebView resource load delegates implement this informal protocol to be notified on the progress of loading individual resources. Note that there can be hundreds of resources, such as images and other media, per page. So, if you just want to get page loading status see the WebFrameLoadDelegateprotocol.

There's a separate client request and server response made for each resource on a page. By implementing the webView:identifierForInitialRequest:fromDataSource: (page 262) method, resource load delegates provide a tracking object used to identify individual resources in subsequent calls to delegate methods. Delegates are then notified when resource loading starts, when data is incrementally received, when any load errors occur, and when the load is complete. Delegates may also change a request before it is sent. In some cases, depending on the page content and server redirects, methods defined in this protocol may be invoked multiple times (see individual method descriptions for more details). All the methods in this protocol are optional.

# Tasks

# **Setting Identifiers**

webView:identifierForInitialRequest:fromDataSource: (page 262)
 Returns an identifier object used to track the progress of loading a single resource.

# **Loading Content**

- webView:resource:willSendRequest:redirectResponse:fromDataSource: (page 266)
   Invoked before a request is initiated for a resource and returns a possibly modified request.
- webView:resource:didFinishLoadingFromDataSource: (page 264) Invoked when all of the data for a given resource is loaded.

WebResourceLoadDelegate Protocol Reference

- webView:resource:didReceiveResponse:fromDataSource: (page 265) Invoked after a resource has been loaded.
- webView:resource:didReceiveContentLength:fromDataSource: (page 265)
   Invoked when some of the data for a given resource has arrived.
- webView:resource:didFailLoadingWithError:fromDataSource: (page 263) Invoked when a resource failed to load.
- webView:plugInFailedWithError:dataSource: (page 262) Invoked when a plug-in fails to load.

## **Authenticating Resources**

- webView:resource:didReceiveAuthenticationChallenge:fromDataSource: (page 264)
   Invoked when an authentication challenge has been received for a resource.
- webView:resource:didCancelAuthenticationChallenge:fromDataSource: (page 263)
   Invoked when an authentication challenge for a resource was cancelled.

# **Instance Methods**

### webView:identifierForInitialRequest:fromDataSource:

Returns an identifier object used to track the progress of loading a single resource.

- (id)webView:(WebView \*)sender identifierForInitialRequest:(NSURLRequest \*)request
fromDataSource:(WebDataSource \*)dataSource

### Discussion

The identifier returned by this delegate method will be retained by *sender* and passed as an argument to all other delegate messages pertaining to this resource. The *request* argument is the request that initiated this load for *dataSource*. Delegates might implement this method to begin tracking the progress of loading an individual resource. Note that this method is invoked once per load where as

webView:resource:willSendRequest:redirectResponse:fromDataSource: (page 266) may be invoked multiple times.

### Availability

Available in Mac OS X v10.2 with Safari 1.0 and later. Available in Mac OS X v10.2.7 and later.

### **Declared** In

WebResourceLoadDelegate.h

### webView:plugInFailedWithError:dataSource:

Invoked when a plug-in fails to load.

- (void)webView:(WebView \*)sender plugInFailedWithError:(NSError \*)error dataSource:(WebDataSource \*)dataSource

### Discussion

For example, this method is invoked if a plug-in is not found, fails to load, or is not available for some reason. The *error* argument is the error that occurred during the process of loading that resource. Delegates might implement this method to display or log a detailed error message. If you do not implement this method, no action is taken.

The userInfo dictionary of error may contain additional information about the failure. If the userInfo dictionary is not nil, it may contain some or all of these key-value pairs. The value of the NSErrorFailingURLKey key will be a URL string of the SRC attribute. The value of the WebKitErrorPlugInNameKey (page 312) key is will be a string containing the plug-in's name. The value for the WebKitErrorPlugInPageURLStringKey (page 312) key will be a URL string of the PLUGINSPAGE attribute. The value of the WebKitErrorMIMETypeKey (page 312) key will be a string of the TYPE attribute.

### Availability

Available in Mac OS X v10.2 with Safari 1.0 and later. Available in Mac OS X v10.2.7 and later.

### See Also

- webView:resource:didFailLoadingWithError:fromDataSource: (page 263)

### Declared In

WebResourceLoadDelegate.h

### webView:resource:didCancelAuthenticationChallenge:fromDataSource:

Invoked when an authentication challenge for a resource was cancelled.

```
- (void)webView:(WebView *)sender resource:(id)identifier
didCancelAuthenticationChallenge:(NSURLAuthenticationChallenge *)challenge
fromDataSource:(WebDataSource *)dataSource
```

### Discussion

The *identifier* argument is used to track the resource being loaded by *dataSource*, and *challenge* is the authentication challenge that was cancelled.

### Availability

Available in Mac OS X v10.2 with Safari 1.0 and later. Available in Mac OS X v10.2.7 and later.

### See Also

- webView:resource:didReceiveAuthenticationChallenge:fromDataSource: (page 264)

### **Declared** In

WebResourceLoadDelegate.h

## webView:resource:didFailLoadingWithError:fromDataSource:

Invoked when a resource failed to load.

```
- (void)webView:(WebView *)sender resource:(id)identifier
didFailLoadingWithError:(NSError *)error fromDataSource:(WebDataSource
*)dataSource
```

WebResourceLoadDelegate Protocol Reference

#### Discussion

The *identifier* argument is used to track the resource being loaded by *dataSource*, and *error* is the error that occurred loading that resource. Delegates might implement this method to display or log a detailed error message.

#### Availability

Available in Mac OS X v10.2 with Safari 1.0 and later. Available in Mac OS X v10.2.7 and later.

### See Also

- webView:plugInFailedWithError:dataSource: (page 262)

### Declared In

WebResourceLoadDelegate.h

### webView:resource:didFinishLoadingFromDataSource:

Invoked when all of the data for a given resource is loaded.

```
- (void)webView:(WebView *)sender resource:(id)identifier
didFinishLoadingFromDataSource:(WebDataSource *)dataSource
```

### Discussion

The *identifier* argument is used to track the resource being loaded by *dataSource*. Delegates might implement this method to update the load status of an individual resource.

### Availability

Available in Mac OS X v10.2 with Safari 1.0 and later. Available in Mac OS X v10.2.7 and later.

### See Also

- webView:resource:willSendRequest:redirectResponse:fromDataSource: (page 266)

#### Declared In

WebResourceLoadDelegate.h

## webView:resource:didReceiveAuthenticationChallenge:fromDataSource:

Invoked when an authentication challenge has been received for a resource.

```
- (void)webView:(WebView *)sender resource:(id)identifier
didReceiveAuthenticationChallenge:(NSURLAuthenticationChallenge *)challenge
fromDataSource:(WebDataSource *)dataSource
```

### Discussion

The *identifier* argument is used to track the resource being loaded by *dataSource*, and *challenge* is the authentication challenge that was received.

#### Availability

Available in Mac OS X v10.2 with Safari 1.0 and later. Available in Mac OS X v10.2.7 and later.

WebResourceLoadDelegate Protocol Reference

#### See Also

- webView:resource:didCancelAuthenticationChallenge:fromDataSource: (page 263)

#### Declared In

WebResourceLoadDelegate.h

### webView:resource:didReceiveContentLength:fromDataSource:

Invoked when some of the data for a given resource has arrived.

```
- (void)webView:(WebView *)sender resource:(id)identifier
didReceiveContentLength:(NSUInteger)length fromDataSource:(WebDataSource
*)dataSource
```

### Discussion

The *identifier* argument is used to track the resource being loaded by *dataSource*, and *length* is the amount of incremental data received for this resource—the amount of data loaded since the last time this method was invoked for this resource, not the total amount received for this resource. Delegates might implement this method to update the load status of an individual resource.

The *length* parameter was changed from an unsigned int to an NSUInteger in Mac OS X v10.5.

### Availability

Available in Mac OS X v10.2 with Safari 1.0 and later. Available in Mac OS X v10.2.7 and later.

### Declared In

WebResourceLoadDelegate.h

### webView:resource:didReceiveResponse:fromDataSource:

Invoked after a resource has been loaded.

```
- (void)webView:(WebView *)sender resource:(id)identifier
didReceiveResponse:(NSURLResponse *)response fromDataSource:(WebDataSource
*)dataSource
```

### Discussion

The *identifier* argument is used to track the resource being loaded by *dataSource*, and *response* is the reply that was received.

In some rare cases, multiple responses may be received for a single resource. This happens in the case of multipart/x-mixed-replace, also known as a "server push." In this case, delegates should assume that the progress of loading this resource restarts, and the expected content length may change.

#### Availability

Available in Mac OS X v10.2 with Safari 1.0 and later. Available in Mac OS X v10.2.7 and later.

Declared In WebResourceLoadDelegate.h

# webView:resource:willSendRequest:redirectResponse:fromDataSource:

Invoked before a request is initiated for a resource and returns a possibly modified request.

- (NSURLRequest \*)webView:(WebView \*)sender resource:(id)identifier willSendRequest:(NSURLRequest \*)request redirectResponse:(NSURLResponse \*)redirectResponse fromDataSource:(WebDataSource \*)dataSource

### Discussion

The *identifier* argument is used to track the resource being loaded by *dataSource*. The *request* argument is the request that will be sent, and *redirectResponse* is the redirect server response. The *redirectResponse* argument is nil if there is no redirect in progress. Delegates might implement this method to modify resource requests before they are sent. Note that this method might be invoked multiple times per load (as a result of a server redirect) where as

webView:identifierForInitialRequest:fromDataSource: (page 262) will be invoked once.

### Availability

Available in Mac OS X v10.2 with Safari 1.0 and later. Available in Mac OS X v10.2.7 and later.

### See Also

- webView:resource:didFinishLoadingFromDataSource: (page 264)

### Declared In

WebResourceLoadDelegate.h

# WebScripting Protocol Reference

(informal protocol)

| Framework       | /System/Library/Frameworks/WebKit.framework |
|-----------------|---------------------------------------------|
| Declared in     | WebKit/WebScriptObject.h                    |
| Availability    | Available in Mac OS X v10.3.9 and later.    |
| Companion guide | WebKit Objective-C Programming Guide        |

# Overview

WebScripting is an informal protocol that defines methods that classes can implement to export their interfaces to a WebScript environment such as JavaScript.

Not all properties and methods are exported to JavaScript by default. The object needs to implement the class methods described below to specify the properties and methods to export. Furthermore, a method is not exported if its return type and all its parameters are not Objective-C objects or scalars.

Method argument and return types that are Objective-C objects will be converted to appropriate types for the scripting environment. For example:

- nil is converted to undefined.
- NSNumber objects will be converted to JavaScript numbers.
- NSString objects will be converted to JavaScript strings.
- NSArray objects will be mapped to special read-only arrays.
- NSNull will be converted to JavaScript's null.
- WebUndefined will be converted to undefined.
- WebScriptObject instances will be unwrapped for the scripting environment.

Instances of all other classes will be wrapped before being passed to the script, and unwrapped as they return to Objective-C. Primitive types such as int and char are cast to a numeric in JavaScript.

Access to an object's attributes, such as instance variables, is managed by key-value coding (KVC). The KVC methods setValue:forKey: and valueForKey: are used to access the attributes of an object from the scripting environment. Additionally, the scripting environment can attempt any number of attribute requests or method invocations that are not exported by your class. You can manage these requests by overriding the setValue:forUndefinedKey: and valueForUndefinedKey: methods from the key-value coding protocol.

Exceptions can be raised from the scripting environment by sending a throwException: (page 122) message to the relevant WebScriptObject instance. The method raising the exception must be within the scope of the script invocation.

# Tasks

# **Getting Attributes**

- + webScriptNameForKey: (page 269)
  - Returns the scripting environment name for an attribute specified by a key.
- + webScriptNameForSelector: (page 270)
  - Returns the scripting environment name for a selector.
- + isKeyExcludedFromWebScript: (page 268)
   Returns whether a key should be hidden from the scripting environment.

# **Invoking Methods**

- invokeDefaultMethodWithArguments: (page 271)
   Executes when a script attempts to invoke a method on an exposed object directly.
- invokeUndefinedMethodFromWebScript:withArguments: (page 271)
   Handles undefined method invocation from the scripting environment.

# Finalizing

finalizeForWebScript (page 270)
 Performs cleanup when the scripting environment is reset.

# **Class Methods**

# isKeyExcludedFromWebScript:

Returns whether a key should be hidden from the scripting environment.

+ (BOOL)isKeyExcludedFromWebScript:(const char \*)name

### Parameters

name

The name of the attribute.

### Return Value

YES if the attribute specified by name should be hidden from the scripting environment; otherwise, NO.

### CHAPTER 36 WebScripting Protocol Reference

**Discussion** The default value is YES.

**Availability** Available in Mac OS X v10.3.9 and later.

Declared In WebScriptObject.h

# isSelectorExcludedFromWebScript:

Returns whether a selector should be hidden from the scripting environment.

+ (BOOL)isSelectorExcludedFromWebScript:(SEL)aSelector

### Parameters

aSelector

The selector.

### **Return Value**

YES if the selector specified by aSelector should be hidden from the scripting environment; otherwise, NO.

### Discussion

Only methods with valid parameters and return types are exported to the WebKit JavaScript environment. The valid types are Objective-C objects and scalars. The default value is YES.

### Availability

Available in Mac OS X v10.3.9 and later.

### **Declared** In

WebScriptObject.h

### webScriptNameForKey:

Returns the scripting environment name for an attribute specified by a key.

+ (NSString \*)webScriptNameForKey:(const char \*)name

### Parameters

name

The name of the attribute.

### **Return Value**

The name used to represent the attribute in the scripting environment.

### Availability

Available in Mac OS X v10.3.9 and later.

Declared In WebScriptObject.h

# webScriptNameForSelector:

Returns the scripting environment name for a selector.

+ (NSString \*)webScriptNameForSelector:(SEL)aSelector

### Parameters

aSelector

The selector.

### Return Value

The name used to represent the selector in the scripting environment.

### Discussion

It is your responsibility to ensure that the returned name is unique to the script invoking this method. If this method returns nil or you do not implement it, the default name for the selector is constructed as follows:

- A colon (":") in the Objective-C selector is replaced by an underscore ("\_").
- An underscore in the Objective-C selector is prefixed with a dollar sign ("\$").
- A dollar sign in the Objective-C selector is prefixed with another dollar sign.

The following table shows examples of how the default name is constructed:

| Objective-C selector                       | Default script name for selector                |
|--------------------------------------------|-------------------------------------------------|
| setFlag:                                   | setFlag_                                        |
| <pre>setFlag:forKey: withAttributes:</pre> | <pre>setFlag_forKey_withAttributes_</pre>       |
| <pre>propertiesForExample_Object:</pre>    | <pre>propertiesForExample\$_Object_</pre>       |
| <pre>set_\$_forKey: withDictionary:</pre>  | <pre>set\$_\$\$_\$_forKey_withDictionary_</pre> |

Since the default construction for a method name can be confusing depending on its Objective-C name, you should implement this method and return a more human-readable name.

### Availability

Available in Mac OS X v10.3.9 and later.

### Declared In

WebScriptObject.h

# **Instance Methods**

### finalizeForWebScript

Performs cleanup when the scripting environment is reset.

- (void)finalizeForWebScript

### CHAPTER 36 WebScripting Protocol Reference

### Discussion

This method is invoked on objects exposed to the scripting environment just before the scripting environment is reset. After invocation, the receiving object will no longer be referenced by the scripting environment. Further references to WebScriptObject instances created by the exposed object will be invalid and may produce unpredictable results.

### Availability

Available in Mac OS X v10.3.9 and later.

**Declared In** WebScriptObject.h

# invokeDefaultMethodWithArguments:

Executes when a script attempts to invoke a method on an exposed object directly.

- (id)invokeDefaultMethodWithArguments:(NSArray \*)args

### Parameters

args

The arguments to be passed to the default method.

# Return Value

The result of invoking the default method.

### Availability

Available in Mac OS X v10.3.9 and later.

### Declared In

WebScriptObject.h

# invokeUndefinedMethodFromWebScript:withArguments:

Handles undefined method invocation from the scripting environment.

- (id)invokeUndefinedMethodFromWebScript:(NSString \*)namewithArguments:(NSArray \*)args

### Parameters

name

The name of the undefined method.

### args

The arguments passed to the undefined method.

### **Return Value**

The result of invoking the undefined method.

### Discussion

This method is invoked when a script attempts to invoke a method not directly exported to the scripting environment. You should return the result of the invocation, converted appropriately for the scripting environment.

### Availability

Available in Mac OS X v10.3.9 and later.

WebScripting Protocol Reference

### **Declared In** WebScriptObject.h

# WebUIDelegate Protocol Reference

(informal protocol)

| Framework       | /System/Library/Frameworks/WebKit.framework                                                        |
|-----------------|----------------------------------------------------------------------------------------------------|
| Declared in     | WebKit/WebUIDelegate.h                                                                             |
| Availability    | Available in Mac OS X v10.2 with Safari 1.0 and later.<br>Available in Mac OS X v10.2.7 and later. |
| Companion guide | WebKit Objective-C Programming Guide                                                               |

# **Overview**

Web view user interface delegates implement this informal protocol to control the opening of new windows, augment the behavior of default menu items displayed when the user clicks elements, and perform other user interface–related tasks. These methods can be invoked as a result of handling JavaScript or other plug-in content. Delegates that display more than one web view per window, for example, need to implement some of these methods to handle that case. The default implementation assumes one window per web view, so non-conventional user interfaces might implement a user interface delegate.

# Tasks

# **Creating and Closing Windows**

- webView:createWebViewModalDialogWithRequest: (page 277)
   Creates a modal window containing a web view that loads the specified request.
- webViewRunModal: (page 296)

Displays a web view in a modal window.

- webView:createWebViewWithRequest: (page 278)
   Creates a window containing a web view to load the specified request.
- webViewClose: (page 292) Closes a web view in a window.

# **Moving and Resizing Windows**

webViewIsResizable: (page 295)
 Returns a Boolean value indicating whether a web view's window can be resized.

#### WebUIDelegate Protocol Reference

- webView:setResizable: (page 287)

Sets whether a web view's window can be resized.

- webView:setFrame: (page 287)
  - Sets the frame rectangle of a web view's window to the specified frame size.
- webViewFrame: (page 294)
  - Returns the frame rectangle of a web view's window.

### **Moving and Resizing Content Views**

- webView:setContentRect: (page 286) Deprecated in Mac OS X v10.4.11
  - Sets the window's content view frame to the specified content rectangle. (Deprecated. Content rectangle calculations are automatic.)
- webViewContentRect: (page 292) Deprecated in Mac OS X v10.4.11
  - Returns a web view window's content rectangle. (Deprecated. Content rectangle calculations are automatic.)

## **Making Windows Key and Main**

- webViewFocus: (page 293)

Brings a web view's window to the front and makes it the active window.

webViewUnfocus: (page 298)
 Relinquishes focus on a web view's window.

### **Ordering Windows**

webViewShow: (page 297)
 Displays a web view's window and moves it to the front.

### Working with the Responder Chain

- webViewFirstResponder: (page 293)
   Returns the first responder of the web view's window.
- webView:makeFirstResponder: (page 280)
   Sets the first responder of a web view's window to the specified view.

### Handling Mouse Events

- webView:mouseDidMoveOverElement:modifierFlags: (page 281)
   Updates information about the element the user is mousing over.
- webView:contextMenuItemsForElement:defaultMenuItems: (page 276)
   Returns menu items to display in an element's contextual menu.

# **Opening Panels**

- webView:runJavaScriptAlertPanelWithMessage:initiatedByFrame: (page 283)
   Displays a JavaScript alert panel containing the specified message.
- webView:runJavaScriptConfirmPanelWithMessage:initiatedByFrame: (page 284)
   Displays a JavaScript confirmation panel with the specified message.

webView:runJavaScriptTextInputPanelWithPrompt:defaultText:initiatedByFrame: (page 285)

Displays a JavaScript text input panel and returns the entered text.

- webView:runOpenPanelForFileButtonWithResultListener: (page 286)
   Displays an open panel for a file input control.
- webView:runBeforeUnloadConfirmPanelWithMessage:initiatedByFrame: (page 282)
   Displays a confirmation panel containing the specified message before a window closes.
- webView:runJavaScriptAlertPanelWithMessage: (page 282) Deprecated in Mac OS X v10.4.11
   Displays a JavaScript alert panel. (Deprecated. Use webView:runJavaScriptAlertPanelWithMessage:initiatedByFrame: (page 283) instead.)
- webView:runJavaScriptConfirmPanelWithMessage: (page 283) Deprecated in Mac OS X v10.4.11
   Displays a JavaScript confirm panel. (Deprecated. Use

webView:runJavaScriptConfirmPanelWithMessage:initiatedByFrame: (page 284) instead.)

- webView:runJavaScriptTextInputPanelWithPrompt:defaultText: (page 284) Deprecated in Mac
OS X v10.4.11

Displays a JavaScript text input panel and returns the entered text. (Deprecated. Use webView:runJavaScriptTextInputPanelWithPrompt:defaultText:initiatedByFrame: (page 285) instead.)

# **Displaying Status Messages**

- webView:setStatusText: (page 288)
   Sets the status message displayed by a web view's window, if any, to the specified text.
- webViewStatusText: (page 297)

Returns the current status message from a web view's window.

# Managing Toolbars and the Status Bar

- webViewAreToolbarsVisible: (page 292)
- Returns a Boolean value indicating whether any toolbars are visible in a web view's window.
- webView:setToolbarsVisible: (page 289)

Sets whether a web view's toolbars should be visible.

- webViewIsStatusBarVisible: (page 296)

Returns a Boolean value indicating whether the status bar in a web view's window is visible.

- webView:setStatusBarVisible: (page 288)

Sets the visibility of the status bar in a web view's window.

# **Controlling Drag Behavior**

- webView:dragDestinationActionMaskForDraggingInfo: (page 278)
   Returns a mask indicating which drag operations are allowed by the sender.
- webView:dragSourceActionMaskForPoint: (page 279)
  - Returns a mask indicating which drag-source actions are allowed for a drag that begins at the specified location.
- webView:willPerformDragDestinationAction:forDraggingInfo: (page 290)
   Tells the receiver that the sending web view will perform the specified drag-destination action.
- webView:willPerformDragSourceAction:fromPoint:withPasteboard: (page 291)
   Tells the receiver that the sending web view will perform the specified drag-source action.

# **Controlling Other Behaviors**

- webView:shouldPerformAction:fromSender: (page 289)
   Returns a Boolean value that indicates whether the action sent by the specified object should be performed.
- webView:validateUserInterfaceItem:defaultValidation: (page 290)

Returns a Boolean value that indicates whether the specified user interface item is valid.

# Printing

- webView:printFrameView: (page 281)
   Prints the contents of a web frame view.
- webViewHeaderHeight: (page 295)
   Returns the height of the web view's printed page header.
- webViewFooterHeight: (page 294)
   Returns the height of the web view's printed page footer.
- webView:drawHeaderInRect: (page 280)
   Draws the web view's header in the specified rectangle.
- webView:drawFooterInRect: (page 279)
   Draws the web view's footer in the specified rectangle.

# **Instance Methods**

# webView:contextMenuItemsForElement:defaultMenuItems:

Returns menu items to display in an element's contextual menu.

```
- (NSArray *)webView:(WebView *)sender contextMenuItemsForElement:(NSDictionary
*)element defaultMenuItems:(NSArray *)defaultMenuItems
```

#### WebUIDelegate Protocol Reference

### Parameters

### sender

The web view that sent the message.

#### element

A dictionary that describes the element that was clicked. See "Constants" in *WebView Class Reference* for information about the key-value pairs in this dictionary.

#### defaultMenuItems

The menu items included by default in the element's contextual menu. See "Menu Item Tags" (page 298) for values you can use to differentiate among specific menu items.

#### **Return Value**

An array of menu items to display in the element's contextual menu.

### Discussion

This method is invoked every time the user clicks the right mouse button, or control-clicks, on an element to reveal a contextual menu. The receiver typically returns a modified copy of the default menu items dictionary, adding and removing menu items as appropriate for this type of element. You can use this mechanism to remove items that are not appropriate for a particular environment or task, such as saving files to the desktop in a web kiosk. You do not need to set the actions and targets of the default items.

#### Availability

Available in Mac OS X v10.2 with Safari 1.0 and later. Available in Mac OS X v10.2.7 and later.

### **Declared In**

WebUIDelegate.h

### webView:createWebViewModalDialogWithRequest:

Creates a modal window containing a web view that loads the specified request.

```
- (WebView *)webView:(WebView *)sender
createWebViewModalDialogWithRequest:(NSURLRequest *)request
```

#### Parameters

sender

The web view that sent the message.

request

The request to load.

Return Value

The web view that is loading the specified request.

#### Discussion

This method is invoked when JavaScript calls window.showModalDialog. It should create a new modal window containing the web view and initially hide the window. The webViewRunModal: (page 296) message is sent to the delegate to display the web view.

### Availability

Available in Mac OS X v10.4.11 and later.

Declared In WebUIDelegate.h

### webView:createWebViewWithRequest:

Creates a window containing a web view to load the specified request.

```
- (WebView *)webView:(WebView *)sender createWebViewWithRequest:(NSURLRequest
*)request
```

### Parameters

sender

The web view that sent the message.

request

The request to load.

### **Return Value**

The web view that is loading the request.

### Discussion

This method should begin loading the content for the specified request by sending loadRequest: (page 62) to its main frame. The new window should initially be hidden. Later, a webViewShow: (page 297) message is sent to the delegate of the new web view. By default, this method returns nil.

### Availability

Available in Mac OS X v10.2 with Safari 1.0 and later. Available in Mac OS X v10.2.7 and later.

### **Declared** In

WebUIDelegate.h

# webView:dragDestinationActionMaskForDraggingInfo:

Returns a mask indicating which drag operations are allowed by the sender.

- (NSUInteger)webView:(WebView \*)sender dragDestinationActionMaskForDraggingInfo:(id <NSDraggingInfo>)draggingInfo

### Parameters

### sender

The web view that sent the message.

```
draggingInfo
```

The information object for the dragging operation.

### **Return Value**

A mask that indicates which drag operations are allowed when content is dragged over the sending web view. (Note that the return value changed from an unsigned int to an NSUInteger in Mac OS X v10.5.) See "Drag-Destination Actions" (page 302) for a list of return values.

### Discussion

This method can be invoked multiple times while content is dragged over the sending web view. When the content is dropped, the web view sends a notification

(webView:willPerformDragDestinationAction:forDraggingInfo: (page 290)) to the receiver.

If you do not implement this method, it returns WebDragDestinationActionAny (page 303) by default.

### Availability

Available in Mac OS X v10.3.9 and later.

Declared In WebUIDelegate.h

# webView:dragSourceActionMaskForPoint:

Returns a mask indicating which drag-source actions are allowed for a drag that begins at the specified location.

- (NSUInteger)webView:(WebView \*)sender dragSourceActionMaskForPoint:(NSPoint)point

### Parameters

sender

The web view that sent the message.

point

The point at which the drag began, specified in the coordinates of the web view.

### Return Value

A mask indicating which drag-source actions are allowed. (Note that the return value changed from an unsigned int to an NSUInteger in Mac OS X v10.5.) See "Drag-Source Actions" (page 303) for a list of return values.

### Discussion

This method is called after the user has begun a drag from a point in a web view. This method can be invoked multiple times while content is dragged from the sending web view. When the content is dropped, the sender sends webView:willPerformDragSourceAction:fromPoint:withPasteboard: (page 291) to the receiver.

### If you do not implement this method, it returns (WebDragSourceActionAny &

~WebDragSourceActionLink) if the cursor is in an editable part of the web view; otherwise, it returns WebDragDestinationActionAny (page 303).

### Availability

Available in Mac OS X v10.3.9 and later.

**Declared** In

WebUIDelegate.h

### webView:drawFooterInRect:

Draws the web view's footer in the specified rectangle.

- (void)webView:(WebView \*)sender drawFooterInRect:(NSRect)rect

### Parameters

sender

The web view that sent the message.

rect

The rectangle reserved for drawing the footer.

### Availability

Available in Mac OS X v10.4.11 and later.

WebUIDelegate Protocol Reference

### See Also

- webViewFooterHeight: (page 294)

Declared In WebUIDelegate.h

## webView:drawHeaderInRect:

Draws the web view's header in the specified rectangle.

- (void)webView:(WebView \*)sender drawHeaderInRect:(NSRect)rect

### Parameters

sender The web view that sent the message.

rect

The rectangle reserved for drawing the header.

**Availability** Available in Mac OS X v10.4.11 and later.

See Also
- webViewHeaderHeight: (page 295)

**Declared In** 

WebUIDelegate.h

## webView:makeFirstResponder:

Sets the first responder of a web view's window to the specified view.

- (void)webView:(WebView \*)sender makeFirstResponder:(NSResponder \*)responder

### Parameters

sender

The web view that sent the message.

responder

A view in the web view's hierarchy.

#### Discussion

You can ignore this message if *sender* is not yet attached to a window.

### Availability

Available in Mac OS X v10.2 with Safari 1.0 and later. Available in Mac OS X v10.2.7 and later.

#### See Also

- webViewFirstResponder: (page 293)

### **Declared In**

WebUIDelegate.h

# webView:mouseDidMoveOverElement:modifierFlags:

Updates information about the element the user is mousing over.

- (void)webView:(WebView \*)sender mouseDidMoveOverElement:(NSDictionary \*)elementInformation modifierFlags:(NSUInteger)modifierFlags

### Parameters

sender

The web view that sent the message.

elementInformation

A dictionary that describes the element under the mouse, or nil. See "Constants" in *WebView Class Reference* for information about the key-value pairs in this dictionary.

modifierFlags

An integer bit field that indicates the modifier keys in effect during the event. See "Modifier Flags" in *NSEvent Class Reference* for information about possible modifiers. Note that this parameter was changed from an unsigned int to an NSUInteger in Mac OS X v10.5.

### Availability

Available in Mac OS X v10.2 with Safari 1.0 and later. Available in Mac OS X v10.2.7 and later.

Declared In

WebUIDelegate.h

# webView:printFrameView:

Prints the contents of a web frame view.

- (void)webView:(WebView \*)sender printFrameView:(WebFrameView \*)frameView

### Parameters

sender

The web view that sent the message.

frameView

The web frame view whose contents to print.

### Discussion

This method is invoked when a script or a user wants to print a webpage. Typically, the delegate implements this method to prepare the web frame view content for printing. The web frame view can handle some content without intervention by the delegate. Send the documentViewShouldHandlePrint (page 69) message to the web frame view to determine if it can handle printing. If this method returns YES, then the delegate can print the content by sending the printDocumentView (page 69) message to the web frame view. Otherwise, the delegate can use printOperationWithPrintInfo: (page 70) to get an NSPrintOperation object to print the web frame view.

### Availability

Available in Mac OS X v10.4.11 and later.

Declared In WebUIDelegate.h

## webView:runBeforeUnloadConfirmPanelWithMessage:initiatedByFrame:

Displays a confirmation panel containing the specified message before a window closes.

- (BOOL)webView:(WebView \*)sender runBeforeUnloadConfirmPanelWithMessage:(NSString \*)message initiatedByFrame:(WebFrame \*)frame

### Parameters

sender

The web view that sent the message.

message

The message to display in the panel.

frame

The web frame whose JavaScript initiated this call.

### **Return Value**

YES if the user clicked the OK button; otherwise, NO.

#### Discussion

Use this method to include a message in the confirmation panel in addition to the message supplied by the webpage. The confirmation panel should contain OK and Cancel buttons.

### Availability

Available in Mac OS X v10.4.11 and later.

#### **Declared In**

WebUIDelegate.h

### webView:runJavaScriptAlertPanelWithMessage:

Displays a JavaScript alert panel. (Deprecated in Mac OS X v10.4.11. Use webView:runJavaScriptAlertPanelWithMessage:initiatedByFrame: (page 283) instead.)

- (void)webView:(WebView \*)sender runJavaScriptAlertPanelWithMessage:(NSString \*)message

### Parameters

sender

The web view that sent the message.

message

The message to display in the alert panel.

### Discussion

This method is used to display a panel when JavaScript code calls alert. Delegates should visually indicate that this panel comes from JavaScript. The panel should have, for example, a single OK button. No action is taken if you do not implement this method.

### Availability

Available in Mac OS X v10.2 with Safari 1.0 and later. Available in Mac OS X v10.2.7 and later. Deprecated in Mac OS X v10.4.11.

#### See Also

- webView:runJavaScriptConfirmPanelWithMessage: (page 283)

- webView:runJavaScriptTextInputPanelWithPrompt:defaultText: (page 284)

### Declared In

WebUIDelegate.h

### webView:runJavaScriptAlertPanelWithMessage:initiatedByFrame:

Displays a JavaScript alert panel containing the specified message.

- (void)webView:(WebView \*)sender runJavaScriptAlertPanelWithMessage:(NSString \*)message initiatedByFrame:(WebFrame \*)frame

### Parameters

sender

The web view that sent the message.

message

The message to display in the alert panel.

frame

The web frame whose JavaScript initiated this call.

### Discussion

This method displays an alert panel when JavaScript code calls alert. Delegates should visually indicate that this panel comes from JavaScript. The panel should contain a single OK button. No action is taken if you do not implement this method.

### Availability

Available in Mac OS X v10.4.11 and later.

### **Declared** In

WebUIDelegate.h

# webView:runJavaScriptConfirmPanelWithMessage:

### Displays a JavaScript confirm panel. (Deprecated in Mac OS X v10.4.11. Use

webView:runJavaScriptConfirmPanelWithMessage:initiatedByFrame: (page 284) instead.)

- (BOOL)webView:(WebView \*)sender runJavaScriptConfirmPanelWithMessage:(NSString \*)message

### Parameters

sender

The web view that sent the message.

message

The message to display in the confirmation panel.

### Discussion

This method is used to display a confirmation panel when JavaScript code calls confirm. It returns YES if confirmed, N0 otherwise. Delegates should visually indicate that this panel comes from JavaScript. The panel should have, for example, an OK and Cancel button. No action is taken if you do not implement this method.

### Availability

Available in Mac OS X v10.2 with Safari 1.0 and later.

Available in Mac OS X v10.2.7 and later. Deprecated in Mac OS X v10.4.11.

### See Also

- webView:runJavaScriptAlertPanelWithMessage: (page 282)
- webView:runJavaScriptTextInputPanelWithPrompt:defaultText: (page 284)

**Declared In** 

WebUIDelegate.h

# webView:runJavaScriptConfirmPanelWithMessage:initiatedByFrame:

Displays a JavaScript confirmation panel with the specified message.

```
- (BOOL)webView:(WebView *)sender runJavaScriptConfirmPanelWithMessage:(NSString
*)message initiatedByFrame:(WebFrame *)frame
```

### Parameters

sender

The web view that sent the message.

message

The message to display in the confirmation panel.

frame

The web frame whose JavaScript initiated this call.

### **Return Value**

YES if the user clicks OK; otherwise, NO.

### Discussion

This method displays a confirmation panel when JavaScript code calls confirm. Delegates should visually indicate that this panel comes from JavaScript. The panel should contain an OK and a Cancel button. No action is taken if you do not implement this method.

### Availability

Available in Mac OS X v10.4.11 and later.

### Declared In

WebUIDelegate.h

# webView:runJavaScriptTextInputPanelWithPrompt:defaultText:

Displays a JavaScript text input panel and returns the entered text. (Deprecated in Mac OS X v10.4.11. Use webView:runJavaScriptTextInputPanelWithPrompt:defaultText:initiatedByFrame: (page 285) instead.)

```
- (NSString *)webView:(WebView *)sender
```

```
runJavaScriptTextInputPanelWithPrompt:(NSString *)prompt defaultText:(NSString
 *)defaultText
```

### Parameters

sender

The web view that sent the message.

#### WebUIDelegate Protocol Reference

prompt

The message to display in the text input panel.

### defaultText

Default placeholder text to display in the text field.

### Discussion

This method is used to provide an alternative prompt panel when JavaScript code calls prompt. Delegates should visually indicate that this panel comes from JavaScript. The panel should have an OK and Cancel button, and an editable text field. If you do not implement this method, a JavaScript text input panel is displayed.

### Availability

Available in Mac OS X v10.2 with Safari 1.0 and later. Available in Mac OS X v10.2.7 and later. Deprecated in Mac OS X v10.4.11.

### See Also

- webView:runJavaScriptAlertPanelWithMessage: (page 282)

- webView:runJavaScriptConfirmPanelWithMessage: (page 283)

### Declared In

WebUIDelegate.h

### webView:runJavaScriptTextInputPanelWithPrompt:defaultText:initiatedByFrame:

Displays a JavaScript text input panel and returns the entered text.

```
- (NSString *)webView:(WebView *)sender
```

```
runJavaScriptTextInputPanelWithPrompt:(NSString *)prompt defaultText:(NSString
*)defaultText initiatedByFrame:(WebFrame *)frame
```

### Parameters

```
sender
```

The web view that sent the message.

prompt

The message to display in the text input panel.

```
defaultText
```

Default placeholder text to display in the text field.

frame

The web frame whose JavaScript initiated this call.

#### **Return Value**

The text entered by the user if the user clicks OK; otherwise, nil.

#### Discussion

This method is used to provide an alternate text input panel when JavaScript code calls prompt. Delegates should visually indicate that this panel comes from JavaScript. The panel should contain an OK and a Cancel button, and an editable text field. If you do not implement this method, a JavaScript text input panel is displayed.

### Availability

Available in Mac OS X v10.4.11 and later.

Declared In WebUIDelegate.h

# webView: runOpenPanelForFileButtonWithResultListener:

Displays an open panel for a file input control.

### Parameters

sender

The web view that sent the message.

resultListener

See the WebOpenPanelResultListener protocol for how to set these values.

### Discussion

This method uses a listener object to set the results of the open panel, instead of returning the value directly. This approach allows delegates to implement the open panel as a modal dialog. No action is taken if you do not implement this method.

### Availability

Available in Mac OS X v10.2 with Safari 1.0 and later. Available in Mac OS X v10.2.7 and later.

### **Declared** In

WebUIDelegate.h

### webView:setContentRect:

Sets the window's content view frame to the specified content rectangle. (Deprecated in Mac OS X v10.4.11. Content rectangle calculations are automatic.)

- (void)webView:(WebView \*)sender setContentRect:(NSRect)contentRect

### Parameters

sender

The web view that sent the message.

contentRect

The location and size of the window's content area.

### Discussion

The content view is the highest accessible NSView object in the view hierarchy displayed in the window. A web view invokes this method instead of setting the content view's frame directly, allowing delegates to augment the behavior by, for example, avoiding auto-saving of the size.

If this method is not implemented by the delegate, then webView:setFrame: (page 287) is invoked with the rectangle returned by sending the NSWindow method frameRectForContentRect:styleMask: to the window.

### Availability

Available in Mac OS X v10.2 with Safari 1.0 and later.

### CHAPTER 37 WebUIDelegate Protocol Reference

Available in Mac OS X v10.2.7 and later. Deprecated in Mac OS X v10.4.11.

### See Also

- webViewContentRect: (page 292)

Declared In WebUIDelegate.h

## webView:setFrame:

Sets the frame rectangle of a web view's window to the specified frame size.

- (void)webView:(WebView \*)sender setFrame:(NSRect)frame

### Parameters

sender

The web view that sent the message.

frame

The frame size.

### Discussion

The sender invokes this method instead of setting the window's frame directly, allowing delegates to augment the behavior by, for example, saving the original window size before resizing as a result of JavaScript running. If you do not implement this method, the NSWindow method setFrame:display: is sent to the window that contains *sender*, with YES passed as the display argument.

### Availability

Available in Mac OS X v10.2 with Safari 1.0 and later. Available in Mac OS X v10.2.7 and later.

### See Also

- webViewFrame: (page 294)

### Declared In

WebUIDelegate.h

### webView:setResizable:

Sets whether a web view's window can be resized.

- (void)webView:(WebView \*)sender setResizable:(BOOL)resizable

### Parameters

sender

The web view that sent the message.

resizable

If YES, the web view's window can be resized; if NO, the window is not resizable.

### CHAPTER 37 WebUIDelegate Protocol Reference

### Discussion

By default, this method sets the window containing a web view to be resizable. If you display multiple web views in a window then your user interface delegate should implement this method to handle this special case. If you do not implement this method, the NSWindow method setShowsResizeIndicator: is sent to the window that contains *sender*.

### Availability

Available in Mac OS X v10.2 with Safari 1.0 and later. Available in Mac OS X v10.2.7 and later.

### See Also

- webViewIsResizable: (page 295)

### **Declared In**

WebUIDelegate.h

## webView:setStatusBarVisible:

Sets the visibility of the status bar in a web view's window.

- (void)webView:(WebView \*)sender setStatusBarVisible:(BOOL)visible

### Parameters

```
sender
```

The web view that sent the message.

visible

If YES, the delegate should display the status bar (if any); if NO, the delegate should hide the status bar.

### Discussion

No action is taken if you do not implement this method.

### Availability

Available in Mac OS X v10.2 with Safari 1.0 and later. Available in Mac OS X v10.2.7 and later.

### See Also

- webViewIsStatusBarVisible: (page 296)

### **Declared In**

WebUIDelegate.h

### webView:setStatusText:

Sets the status message displayed by a web view's window, if any, to the specified text.

```
- (void)webView:(WebView *)sender setStatusText:(NSString *)text
```

### Parameters

sender

The web view that sent the message.

WebUIDelegate Protocol Reference

text

The status message to display.

#### Discussion

The delegate receives this message when a JavaScript function in the web view explicitly sets the status text. No action is taken if you do not implement this method.

#### Availability

Available in Mac OS X v10.2 with Safari 1.0 and later. Available in Mac OS X v10.2.7 and later.

#### See Also

- webViewStatusText: (page 297)

#### **Declared In**

WebUIDelegate.h

### webView:setToolbarsVisible:

Sets whether a web view's toolbars should be visible.

- (void)webView:(WebView \*)sender setToolbarsVisible:(BOOL)visible

#### **Parameters**

#### sender

The web view that sent the message.

#### visible

If YES, all toolbars (with the exception of the status bar) are shown; otherwise, all toolbars (with the exception of the status bar) are removed.

#### Discussion

No action is taken if you do not implement this method.

#### Availability

Available in Mac OS X v10.2 with Safari 1.0 and later. Available in Mac OS X v10.2.7 and later.

```
See Also
```

- webViewAreToolbarsVisible: (page 292)

### Declared In

WebUIDelegate.h

### webView:shouldPerformAction:fromSender:

Returns a Boolean value that indicates whether the action sent by the specified object should be performed.

```
- (BOOL)webView:(WebView *)sender shouldPerformAction:(SEL)action
fromSender:(id)fromObject
```

#### Parameters

sender

The web view that sent the message.

#### WebUIDelegate Protocol Reference

#### action

The action to perform. See WebView Class Reference for information on actions a web view can perform.

#### fromObject

The object that sent the action.

#### **Return Value**

YES if the action should be performed; otherwise, NO.

#### Discussion

This method allows the delegate to control the web view's behavior when action methods are invoked. For example, if the action is copy:, the delegate can return N0 to perform a copy in some other way than the default.

#### Availability

Available in Mac OS X v10.3.9 and later.

#### Declared In

WebUIDelegate.h

### webView:validateUserInterfaceItem:defaultValidation:

Returns a Boolean value that indicates whether the specified user interface item is valid.

```
- (BOOL)webView:(WebView *)sender validateUserInterfaceItem:(id <
NSValidatedUserInterfaceItem >)item defaultValidation:(BOOL)defaultValidation
```

#### Parameters

#### sender

The web view that sent the message.

#### item

The user interface item being validated.

#### defaultValidation

YES if the web view believes the user interface item is valid; otherwise, NO.

#### **Return Value**

YES if the specified user interface item is valid; otherwise, NO.

#### Discussion

See NSUserInterfaceValidations Protocol Reference and NSValidatedUserInterfaceItem Protocol Reference for more information about user interface validation. If you do not implement this method, the value of defaultValidation is used.

#### Availability

Available in Mac OS X v10.3.9 and later.

#### Declared In

WebUIDelegate.h

### webView:willPerformDragDestinationAction:forDraggingInfo:

Tells the receiver that the sending web view will perform the specified drag-destination action.

#### WebUIDelegate Protocol Reference

```
- (void)webView:(WebView *)sender
```

```
willPerformDragDestinationAction:(WebDragDestinationAction)
forDraggingInfo:(id < NSDraggingInfo >)draggingInfo
```

#### Parameters

sender

The web view that sent the message.

action

The drag-destination action to perform. See "Drag-Destination Actions" (page 302) for a list of actions.

draggingInfo

The information object for the dragging operation.

#### Discussion

This method is invoked after the last invocation of the

webView:dragDestinationActionMaskForDraggingInfo: (page 278) method, when the dragged content is dropped and the sender is about to perform the destination action. No action is taken if you do not implement this method.

#### Availability

Available in Mac OS X v10.3.9 and later.

Declared In WebUIDelegate.h

### webView:willPerformDragSourceAction:fromPoint:withPasteboard:

Tells the receiver that the sending web view will perform the specified drag-source action.

```
- (void)webView:(WebView *)sender
```

```
willPerformDragSourceAction:(WebDragSourceAction)action fromPoint:(NSPoint)point
withPasteboard:(NSPasteboard *)pasteboard
```

#### Parameters

sender

The web view that sent the message.

```
action
```

The drag-source action to perform. See "Drag-Source Actions" (page 303) for a list of actions.

point

The point at which the drag began, specified in the coordinates of the web view.

pasteboard

The drag pasteboard.

#### Discussion

This method is invoked after the last invocation of the webView:dragSourceActionMaskForPoint: (page 279) method, when the dragged content is dropped and the sender is about to perform the drag-source action. The delegate has the opportunity to modify the contents of the object on the pasteboard before completing the drag-source action. No action is taken if you do not implement this method.

#### Availability

Available in Mac OS X v10.3.9 and later.

### webViewAreToolbarsVisible:

Returns a Boolean value indicating whether any toolbars are visible in a web view's window.

- (BOOL)webViewAreToolbarsVisible:(WebView \*)sender

#### Parameters

sender

The web view that sent the message.

#### **Return Value**

YES if a web view's window has any toolbars that are currently visible (other than the status bar); otherwise, NO.

#### Availability

Available in Mac OS X v10.2 with Safari 1.0 and later. Available in Mac OS X v10.2.7 and later.

#### See Also

- webView:setToolbarsVisible: (page 289)

#### Declared In

WebUIDelegate.h

### webViewClose:

Closes a web view in a window.

- (void)webViewClose:(WebView \*)sender

#### Parameters

sender

The web view that sent the message.

#### Discussion

If you display multiple web views in a window then you might want to close only *sender* in your implementation. By default, this method sends the close method to the NSWindow object that contains *sender*.

#### Availability

Available in Mac OS X v10.2 with Safari 1.0 and later. Available in Mac OS X v10.2.7 and later.

#### **Declared In**

WebUIDelegate.h

### webViewContentRect:

Returns a web view window's content rectangle. (Deprecated in Mac OS X v10.4.11. Content rectangle calculations are automatic.)

- (NSRect)webViewContentRect:(WebView \*)sender

WebUIDelegate Protocol Reference

#### Parameters

sender

The web view that sent the message.

#### **Return Value**

The content rectangle of the window that contains the web view.

#### Discussion

The content view is the highest accessible NSView object in the view hierarchy displayed in the window. A web view invokes this method instead of setting the content view's frame directly, allowing delegates to alter the size that is returned.

#### Availability

Available in Mac OS X v10.2 with Safari 1.0 and later. Available in Mac OS X v10.2.7 and later. Deprecated in Mac OS X v10.4.11.

#### See Also

- webView:setContentRect: (page 286)

#### Declared In

WebUIDelegate.h

### webViewFirstResponder:

Returns the first responder of the web view's window.

- (NSResponder \*)webViewFirstResponder:(WebView \*)sender

#### Parameters

sender

The web view that sent the message.

#### **Return Value**

The view or subview that currently has the input focus. It can return nil or the default first responder if the sender is not attached to a window or if another view (not in the window) has the focus.

#### Availability

Available in Mac OS X v10.2 with Safari 1.0 and later. Available in Mac OS X v10.2.7 and later.

#### See Also

- webView:makeFirstResponder: (page 280)

#### **Declared In**

WebUIDelegate.h

### webViewFocus:

Brings a web view's window to the front and makes it the active window.

```
- (void)webViewFocus:(WebView *)sender
```

WebUIDelegate Protocol Reference

#### Parameters

sender

The web view that sent the message.

#### Discussion

By default, this method brings a web view's window into focus. If you display multiple web views in a window then you might also want to focus the input on *sender*, using webView:makeFirstResponder: (page 280).

#### Availability

Available in Mac OS X v10.2 with Safari 1.0 and later. Available in Mac OS X v10.2.7 and later.

#### See Also

- webViewUnfocus: (page 298)

#### **Declared In**

WebUIDelegate.h

### webViewFooterHeight:

Returns the height of the web view's printed page footer.

- (float)webViewFooterHeight:(WebView \*)sender

#### Parameters

sender

The web view that sent the message.

#### **Return Value**

The height of the web view's printed page footer. Returns 0.0 if no space is reserved for the footer.

#### Discussion

The height returned by this method is used to calculate the rectangle passed to the webView:drawFooterInRect: (page 279) method.

#### Availability

Available in Mac OS X v10.4.11 and later.

#### See Also

- webView:drawFooterInRect: (page 279)

#### Declared In

WebUIDelegate.h

### webViewFrame:

Returns the frame rectangle of a web view's window.

- (NSRect)webViewFrame:(WebView \*)sender

#### Parameters

sender

The web view that sent the message.

WebUIDelegate Protocol Reference

Return Value

The frame rectangle of the web view's window.

#### Availability

Available in Mac OS X v10.2 with Safari 1.0 and later. Available in Mac OS X v10.2.7 and later.

#### See Also

- webView:setFrame: (page 287)

Declared In WebUIDelegate.h

### webViewHeaderHeight:

Returns the height of the web view's printed page header.

- (float)webViewHeaderHeight:(WebView \*)sender

#### Parameters

sender

The web view that sent the message.

#### **Return Value**

The height of the web view's printed page header. Returns 0.0 if no space is reserved for the header.

#### Discussion

The height returned by this method is used to calculate the rectangle passed to the webView:drawHeaderInRect: (page 280) method.

#### Availability

Available in Mac OS X v10.4.11 and later.

#### See Also

- webView:drawHeaderInRect: (page 280)

#### **Declared In**

WebUIDelegate.h

### webViewIsResizable:

Returns a Boolean value indicating whether a web view's window can be resized.

- (BOOL)webViewIsResizable:(WebView \*)sender

#### Parameters

#### sender

The web view that sent the message.

#### **Return Value**

YES if the web view's window can be resized; otherwise, NO.

WebUIDelegate Protocol Reference

#### Discussion

If you display multiple web views in a window then your user interface delegate should implement this method to handle this special case.

#### Availability

Available in Mac OS X v10.2 with Safari 1.0 and later. Available in Mac OS X v10.2.7 and later.

#### See Also

- webView:setResizable: (page 287)

#### **Declared In**

WebUIDelegate.h

### webViewIsStatusBarVisible:

Returns a Boolean value indicating whether the status bar in a web view's window is visible.

- (BOOL)webViewIsStatusBarVisible:(WebView \*)sender

#### Parameters

sender

The web view that sent the message.

#### **Return Value**

YES if a web view's status bar (if any) is visible; otherwise, NO.

#### Discussion

If you do not implement this method, it returns N0 by default.

#### Availability

Available in Mac OS X v10.2 with Safari 1.0 and later. Available in Mac OS X v10.2.7 and later.

#### See Also

- webView:setStatusBarVisible: (page 288)

#### Declared In

WebUIDelegate.h

### webViewRunModal:

Displays a web view in a modal window.

- (void)webViewRunModal:(WebView \*)sender

#### Parameters

sender

The web view that sent the message.

WebUIDelegate Protocol Reference

#### Discussion

This method should display and order front a modal window containing the specified web view. This method is invoked after the webView:createWebViewModalDialogWithRequest: (page 277) method is used to create a new window.

#### Availability

Available in Mac OS X v10.4.11 and later.

Declared In WebUIDelegate.h

### webViewShow:

Displays a web view's window and moves it to the front.

```
- (void)webViewShow:(WebView *)sender
```

#### Parameters

sender

The web view that sent the message.

#### Discussion

This method is typically used after a call to webView:createWebViewWithRequest: (page 278), which creates a new window. The new window is not ordered to the front (or even shown) unless you implement this method.

#### Availability

Available in Mac OS X v10.2 with Safari 1.0 and later. Available in Mac OS X v10.2.7 and later.

#### **Declared In**

WebUIDelegate.h

### webViewStatusText:

Returns the current status message from a web view's window.

- (NSString \*)webViewStatusText:(WebView \*)sender

#### Parameters

sender

The web view that sent the message.

#### **Return Value**

The status message displayed in the web view's window if one has been set with the webView:setStatusText: (page 288) method; otherwise, nil.

#### Availability

Available in Mac OS X v10.2 with Safari 1.0 and later. Available in Mac OS X v10.2.7 and later.

#### See Also

- webView:setStatusText: (page 288)

Declared In WebUIDelegate.h

### webViewUnfocus:

Relinquishes focus on a web view's window.

- (void)webViewUnfocus:(WebView \*)sender

#### Parameters

sender

The web view that sent the message.

#### Discussion

This method releases focus for the entire window. If you display multiple web views in a window, you might instead want to change the input focus to another view, using the webView:makeFirstResponder: (page 280) method.

#### Availability

Available in Mac OS X v10.2 with Safari 1.0 and later. Available in Mac OS X v10.2.7 and later.

#### See Also

- webViewFocus: (page 293)

#### Declared In

WebUIDelegate.h

# Constants

### **Menu Item Tags**

Tags that define the types of default menu items passed to the webView:contextMenuItemsForElement:defaultMenuItems: (page 276) method.

#### WebUIDelegate Protocol Reference

enum {

WebMenuItemTagOpenLinkInNewWindow = 1, WebMenuItemTagDownloadLinkToDisk, WebMenuItemTagCopyLinkToClipboard, WebMenuItemTagOpenImageInNewWindow, WebMenuItemTagDownloadImageToDisk. WebMenuItemTagCopyImageToClipboard, WebMenuItemTagOpenFrameInNewWindow, WebMenuItemTagCopy, WebMenuItemTagGoBack, WebMenuItemTagGoForward, WebMenuItemTagStop. WebMenuItemTagReload, WebMenuItemTagCut, WebMenuItemTagPaste, WebMenuItemTagSpellingGuess, WebMenuItemTagNoGuessesFound, WebMenuItemTagIgnoreSpelling, WebMenuItemTagLearnSpelling, WebMenuItemTagOther, WebMenuItemTagSearchInSpotlight, WebMenuItemTagSearchWeb, WebMenuItemTagLookUpInDictionary, WebMenuItemTagOpenWithDefaultApplication, WebMenuItemPDFActualSize. WebMenuItemPDFZoomIn. WebMenuItemPDFZoomOut, WebMenuItemPDFAutoSize, WebMenuItemPDFSinglePage, WebMenuItemPDFFacingPages. WebMenuItemPDFContinuous, WebMenuItemPDFNextPage, WebMenuItemPDFPreviousPage,

#### };

#### Constants

WebMenuItemTagOpenLinkInNewWindow Open the link in a new window.

Available in Mac OS X v10.2 and later.

Declared in WebUIDelegate.h.

WebMenuItemTagDownloadLinkToDisk Download the link to a disk.

Available in Mac OS X v10.2 and later.

Declared in WebUIDelegate.h.

WebMenuItemTagCopyLinkToClipboard Copy the link to the clipboard.

Available in Mac OS X v10.2 and later.

Declared in WebUIDelegate.h.

WebMenuItemTagOpenImageInNewWindow

#### Open the image in a new window.

Available in Mac OS X v10.2 and later.

#### WebUIDelegate Protocol Reference

WebMenuItemTagDownloadImageToDisk Download the image to disk.

Available in Mac OS X v10.2 and later.

Declared in WebUIDelegate.h.

WebMenuItemTagCopyImageToClipboard Copy the image to the clipboard.

Available in Mac OS X v10.2 and later.

Declared in WebUIDelegate.h.

WebMenuItemTagOpenFrameInNewWindow Open the frame in a new window.

Available in Mac OS X v10.2 and later.

Declared in WebUIDelegate.h.

#### WebMenuItemTagCopy

Copy the element to the clipboard.

Available in Mac OS X v10.2 and later.

Declared in WebUIDelegate.h.

WebMenuItemTagGoBack

Load the previous page.

#### Available in Mac OS X v10.3 and later.

Declared in WebUIDelegate.h.

WebMenuItemTagGoForward Load the next page.

#### Available in Mac OS X v10.3 and later.

Declared in WebUIDelegate.h.

#### WebMenuItemTagStop

Stop loading the current page.

#### Available in Mac OS X v10.3 and later.

Declared in WebUIDelegate.h.

WebMenuItemTagReload

Reload the current page.

#### Available in Mac OS X v10.3 and later.

Declared in WebUIDelegate.h.

#### WebMenuItemTagCut

Cut the currently selected content.

Available in Mac OS X v10.3 and later.

Declared in WebUIDelegate.h.

#### WebMenuItemTagPaste

Paste the content on the clipboard onto the current selection.

Available in Mac OS X v10.3 and later.

#### WebUIDelegate Protocol Reference

#### WebMenuItemTagSpellingGuess

Suggest spellings for the misspelled word.

#### Available in Mac OS X v10.3 and later.

Declared in WebUIDelegate.h.

#### WebMenuItemTagNoGuessesFound

Indicate whether any suggested spellings for the misspelled word could be found.

#### Available in Mac OS X v10.3 and later.

Declared in WebUIDelegate.h.

WebMenuItemTagIgnoreSpelling

Ignore the misspelled word.

#### Available in Mac OS X v10.3 and later.

Declared in WebUIDelegate.h.

#### WebMenuItemTagLearnSpelling

Add the misspelled word to the user's list of acceptable words.

#### Available in Mac OS X v10.3 and later.

Declared in WebUIDelegate.h.

#### WebMenuItemTagOther

Used when a tag for an item in the context menu can't be determined.

#### Available in Mac OS X v10.3 and later.

Declared in WebUIDelegate.h.

#### WebMenuItemTagSearchInSpotlight

Search SpotLight for the current selection.

#### Available in Mac OS X v10.4.11 and later.

Declared in WebUIDelegate.h.

#### WebMenuItemTagSearchWeb

Search the web for the current selection.

#### Available in Mac OS X v10.4.11 and later.

#### Declared in WebUIDelegate.h.

WebMenuItemTagLookUpInDictionary

#### Look up the current selection in the Dictionary.

#### Available in Mac OS X v10.4.11 and later.

Declared in WebUIDelegate.h.

#### WebMenuItemTagOpenWithDefaultApplication

Open the current selection using the default application.

#### Available in Mac OS X v10.4.11 and later.

Declared in WebUIDelegate.h.

#### WebMenuItemPDFActualSize

Display a PDF document at its original size.

#### Available in Mac OS X v10.4.11 and later.

#### WebUIDelegate Protocol Reference

WebMenuItemPDFZoomIn

Scale up a PDF document.

#### Available in Mac OS X v10.4.11 and later.

Declared in WebUIDelegate.h.

#### WebMenuItemPDFZoomOut

Scale down a PDF document.

#### Available in Mac OS X v10.4.11 and later.

Declared in WebUIDelegate.h.

#### WebMenuItemPDFAutoSize

Display a PDF document at a user-specified size.

Available in Mac OS X v10.4.11 and later.

Declared in WebUIDelegate.h.

#### WebMenuItemPDFSinglePage

Display a PDF document one page at a time.

Available in Mac OS X v10.4.11 and later.

Declared in WebUIDelegate.h.

WebMenuItemPDFFacingPages

Display a PDF document two pages at a time.

Available in Mac OS X v10.4.11 and later.

Declared in WebUIDelegate.h.

#### WebMenuItemPDFContinuous

Display all pages in a PDF document continuously, using a vertical scroll bar, if necessary.

Available in Mac OS X v10.4.11 and later.

Declared in WebUIDelegate.h.

#### WebMenuItemPDFNextPage

Display the next page of a PDF document.

#### Available in Mac OS X v10.4.11 and later.

Declared in WebUIDelegate.h.

WebMenuItemPDFPreviousPage

Display the previous page of a PDF document.

Available in Mac OS X v10.4.11 and later.

Declared in WebUIDelegate.h.

#### Discussion

These tags define common actions a user might want to take with elements in a page. You can use the tags to differentiate between the different types of menu items.

Declared In

WebUIDelegate.h

### **Drag-Destination Actions**

Actions that the destination object of a drag operation can perform.

#### WebUIDelegate Protocol Reference

| typedef enum {                         |            |
|----------------------------------------|------------|
| WebDragDestinationActionNone           | = 0,       |
| WebDragDestinationActionDHTML          | = 1,       |
| WebDragDestinationActionEdit           | = 2,       |
| WebDragDestinationActionLoad           | = 4,       |
| WebDragDestinationActionAny            | = UINT_MAX |
| <pre>} WebDragDestinationAction;</pre> |            |

#### Constants

WebDragDestinationActionNone No action.

Available in Mac OS X v10.3 and later.

Declared in WebUIDelegate.h.

WebDragDestinationActionDHTML

Allows DHTML (such as JavaScript) to handle the drag.

Available in Mac OS X v10.3 and later.

Declared in WebUIDelegate.h.

#### WebDragDestinationActionEdit

Allows editable documents to be changed by the drag operation.

Available in Mac OS X v10.3 and later.

Declared in WebUIDelegate.h.

#### WebDragDestinationActionLoad

Allows the drag operation to change the location.

Available in Mac OS X v10.3 and later.

Declared in WebUIDelegate.h.

#### WebDragDestinationActionAny

Allows any defined action to occur.

Available in Mac OS X v10.3 and later.

Declared in WebUIDelegate.h.

#### **Declared In**

WebUIDelegate.h

### **Drag-Source Actions**

Actions that the source object of a drag operation can perform.

#### WebUIDelegate Protocol Reference

| typedef enum {                    |            |
|-----------------------------------|------------|
| WebDragSourceActionNone           | = 0,       |
| WebDragSourceActionDHTML          | = 1,       |
| WebDragSourceActionImage          | = 2,       |
| WebDragSourceActionLink           | = 4,       |
| WebDragSourceActionSelection      | = 8,       |
| WebDragSourceActionAny            | = UINT_MAX |
| <pre>} WebDragSourceAction;</pre> |            |

#### Constants

WebDragSourceActionNone

No action.

Available in Mac OS X v10.3 and later.

Declared in WebUIDelegate.h.

#### WebDragSourceActionDHTML

Allows DHTML (such as JavaScript) in the source object to initiate a drag operation.

#### Available in Mac OS X v10.3 and later.

Declared in WebUIDelegate.h.

#### WebDragSourceActionImage

Allows the user to drag an image in the source object.

#### Available in Mac OS X v10.3 and later.

**Declared in** WebUIDelegate.h.

#### WebDragSourceActionLink

Allows the user to drag a link in the source object.

#### Available in Mac OS X v10.3 and later.

Declared in WebUIDelegate.h.

#### WebDragSourceActionSelection

Allows the user to drag a selection in the source object.

#### Available in Mac OS X v10.3 and later.

Declared in WebUIDelegate.h.

#### WebDragSourceActionAny

Allows any defined action to occur.

#### Available in Mac OS X v10.3 and later.

PART III

# Constants

#### PART III

Constants

# WebKit Constants Reference

Framework:

WebKit/WebKit.h

# Overview

This document describes the types and constants found in the WebKit:

# Constants

### Enumerations

### WebEditingDelegate—WebViewInsertAction

```
typedef enum {
    WebViewInsertActionTyped,
    WebViewInsertActionPasted,
    WebViewInsertActionDropped,
} WebViewInsertAction;
```

#### Discussion

These constants are described in WebEditingDelegate.

#### **Availability** Available in Mac OS X v10.3.9 and later.

### WebPolicyDelegate—WebNavigationType

```
typedef enum {
    WebNavigationTypeLinkClicked,
    WebNavigationTypeFormSubmitted,
    WebNavigationTypeBackForward,
    WebNavigationTypeReload,
    WebNavigationTypeFormResubmitted,
    WebNavigationTypeOther
} WebNavigationType;
```

#### Discussion

These constants are described in WebPolicyDelegate.

Availability

Available in Mac OS X v10.3.9 and later.

## WebUIDelegate — WebDragDestinationAction

```
typedef enum {
    WebDragDestinationActionNone = 0,
    WebDragDestinationActionDHTML = 1,
    WebDragDestinationActionEdit = 2,
    WebDragDestinationActionLoad = 4,
    WebDragDestinationActionAny = UINT_MAX
} WebDragDestinationAction;
```

#### Discussion

These constants are described in WebUIDelegate.

#### Availability

Available in Mac OS X v10.3.9 and later.

### WebUIDelegate—WebDragSourceAction

```
typedef enum {
```

```
WebDragSourceActionNone = 0,
WebDragSourceActionDHTML = 1,
WebDragSourceActionImage = 2,
WebDragSourceActionLink = 4,
WebDragSourceActionSelection = 8,
WebDragSourceActionAny = UINT_MAX
} WebDragSourceAction;
```

#### Discussion

These constants are described in WebUIDelegate.

#### Availability

Available in Mac OS X v10.3.9 and later.

### WebUIDelegate—WebMenuItemTag

enum {

```
WebMenuItemTagOpenLinkInNewWindow=1,
WebMenuItemTagDownloadLinkToDisk,
WebMenuItemTagCopyLinkToClipboard,
WebMenuItemTagOpenImageInNewWindow,
WebMenuItemTagDownloadImageToDisk,
WebMenuItemTagCopyImageToClipboard,
WebMenuItemTagOpenFrameInNewWindow,
WebMenuItemTagCopy,
WebMenuItemTagGoBack.
WebMenuItemTagGoForward,
WebMenuItemTagStop,
WebMenuItemTagReload,
WebMenuItemTagCut,
WebMenuItemTagPaste,
WebMenuItemTagSpellingGuess.
WebMenuItemTagNoGuessesFound,
WebMenuItemTagIgnoreSpelling,
WebMenuItemTagLearnSpelling,
WebMenuItemTagOther,
WebMenuItemTagSearchInSpotlight,
WebMenuItemTagSearchWeb,
WebMenuItemTagLookUpInDictionary,
WebMenuItemTagOpenWithDefaultApplication,
WebMenuItemPDFActualSize,
WebMenuItemPDFZoomIn,
WebMenuItemPDFZoomOut,
WebMenuItemPDFAutoSize.
WebMenuItemPDFSinglePage,
WebMenuItemPDFFacingPages,
WebMenuItemPDFContinuous,
WebMenuItemPDFNextPage,
WebMenuItemPDFPreviousPage,
```

#### };

#### Discussion

These constants are described in WebUIDelegate.

#### Availability

WebMenuItemTagGoBack,WebMenuItemTagGoForward,WebMenuItemTagStop,and WebMenuItemTagReload available in Mac OS X v10.3.9 and later.

### WebKit Policy Errors

```
typedef enum {
  WebKitErrorCannotShowMIMEType = 100,
  WebKitErrorCannotShowURL = 101,
  WebKitErrorFrameLoadInterruptedByPolicyChange = 102,
};
```

#### Constants

WebKitErrorCannotShowMIMEType

Indicates that a MIME type is not supported.

Available in Mac OS X v10.2 and later.

Declared in WebKitErrors.h.

WebKitErrorCannotShowURL

Indicates a failure in changing a location.

Available in Mac OS X v10.2 and later.

Declared in WebKitErrors.h.

#### WebKitErrorFrameLoadInterruptedByPolicyChange

Indicates that a frame load was interrupted by a policy change.

Available in Mac OS X v10.2 and later.

Declared in WebKitErrors.h.

#### Discussion

These errors occur when applying policy decisions.

### WebKit Plug-in and Java Errors

| typedef enum {                |      |
|-------------------------------|------|
| WebKitErrorCannotFindPlugIn = | 200, |
| WebKitErrorCannotLoadPlugIn = | 201, |
| WebKitErrorJavaUnavailable =  | 202, |
| };                            |      |

#### Constants

WebKitErrorCannotFindPlugIn

Indicates a plug-in could not be found.

Available in Mac OS X v10.3 and later.

Declared in WebKitErrors.h.

WebKitErrorCannotLoadPlugIn

Indicates a plug-in could not be loaded.

Available in Mac OS X v10.3 and later.

Declared in WebKitErrors.h.

WebKitErrorJavaUnavailable

Indicates that Java is unavailable.

#### Available in Mac OS X v10.2 and later.

Declared in WebKitErrors.h.

#### Discussion

These errors occur when loading pages containing plug-in or Java content.

# **Global Variables**

### WebArchive—Pasteboard Types

extern NSString \*WebArchivePboardType;

**Discussion** This constant is described in WebArchive.

### WebHistory—User Info Dictionary Key

extern NSString \*WebHistoryItemsKey;

**Discussion** This constant is described in WebHistory.

### WebPlugInViewFactory—Plug-in View Dictionary Keys

```
extern NSString *WebPlugInBaseURLKey;
extern NSString *WebPlugInAttributesKey;
extern NSString *WebPlugInContainerKey;
extern NSString *WebPlugInContainingElementKey;
```

#### Discussion

These constants are defined in WebPlugInViewFactory.

### WebPolicyDelegate—Action Dictionary Keys

extern NSString \*WebActionNavigationTypeKey; extern NSString \*WebActionElementKey; extern NSString \*WebActionButtonKey; extern NSString \*WebActionModifierFlagsKey; extern NSString \*WebActionOriginalURLKey;

#### Discussion

These constants are defined in WebPolicyDelegate.

### WebView—Element Dictionary Keys

```
extern NSString *WebElementDOMNodeKey;
extern NSString *WebElementFrameKey;
extern NSString *WebElementImageAltStringKey;
extern NSString *WebElementImageKey;
extern NSString *WebElementImageURLKey;
extern NSString *WebElementIsSelectedKey;
extern NSString *WebElementLinkURLKey;
extern NSString *WebElementLinkURLKey;
extern NSString *WebElementLinkTargetFrameKey;
extern NSString *WebElementLinkTitleKey;
extern NSString *WebElementLinkTitleKey;
extern NSString *WebElementLinkTitleKey;
```

#### Discussion

These constants are defined in WebView.

### **Other WebKit Errors**

extern NSString \*WebKitErrorDomain; extern NSString \* const WebKitErrorMIMETypeKey; extern NSString \* const WebKitErrorPlugInNameKey; extern NSString \* const WebKitErrorPlugInPageURLStringKey;

#### Constants

WebKitErrorDomain

A string used by NSError to indicate that the error was originated by a WebKit class.

Available in Mac OS X v10.2 and later.

**Declared in** WebKitErrors.h.

WebKitErrorMIMETypeKey

A dictionary key whose value is a string of the TYPE attribute.

Available in Mac OS X v10.2 and later.

Declared in WebKitErrors.h.

WebKitErrorPlugInNameKey

A dictionary key whose value is a string containing the plug-in's name.

Available in Mac OS X v10.2 and later.

Declared in WebKitErrors.h.

WebKitErrorPlugInPageURLStringKey

A dictionary key whose value is a URL string of the PLUGINSPAGE attribute.

Available in Mac OS X v10.2 and later.

Declared in WebKitErrors.h.

#### Discussion

These errors occur while loading content.

# Notifications

### **WebHistory Notification Names**

```
NSString *WebHistoryItemsAddedNotification;
NSString *WebHistoryItemsRemovedNotification;
NSString *WebHistoryAllItemsRemovedNotification;
NSString *WebHistoryLoadedNotification;
NSString *WebHistorySavedNotification;
```

#### Discussion

These notifications are described in WebHistory Class Reference.

### WebPreferences Notification Names

NSString \*WebPreferencesChangedNotification;

#### Discussion

This notification is described in WebPreferences Class Reference.

### WebView Notification Names

NSString \*WebViewDidBeginEditingNotification; NSString \*WebViewDidChangeNotification; NSString \*WebViewDidEndEditingNotification; NSString \*WebViewDidChangeTypingStyleNotification; NSString \*WebViewDidChangeSelectionNotification; NSString \*WebViewProgressEstimateChangedNotification; NSString \*WebViewProgressFinishedNotification; NSString \*WebViewProgressStartedNotification;

#### Discussion

These notifications are described in WebView Class Reference.

WebKit Constants Reference

# **Document Revision History**

This table describes the changes to WebKit Objective-C Framework Reference.

| Date       | Notes                                                                    |
|------------|--------------------------------------------------------------------------|
| 2008-10-15 | Minor edits throughout.                                                  |
| 2006-05-23 | First publication of this content as a collection of separate documents. |

#### **REVISION HISTORY**

**Document Revision History** 

# Index

### А

Action Dictionary Keys 259 addItem: instance method 35 addItems: instance method 75 addSubresource: instance method 45 alignCenter: instance method 142 alignJustified: instance method 143 alignLeft: instance method 143 alignRight: instance method 144 allowsAnimatedImageLooping instance method 96 allowsAnimatedImages instance method 96 allowsScrolling instance method 68 alternateTitle instance method 86 applicationNameForUserAgent instance method 144 applyStyle: instance method 144 arePlugInsEnabled instance method 97 Argument Keys 248 attributedString protocol instance method 206 autosaves instance method 97

### В

backForwardList instance method 145 backItem instance method 35 backListCount instance method 36 backListWithLimit: instance method 36 boundingBox instance method 26

## С

cacheModel instance method 97
callWebScriptMethod:withArguments: instance
 method 123
cancel protocol instance method 238
canGoBack instance method 145
canGoForward instance method 146
canMakeTextLarger instance method 146

canMakeTextSmaller instance method 147 canMakeTextStandardSize instance method 147 canPrintHeadersAndFooters instance method 68 canProvideDocumentSource protocol instance method 200 canShowMIMETypeAsHTML: class method 139 canShowMIMEType: class method 139 capacity instance method 36 changeAttributes: instance method 147 changeColor: instance method 148 changeDocumentBackgroundColor: instance method 148 changeFont: instance method 148 checkSpelling: instance method 149 childFrames instance method 57 chooseFilename: protocol instance method 238 close instance method 149 computedStyleForElement:pseudoElement:instance method 150 containsItem: instance method 37 contentFrame instance method 19, 21, 23 copy: instance method 150 copyFont: instance method 151 createDocumentFragmentWithMarkupString:baseURL: instance method 17 createDocumentFragmentWithText: instance method 18 currentItem instance method 37 cursiveFontFamily instance method 98 customTextEncodingName instance method 151 customUserAgent instance method 151 cut: instance method 152

## D

data instance method 30, 45, 118 dataSource instance method 57 dataSourceUpdated: protocol instance method 210 defaultFixedFontSize instance method 98 defaultFontSize instance method 98 defaultTextEncodingName instance method 99 delete: instance method 152
deleteSelection instance method 153
deselectAll protocol instance method 206
documentSource protocol instance method 200
documentView instance method 69
documentViewShouldHandlePrint instance method
 69
DOMDocument instance method 58
download protocol instance method 252
downloadDelegate instance method 153

downloadWindowForAuthenticationSheet: <NSObject> delegate method 53 Drag-Destination Actions 302 Drag-Source Actions 303 drawsBackground instance method 154

Е

editableDOMRangeForPoint: instance method 154 editingDelegate instance method 154 elementAtPoint: instance method 155 estimatedProgress instance method 155 evaluateWebScript: instance method 123

F

fantasyFontFamily instance method 99
finalizeForWebScript <NSObject> instance method
270

findFrameNamed: instance method 58
finishedLoadingWithDataSource: protocol instance
 method 201

- fixedFontFamily instance method 99 forwardItem instance method 37 forwardListCount instance method 38 forwardListWithLimit: instance method 38 frameElement instance method 59 frameLoadDelegate instance method 156 frameName instance method 118
- frameView instance method 59

## G

globalContext instance method 59 goBack instance method 39, 156 goBack: instance method 156 goForward instance method 39, 157 goForward: instance method 157 goToBackForwardItem: instance method 158 goToItem: instance method 39 groupName instance method 158

### Н

historyAgeInDaysLimit instance method 76 historyItemLimit instance method 76 hostWindow instance method 158

I

i con instance method 87 identifier instance method 100 ignore protocol instance method 252 image instance method 15 initialRequest instance method 46 initWithData: instance method 30 initWithData:URL:MIMEType:textEncodingName: frameName: instance method 118 initWithFrame:frameName:groupName: instance method 159 initWithIdentifier: instance method 100 initWithMainResource:subresources: subframeArchives: instance method 30 initWithName:webFrameView:webView: instance method 60 initWithRequest: instance method 46 initWithURLString:title:lastVisitedTimeInterval: instance method 87 invokeDefaultMethodWithArguments: protocol instance method 271 invokeUndefinedMethodFromWebScript:withArguments: protocol instance method 271 isContinuousSpellCheckingEnabled instance method 159 isEditable instance method 160 isJavaEnabled instance method 101 isJavaScriptEnabled instance method 101 isKeyExcludedFromWebScript: protocol class method 268 isLoading instance method 46, 160 isSelectorExcludedFromWebScript: protocol class method 269 itemAtIndex: instance method 40 itemForURL: instance method 76

### J

javaScriptCanOpenWindowsAutomatically instance method 101

JSObject instance method 124

### L

lastVisitedTimeInterval instance method 87 layout protocol instance method 210 lineBoxRects instance method 26 loadAlternateHTMLString:baseURL:forUnreachableURL: instance method 60 loadArchive: instance method 61 loadData:MIMEType:textEncodingName:baseURL: instance method 61 loadFromURL:error: instance method 77 loadHTMLString:baseURL: instance method 62 loadRequest: instance method 62 loadsImagesAutomatically instance method 102

### Μ

mainFrame instance method 160 mainFrameDocument instance method 161 mainFrameIcon instance method 161 mainFrameTitle instance method 161 mainFrameURL instance method 162 mainResource instance method 31,47 maintainsInactiveSelection instance method 162 makeTextLarger: instance method 162 makeTextSmaller: instance method 163 makeTextStandardSize: instance method 163 markupString instance method 28 mediaStyle instance method 163 Menu Item Tags 298 MIMEType instance method 119 MIMETypeShownAsHTML class method 140

minimumFontSize instance method 102 minimumLogicalFontSize instance method 102 moveDragCaretToPoint: instance method 164 moveToBeginningOfSentenceAndModifySelection:

#### instance method 164

moveToBeginningOfSentence: instance method 164
moveToEndOfSentenceAndModifySelection: instance
 method 165

moveToEndOfSentence: instance method 165

### Ν

name instance method 63 Navigation Type Values 260

### 0

objectForWebScript <NSObject> instance method
 240
optionalSharedHistory class method 74

orderedItemsLastVisitedOnDay: instance method 77

orderedLastVisitedDays instance method 78 originalURLString instance method 87 Other WebKit Errors 312

### Ρ

pageCacheSize instance method 40 pageTitle instance method 47 parentFrame instance method 63 pasteAsPlainText: instance method 166 pasteAsRichText: instance method 166 pasteboardTypesForElement: instance method 167 pasteboardTypesForSelection instance method 167 paste: instance method 165 pasteFont: instance method 167 performFindPanelAction: instance method 168 plugInViewWithArguments: protocol class method 247 policyDelegate instance method 168 preferences instance method 168 preferencesIdentifier instance method 169 printDocumentView instance method 69 printOperationWithPrintInfo: instance method 70 privateBrowsingEnabled instance method 103 provisionalDataSource instance method 64

### R

- receivedData:withDataSource: protocol instance method 201
- receivedError:withDataSource: protocol instance method 201
- registerURLSchemeAsLocal: class method 140

reload instance method 64

reload: instance method 169
removeAllItems instance method 78
removeDragCaret instance method 170
removeItems: instance method 79
removeWebScriptKey: instance method 124
replaceSelectionWithArchive: instance method
170
replaceSelectionWithMarkupString: instance
method 170
replaceSelectionWithNode: instance method 171
replaceSelectionWithText: instance method 172
representation instance method 47
request instance method 48
resourceLoadDelegate instance method 172
response instance method 48

# S

sansSerifFontFamily instance method 103 saveToURL:error: instance method 79 searchFor:direction:caseSensitive:wrap: instance method 172 searchFor:direction:caseSensitive:wrap: protocol instance method 203 selectAll protocol instance method 207 selectedAttributedString protocol instance method 207 selectedDOMRange instance method 173 selectedFrame instance method 174 selectedString protocol instance method 207 selectionAffinity instance method 174 selectSentence: instance method 174 serifFontFamily instance method 103 setAllowsAnimatedImageLooping: instance method 104 setAllowsAnimatedImages: instance method 104 setAllowsScrolling: instance method 70 setAlternateTitle: instance method 88 setApplicationNameForUserAgent: instance method 175 setAutosaves: instance method 105 setCacheModel: instance method 105 setCapacity: instance method 41 setContinuousSpellCheckingEnabled: instance method 175 setCursiveFontFamily: instance method 105 setCustomTextEncodingName: instance method 175 setCustomUserAgent: instance method 176 setDataSource: protocol instance method 202, 211 setDefaultFixedFontSize: instance method 106 setDefaultFontSize: instance method 106 setDefaultTextEncodingName: instance method 107

setDownloadDelegate: instance method 176 setDrawsBackground: instance method 177 setEditable: instance method 177 setEditingDelegate: instance method 178 setException: instance method 125 setFantasyFontFamily: instance method 107 setFixedFontFamily: instance method 107 setFrameLoadDelegate: instance method 178 setGroupName: instance method 178 setHistoryAgeInDaysLimit: instance method 80 setHistoryItemLimit: instance method 80 setHostWindow: instance method 179 setJavaEnabled: instance method 107 setJavaScriptCanOpenWindowsAutomatically: instance method 108 setJavaScriptEnabled: instance method 108 setLoadsImagesAutomatically: instance method 109 setMainFrameURL: instance method 179 setMaintainsBackForwardList: instance method 180 setMediaStyle: instance method 180 setMIMETypesShownAsHTML: class method 141 setMinimumFontSize: instance method 109 setMinimumLogicalFontSize: instance method 109 setNeedsLayout: protocol instance method 211 setOptionalSharedHistory: class method 75 setPageCacheSize: instance method 41 setPlugInsEnabled: instance method 110 setPolicyDelegate: instance method 181 setPreferences: instance method 181 setPreferencesIdentifier: instance method 181 setPrivateBrowsingEnabled: instance method 110 setResourceLoadDelegate: instance method 182 setSansSerifFontFamily: instance method 111 setSelectedDOMRange:affinity: instance method 182 setSerifFontFamily: instance method 111 setShouldCloseWithWindow: instance method 183 setShouldPrintBackgrounds: instance method 111 setSmartInsertDeleteEnabled: instance method 183 setStandardFontFamily: instance method 112 setTabsToLinks: instance method 112 setTextSizeMultiplier: instance method 184 setTypingStyle: instance method 184 setUIDelegate: instance method 184 setUserStyleSheetEnabled: instance method 112 setUserStyleSheetLocation: instance method 113 setUsesPageCache: instance method 113 setWebScriptValueAtIndex:value: instance method 125

shouldCloseWithWindow instance method 185

stringRepresentation instance method 125
styleDeclarationWithText: instance method 188
subframeArchives instance method 31
subresourceForURL: instance method 49
subresources instance method 31, 49
supportsTextEncoding instance method 188
supportsTextEncoding protocol instance method 208

### Т

tabsToLinks instance method 114
takeStringURLFrom: instance method 189
textEncodingName instance method 49, 119
textSizeMultiplier instance method 189
throwException: class method 122
title instance method 88
title protocol instance method 202
toggleContinuousSpellChecking: instance method
189
toggleSmartInsertDelete: instance method 190
typingStyle instance method 190

### U

UIDelegate instance method 190 undefined class method 127 undoManager instance method 191 undoManagerForWebView: <NSObject> instance method 214 unreachableURL instance method 50 URL instance method 120 URLFromPasteboard: class method 141 URLString instance method 89 URLTitleFromPasteboard: class method 142 URLWithAttributeString: instance method 14 use protocol instance method 252 userAgentForURL: instance method 191 userStyleSheetEnabled instance method 114 userStyleSheetLocation instance method 115 usesPageCache instance method 115

### V

viewDidMoveToHostWindow protocolinstance method 211

viewWillMoveToHostWindow: protocol instance method 212

### W

Web History Dictionary Keys 80 WebActionButtonKey constant 259 WebActionElementKey constant 259 WebActionModifierFlagsKey constant 260 WebActionNavigationTypeKey constant 259 WebActionOriginalURLKey constant 260 webArchive instance method 26, 28, 50 WebArchivePboardType 32 WebArchivePboardType constant 32 WebArchive—Pasteboard Types 311 WebCacheModel data type 115 WebCacheModelDocumentBrowser constant 116 WebCacheModelDocumentViewer constant 116 WebCacheModelPrimaryWebBrowser constant 116 WebDragDestinationActionAny constant 303 WebDragDestinationActionDHTML constant 303 WebDragDestinationActionEdit constant 303 WebDragDestinationActionLoad constant 303 WebDragDestinationActionNone constant 303 WebDragSourceActionAny constant 304 WebDragSourceActionDHTML constant 304 WebDragSourceActionImage constant 304 WebDragSourceActionLink constant 304 WebDragSourceActionNone constant 304 WebDragSourceActionSelection constant 304 WebEditingDelegate—WebViewInsertAction 307 WebElementDOMNodeKey constant 193 WebElementFrameKey constant 193 WebElementImageAltStringKey constant 193 WebElementImageKey constant 193 WebElementImageRectKey constant 193 WebElementImageURLKey constant 193 WebElementIsSelectedKey constant 193 WebElementLinkLabelKey constant 193 WebElementLinkTargetFrameKey constant 193 WebElementLinkTitleKey constant 193 WebElementLinkURLKey constant 193

webFrame <NSObject> instance method 244 webFrame instance method 14, 50, 71 WebHistory Notification Names 313 WebHistoryAllItemsRemovedNotification notification 81 WebHistoryItemChangedNotification notification 89 WebHistoryItemsAddedNotification notification 81 WebHistoryItemsKey constant 81 WebHistoryItemsRemovedNotification notification 82 WebHistoryLoadedNotification notification 82 WebHistorySavedNotification **notification 83** WebHistory—User Info Dictionary Key 311 WebKit Plug-in and Java Errors 310 WebKit Policy Errors 310 WebKitErrorCannotFindPlugIn constant 310 WebKitErrorCannotLoadPlugIn constant 310 WebKitErrorCannotShowMIMEType constant 310 WebKitErrorCannotShowURL constant 310 WebKitErrorDomain constant 312 WebKitErrorFrameLoadInterruptedByPolicyChange constant 310 WebKitErrorJavaUnavailable constant 310 WebKitErrorMIMETypeKey constant 312 WebKitErrorPlugInNameKey constant 312 WebKitErrorPlugInPageURLStringKey constant 312 WebMenuItemPDFActualSize constant 301 WebMenuItemPDFAutoSize constant 302 WebMenuItemPDFContinuous constant 302 WebMenuItemPDFFacingPages constant 302 WebMenuItemPDFNextPage constant 302 WebMenuItemPDFPreviousPage constant 302 WebMenuItemPDFSinglePage constant 302 WebMenuItemPDFZoomIn constant 302 WebMenuItemPDFZoomOut constant 302 WebMenuItemTagCopy constant 300 WebMenuItemTagCopyImageToClipboard constant 300 WebMenuItemTagCopyLinkToClipboard constant 299 WebMenuItemTagCut constant 300 WebMenuItemTagDownloadImageToDisk constant 300 WebMenuItemTagDownloadLinkToDisk constant 299 WebMenuItemTagGoBack constant 300 WebMenuItemTagGoForward constant 300 WebMenuItemTagIgnoreSpelling constant 301 WebMenuItemTagLearnSpelling constant 301 WebMenuItemTagLookUpInDictionary constant 301 WebMenuItemTagNoGuessesFound constant 301 WebMenuItemTagOpenFrameInNewWindow constant 300 WebMenuItemTagOpenImageInNewWindow constant 299

WebMenuItemTagOpenLinkInNewWindow constant 299 WebMenuItemTagOpenWithDefaultApplication constant 301 WebMenuItemTagOther constant 301 WebMenuItemTagPaste constant 300 WebMenuItemTagReload constant 300 WebMenuItemTagSearchInSpotlight constant 301 WebMenuItemTagSearchWeb constant 301 WebMenuItemTagSpellingGuess constant 301 WebMenuItemTagStop constant 300 WebNavigationTypeBackForward constant 260 WebNavigationTypeFormResubmitted constant 260 WebNavigationTypeFormSubmitted constant 260 WebNavigationTypeLinkClicked constant 260 WebNavigationTypeOther constant 260 WebNavigationTypeReload constant 260 WebPlugInAttributesKey constant 248 WebPlugInBaseURLKey constant 248 webPlugInCallJava:isStatic:returnType:method: arguments:callingURL:exceptionDescription: protocol instance method 233 WebPlugInContainerKey constant 249 webPlugInContainerLoadRequest:inFrame: <NSObject> instance method 244 webPlugInContainerSelectionColor <NSObject> instance method 244 webPlugInContainerShowStatus: <NSObject> instance method 245 WebPlugInContainingElementKey constant 249 webPlugInDestroy <NSObject> instance method 240 webPlugInGetApplet protocol instance method 234 webPlugInInitialize <NSObject> instance method 241 webPlugInSetIsSelected: <NSObject> instance method 241 webPlugInStart <NSObject> instance method 241 webPlugInStop <NSObject> instance method 242 WebPlugInViewFactory—Plug-in View Dictionary Keys 311 WebPolicyDelegate—Action Dictionary Keys 311 WebPolicyDelegate—WebNavigationType 307 WebPreferences Notification Names 313 WebPreferencesChangedNotification notification 116 webScriptNameForKey: protocol class method 269 webScriptNameForSelector: protocol class method 270 webScriptValueAtIndex: instance method 126 WebUIDelegate—WebDragDestinationAction 308 WebUIDelegate—WebDragSourceAction 308 WebUIDelegate—WebMenuItemTag 309 webView instance method 65

WebView Notification Names 313

webViewAreToolbarsVisible: <NSObject> instance method 292 webViewClose: <NSObject> instance method 292 webView:contextMenuItemsForElement: defaultMenuItems: <NSObject> instance method 276 webView:createWebViewModalDialogWithRequest: protocol instance method 277 webView:createWebViewWithRequest: <NSObject> instance method 278 webView:decidePolicyForMIMEType:request:frame: decisionListener: protocol instance method 256 webView:decidePolicyForNavigationAction:request: frame:decisionListener: protocol instance method 257 webView:decidePolicyForNewWindowAction:request: newFrameName:decisionListener: protocol instance method 258 webView:didCancelClientRedirectForFrame: <NSObject> instance method 224 webView:didChangeLocationWithinPageForFrame: <NSObject> instance method 225 webView:didClearWindowObject:forFrame: <NSObject> instance method 225 webView:didCommitLoadForFrame: <NSObject> instance method 226 webView:didFailLoadWithError:forFrame: <NSObject> instance method 226 webView:didFailProvisionalLoadWithError:forFrame: <NSObject> instance method 227 webView:didFinishLoadForFrame: <NSObject> instance method 228 webView:didReceiveIcon:forFrame: <NSObject> instance method 228 webView: didReceiveServerRedirectForProvisionalLoadForFrame: <NSObject> instance method 229 webView:didReceiveTitle:forFrame: <NSObject> instance method 229 webView:didStartProvisionalLoadForFrame: <NSObject> instance method 230 webView:doCommandBySelector: <NSObject> instance method 214 webView:dragDestinationActionMaskForDraggingInfo: <NSObject> instance method 278 webView:dragSourceActionMaskForPoint: <NSObject> instance method 279 webView:drawFooterInRect: protocol instance method 279 webView:drawHeaderInRect: protocol instance method 280

webView:identifierForInitialRequest: fromDataSource: <NSObject> instance method 262 webView:makeFirstResponder: <NSObject> instance method 280 webView:mouseDidMoveOverElement:modifierFlags: <NSObject> instance method 281 webView:plugInFailedWithError:dataSource: <NSObject> instance method 262 webView:printFrameView: protocolinstance method 281 webView:resource:didCancelAuthenticationChallenge: fromDataSource: <NSObject> instance method 263 webView:resource:didFailLoadingWithError: fromDataSource: <NSObject> instance method

fromDataSource: <NSObject> instance method 263

webView:resource:

didReceiveAuthenticationChallenge:fromDataSource:
 <NSObject> instance method 264

webView:resource:didReceiveContentLength: fromDataSource: <NSObject> instance method 265

webView:resource:didReceiveResponse:
 fromDataSource: <NSObject> instance method
 265

webView:resource:willSendRequest:redirectResponse:
 fromDataSource: <NSObject> instance method
 266

webView:runBeforeUnloadConfirmPanelWithMessage: initiatedByFrame: <NSObject> instance method 282

webView:runJavaScriptAlertPanelWithMessage: initiatedByFrame: <NSObject> instance method 283

webView:runJavaScriptConfirmPanelWithMessage: initiatedByFrame: <NSObject> instance method 284

webView:runJavaScriptTextInputPanelWithPrompt: defaultText: <NSObject> instance method 284

webView:runJavaScriptTextInputPanelWithPrompt: defaultText:initiatedByFrame: <NSObject> instance method 285

webView:
 runOpenPanelForFileButtonWithResultListener:
 <NSObject> instance method 286

webView:setContentRect: <NSObject> instance WebViewDidBeginEditingNotification notification method 286 webView:setFrame: <NSObject>instance method 287 webView:setResizable: <NSObject> instance method 287 webView:setStatusBarVisible: <NSObject>instance method 288 webView:setStatusText: <NSObject> instance method 288 webView:setToolbarsVisible: <NSObject> instance method 289 webView:shouldApplyStyle:toElementsInDOMRange: <NSObject> instance method 215 webView:shouldBeginEditingInDOMRange: <NSObject> instance method 215 webView:shouldChangeSelectedDOMRange:toDOMRange: affinity:stillSelecting: <NSObject> instance method 216 webView:shouldChangeTypingStyle:toStyle: <NSObject> instance method 216 webView:shouldDeleteDOMRange: <NSObject> instance method 216 webView:shouldEndEditingInDOMRange: <NSObject> instance method 217 webView:shouldInsertNode:replacingDOMRange: givenAction: <NSObject> instance method 217 webView:shouldInsertText:replacingDOMRange: givenAction: <NSObject> instance method 218 webView:shouldPerformAction:fromSender: <NSObject> instance method 289 webView:unableToImplementPolicyWithError:frame: protocol instance method 258 webView:validateUserInterfaceItem: defaultValidation: <NSObject> instance method 290 webView:willCloseFrame: <NSObject> instance method 230 webView:willPerformClientRedirectToURL:delay: fireDate:forFrame: <NSObject> instance method 231 webView:willPerformDragDestinationAction: forDraggingInfo: <NSObject> instance method 290 webView:willPerformDragSourceAction:fromPoint: withPasteboard: <NSObject> instance method 291 webView:windowScriptObjectAvailable: <NSObject> instance method 231 instance method 192 webViewContentRect: <NSObject> instance method 292 webViewDidBeginEditing: <NSObject> instance method 218

webViewDidChange: <**NSObject**> instance method 218 WebViewDidChangeNotification **notification** 194 webViewDidChangeSelection: <NSObject> instance method 219 WebViewDidChangeSelectionNotification notification 194 webViewDidChangeTypingStyle: <NSObject> instance method 219 WebViewDidChangeTypingStyleNotification notification 194 webViewDidEndEditing: <NSObject> instance method 220 WebViewDidEndEditingNotification notification 195 webViewFirstResponder: <NSObject> instance method 293 webViewFocus: <NSObject> instance method 293 webViewFooterHeight: protocol instance method 294 webViewFrame: <NSObject> instance method 294 webViewHeaderHeight: protocolinstance method 295 WebViewInsertAction 220 WebViewInsertActionDropped constant 220 WebViewInsertActionPasted constant 220 WebViewInsertActionTyped constant 220 webViewIsResizable: <NSObject> instance method 295 webViewIsStatusBarVisible: <NSObject> instance method 296 WebViewProgressEstimateChangedNotification notification 195 WebViewProgressFinishedNotification notification 195 WebViewProgressStartedNotification notification 195 webViewRunModal: protocol instance method 296 webViewShow: <NSObject> instance method 297 webViewStatusText: <NSObject> instance method 297 webViewUnfocus: <NSObject> instance method 298 WebView—Element Dictionary Keys 312 windowObject instance method 65 windowScriptObject instance method 191 writeElement:withPasteboardTypes:toPasteboard: instance method 192 writeSelectionWithPasteboardTypes:toPasteboard:

194